## $G$ OD<sup>2</sup>8 **MONDERFUL CREATION:**<br>HITHEIRI

## 奇妙的創造:天氣

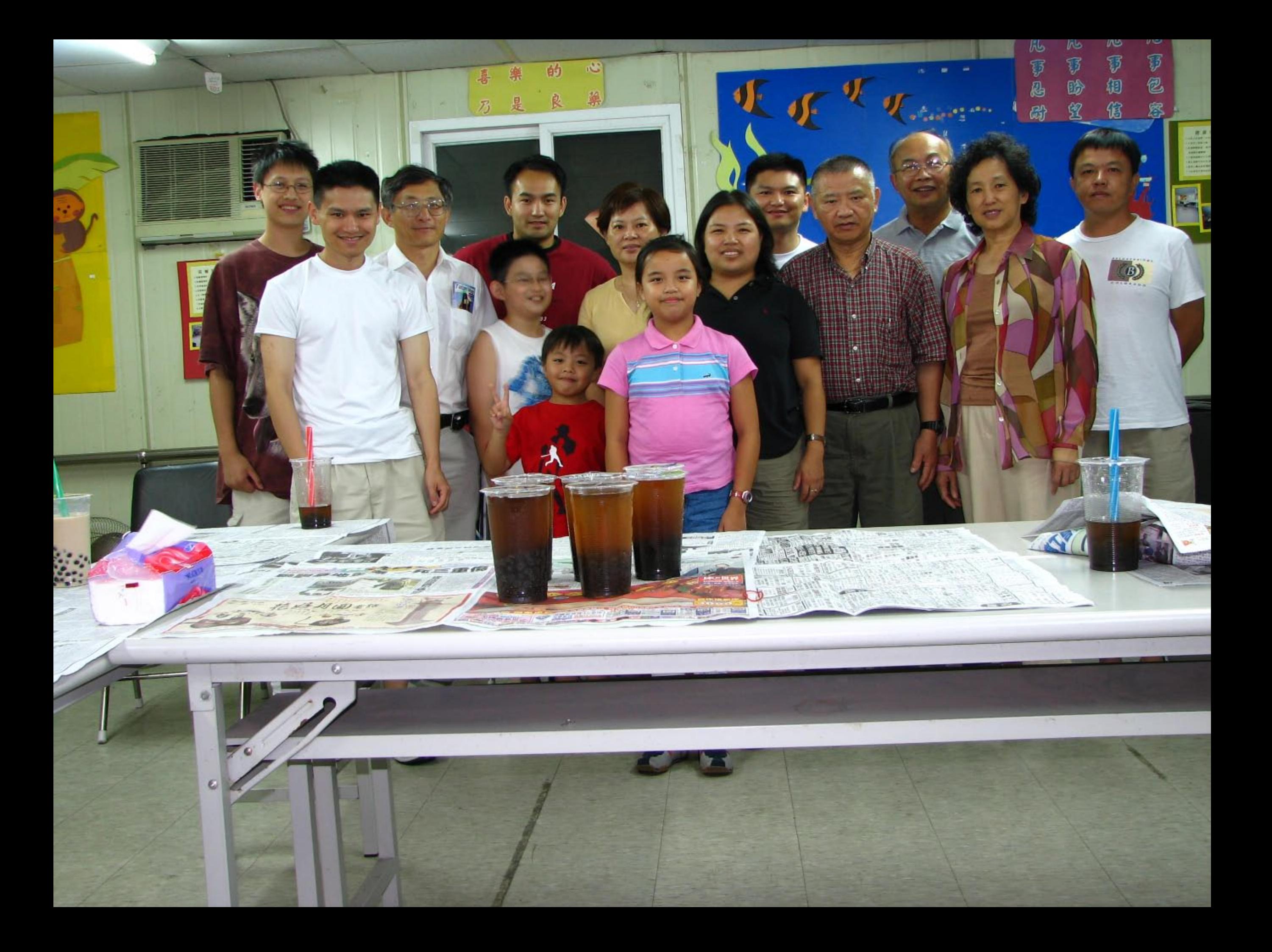

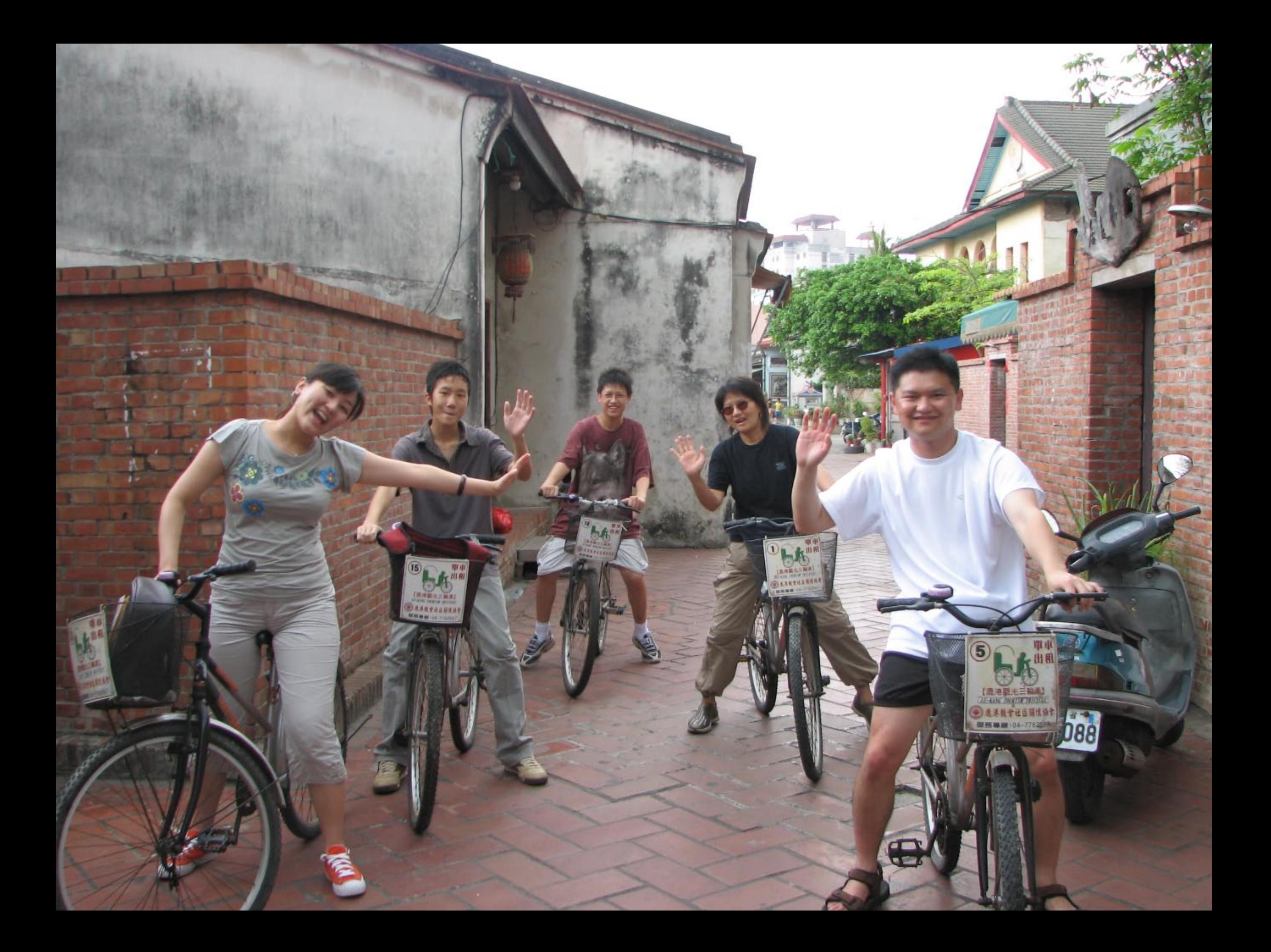

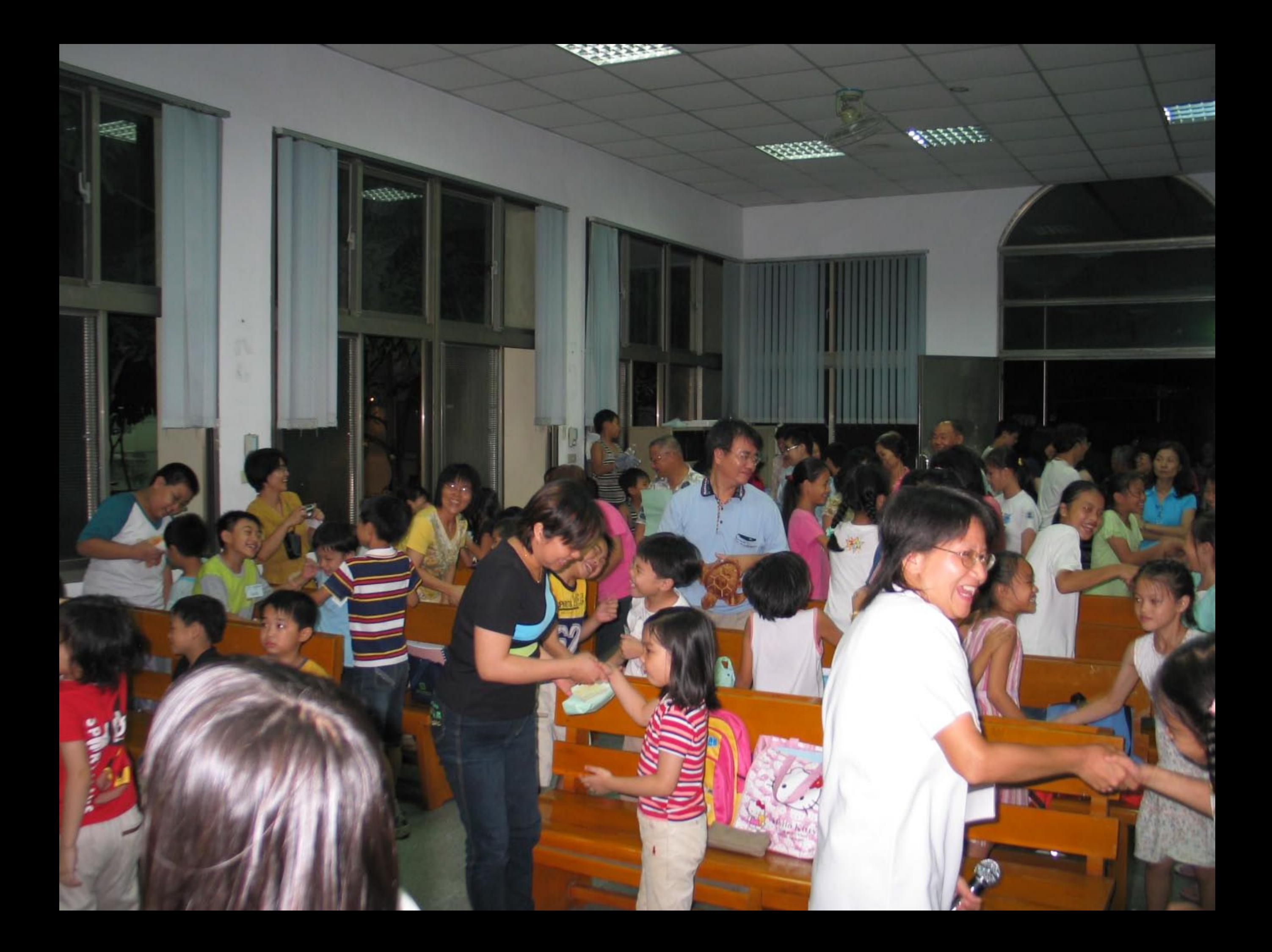

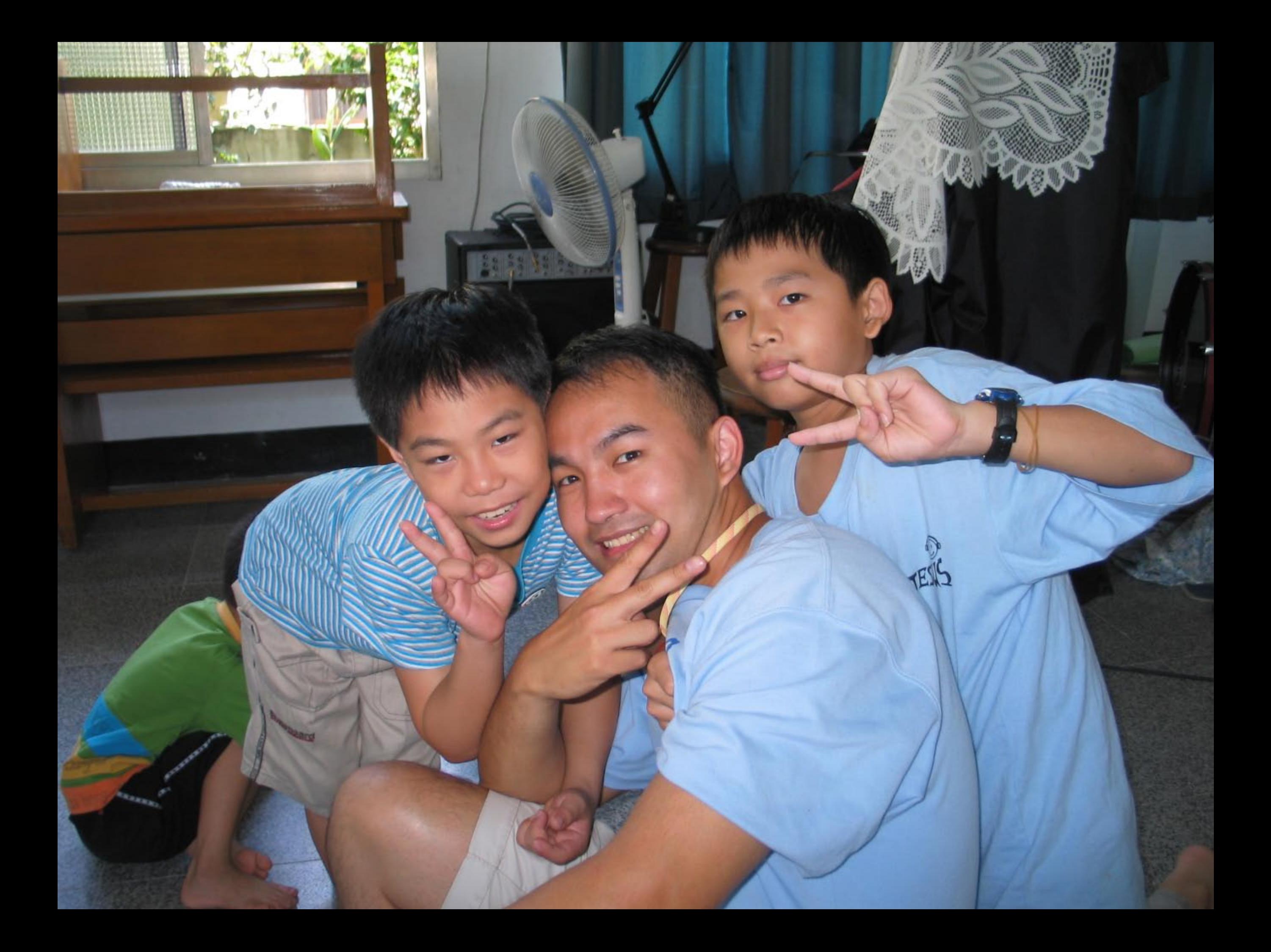

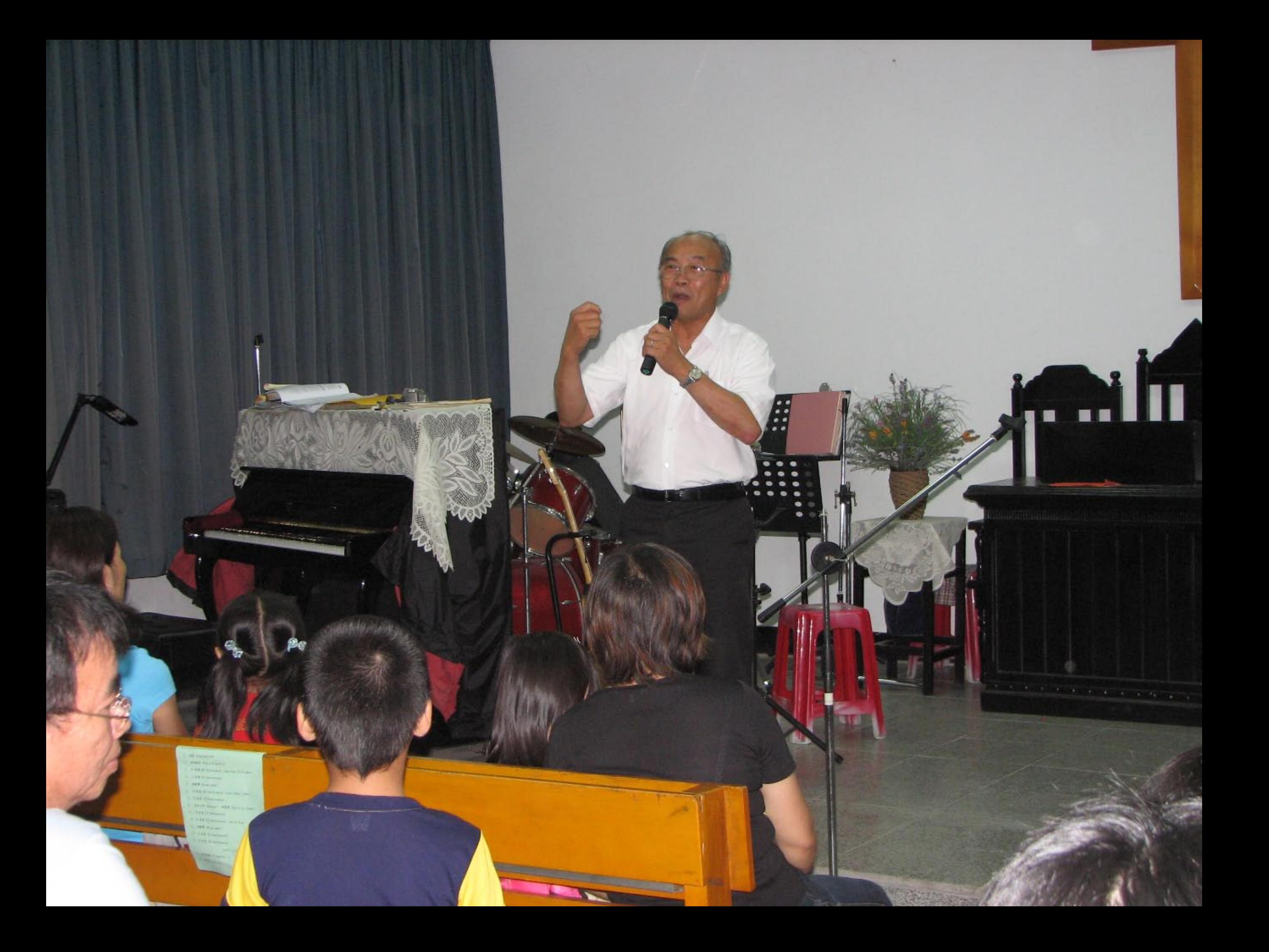

THE AUTREST CHILD FOR THE RESIDENCE OF REAL 小因學區內找不到開班最低門檻的15 位學生人數,因此,有些地區將採賣

**SER SEL - BHESPILHTA ETA PITS** 幼班的教師,將採用一年一聘代理教 師。

ABC教英文 中寮娃兒受用

(記者陳鳳凰/中容報導) 一群來 白羊國西雅圖的華人,現身在中寮 第, 以2週時間, 教授鄉下小明友美 語,也深入了解其生活情况,如今 夏令營結束在即,小朋友離情依依 ,與大哥大妖門相約明年再見。

语一場在中寮教會舉辦的夏令營 , 即將在本調五聯間營火驗會後結 束,84名中寮郷國中、國小小明友 ,這幾天情語顯得特別high。

10名來白美國西雅圖迦南教會的 輔導員,平日就在西雅圖秀過視訊

据路, 教中寮的小朋友學美語, 其 中有一半的人, 去年曾到過中春氣 带插夏令餐,小明友對他們備感到 切,即使有的輔導員國語不是很需 光,但小朋友對他們依然非常喜愛

也們不只教小朋友美語,在時間 休息時間,還進行家庭訪問,希望 深入小朋友的家庭,了解他們的生 活和需要,輔導員瑞目卡即表示, 中寮鄉的孩子和家長都很單純可愛

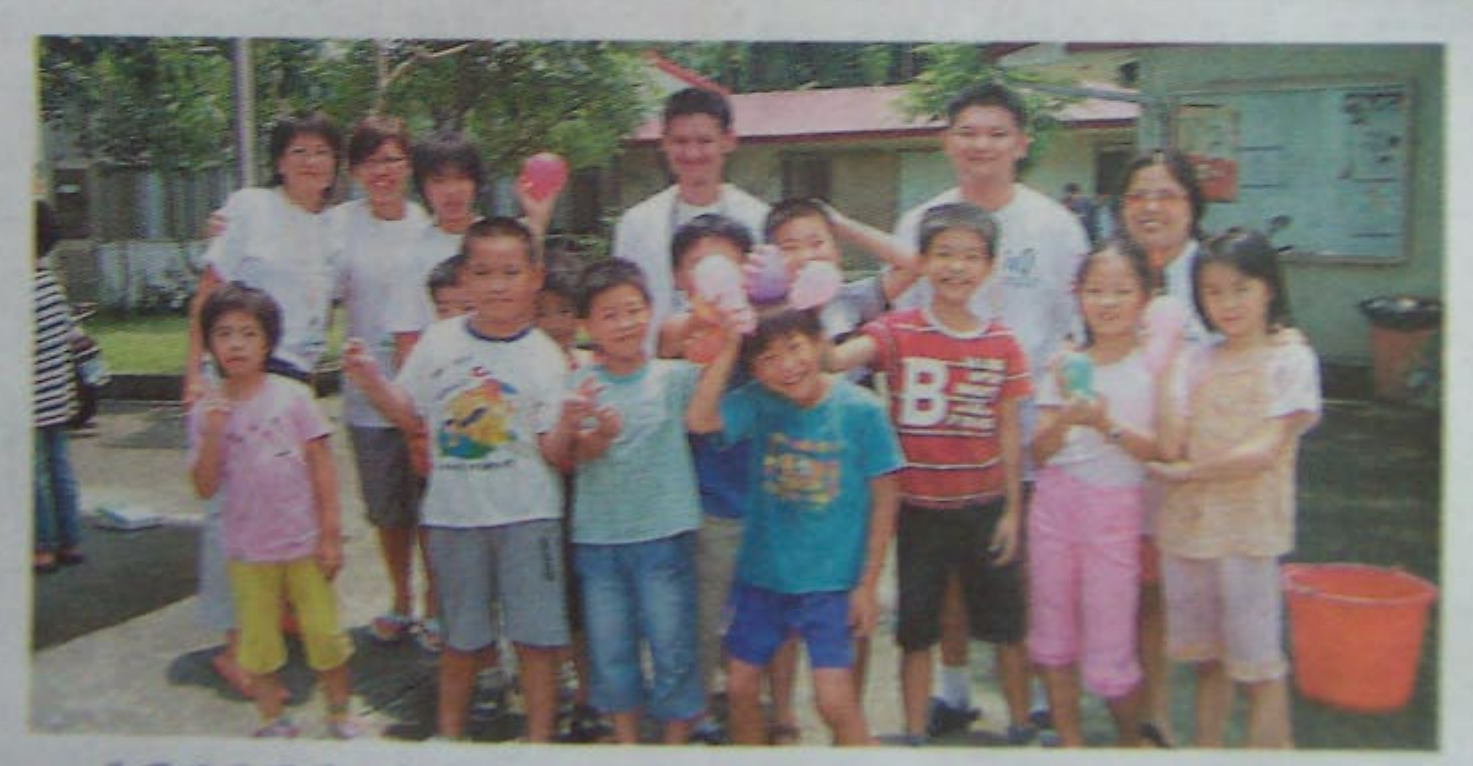

美國西雅圖筆人教會的年輕教友,陪伴中寮鄉的孩子學美語過者假。 (记者陳鳳翼稱)

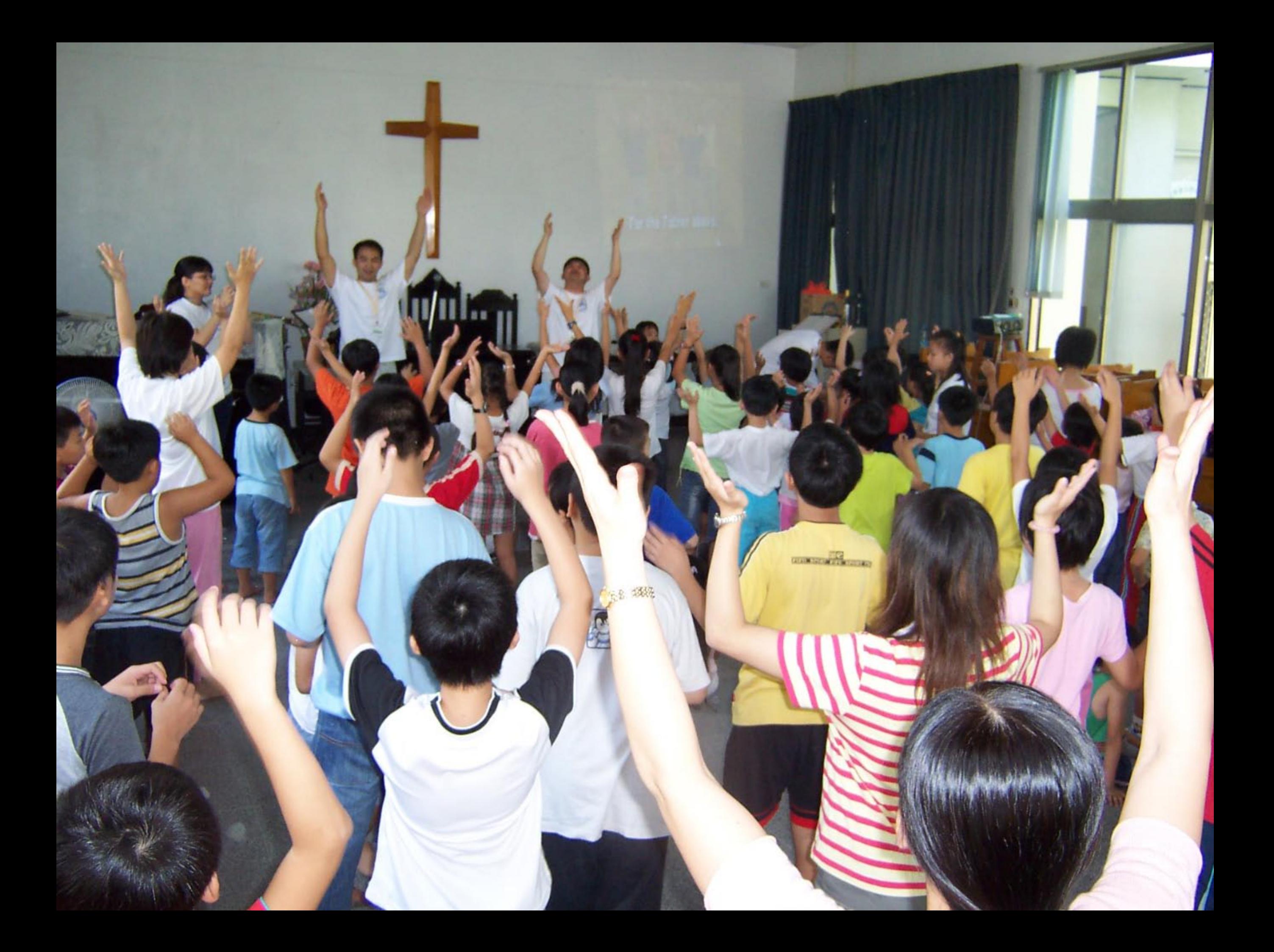

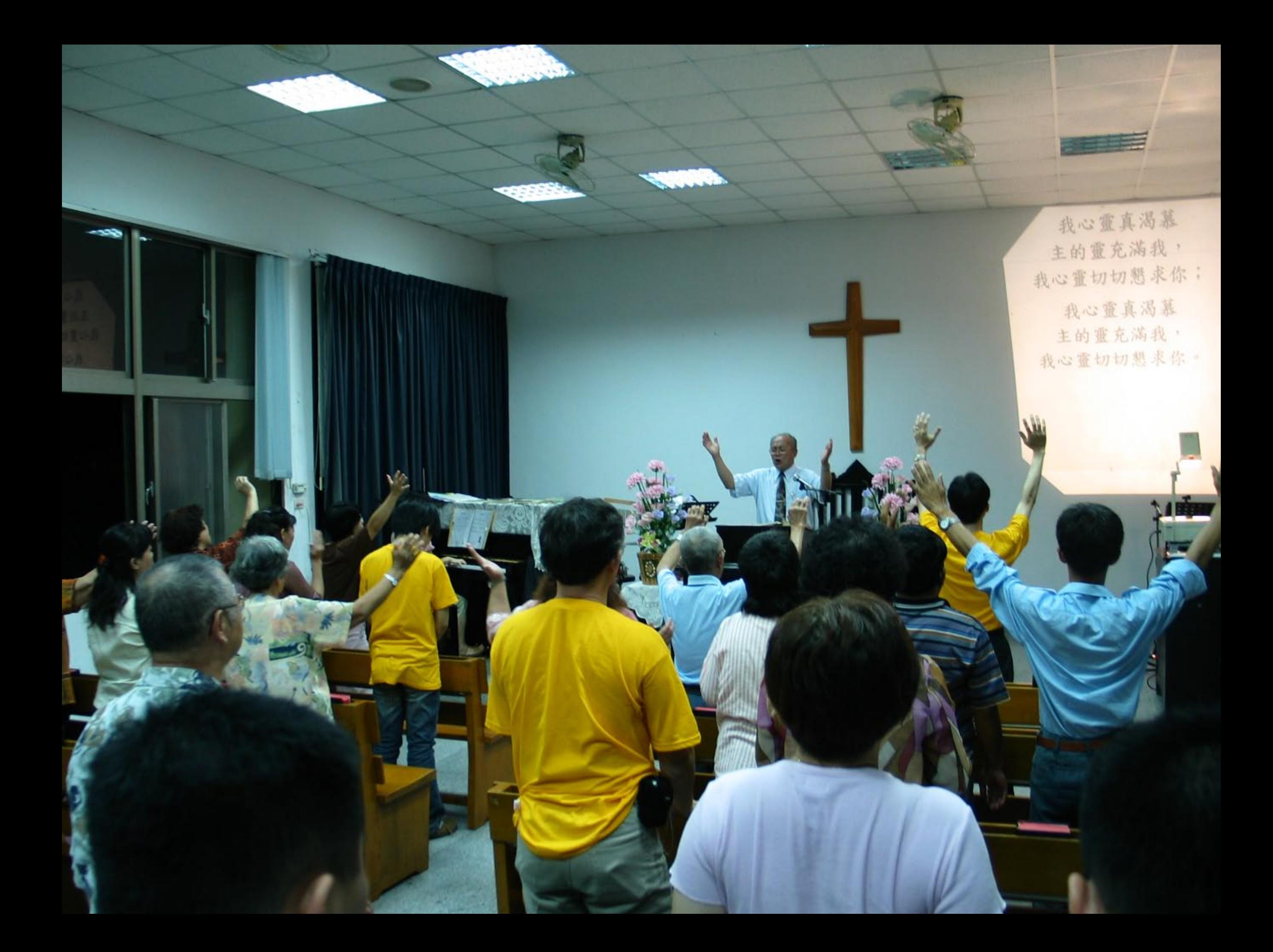

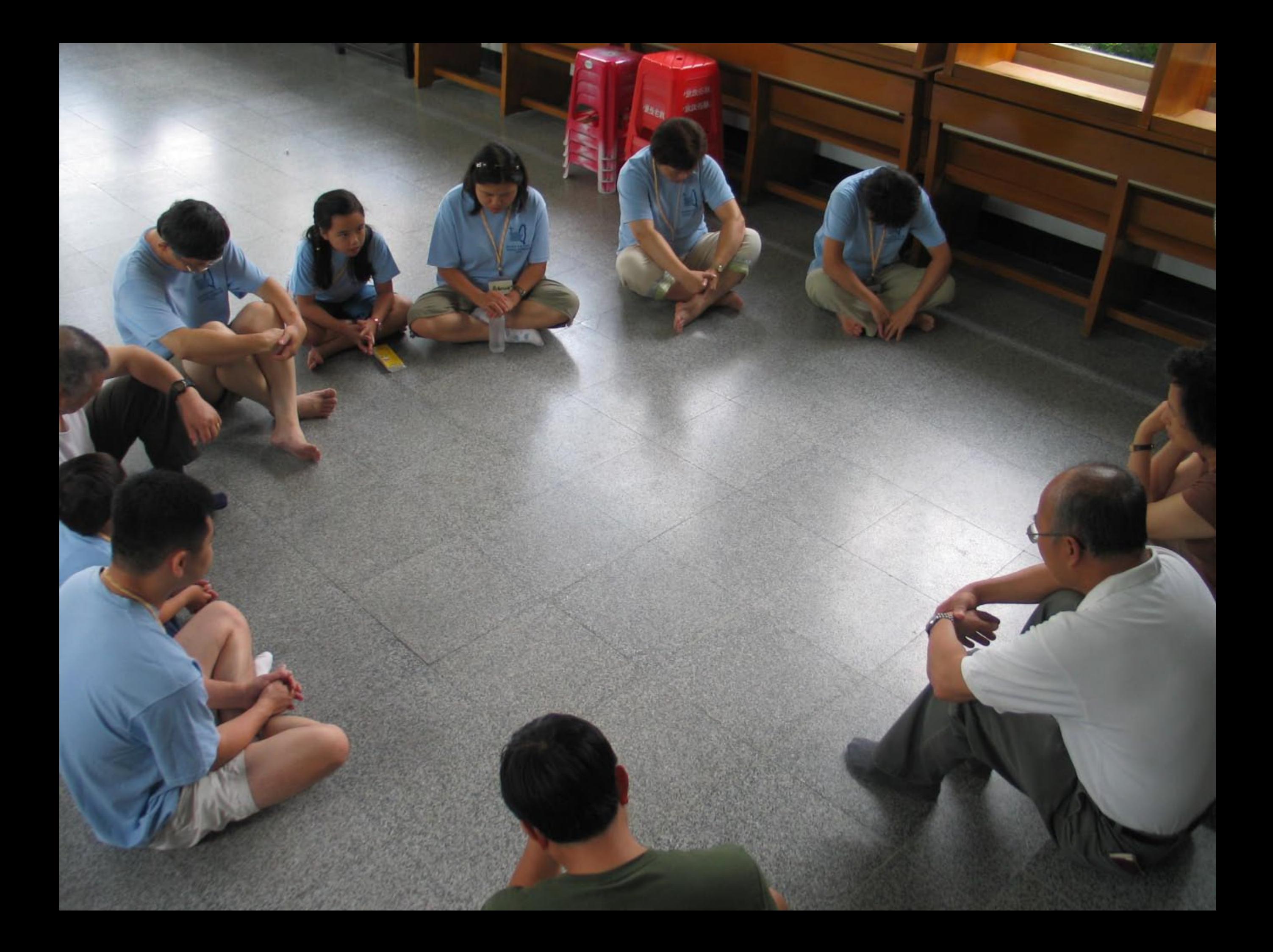

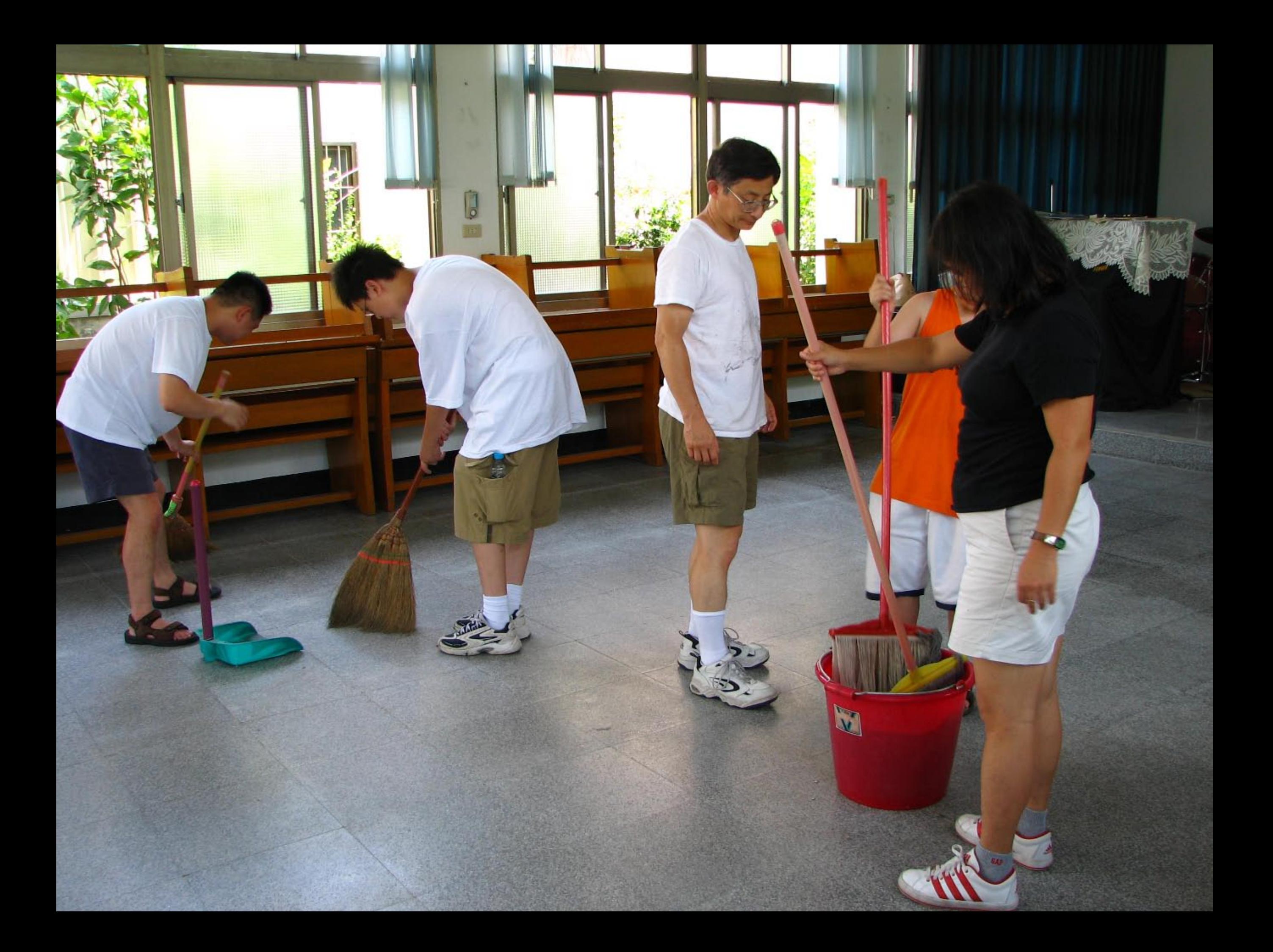

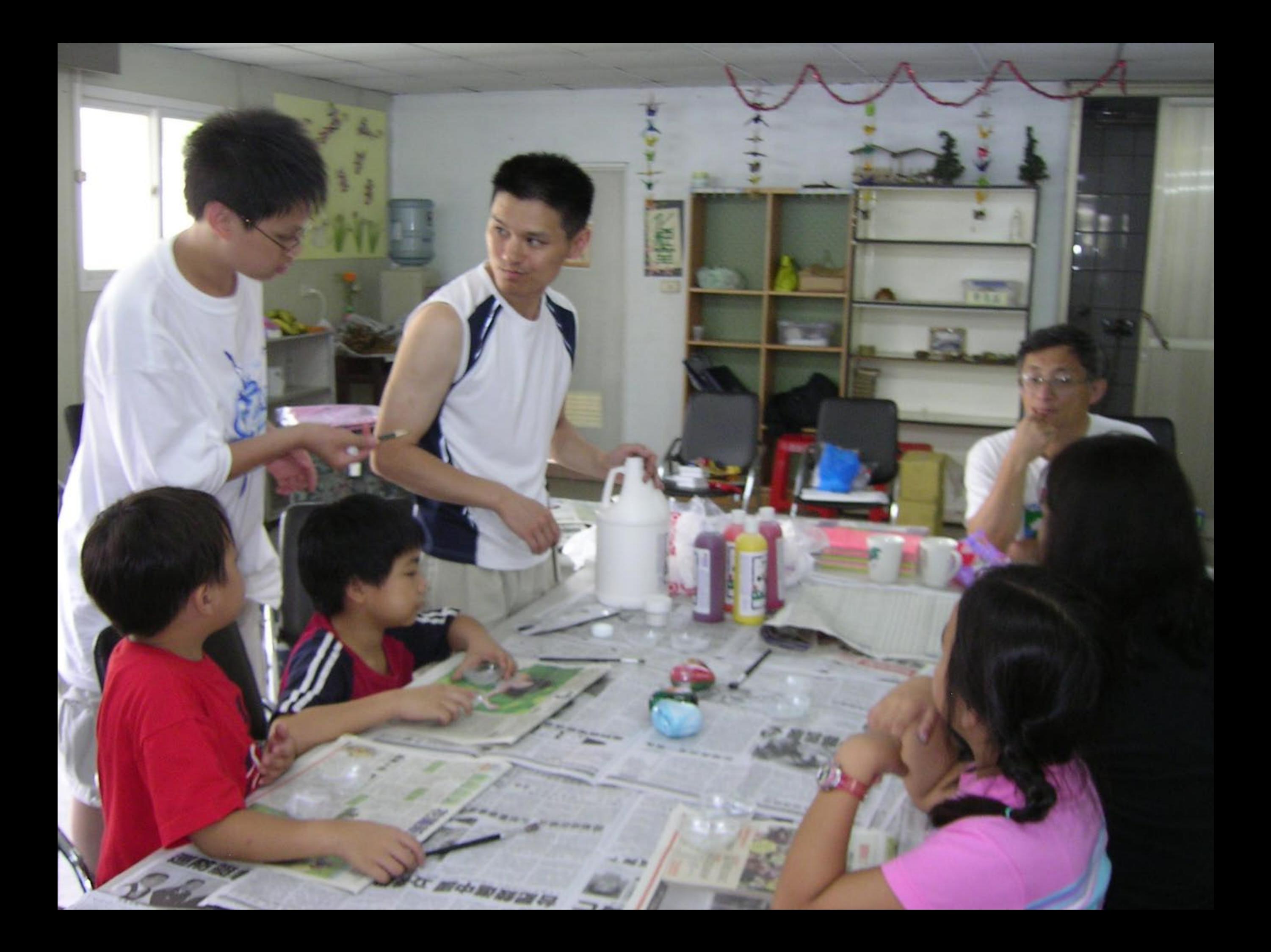

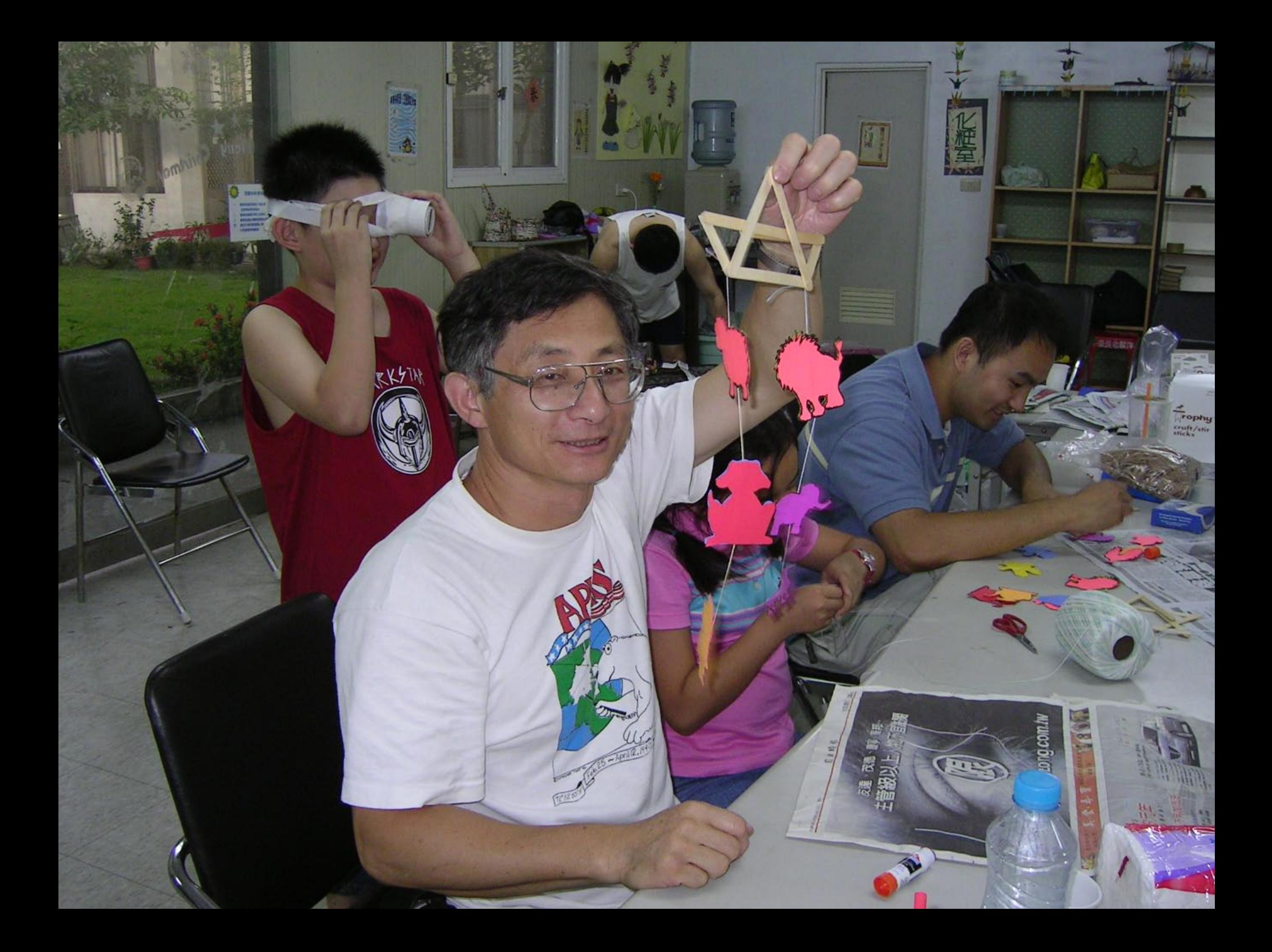

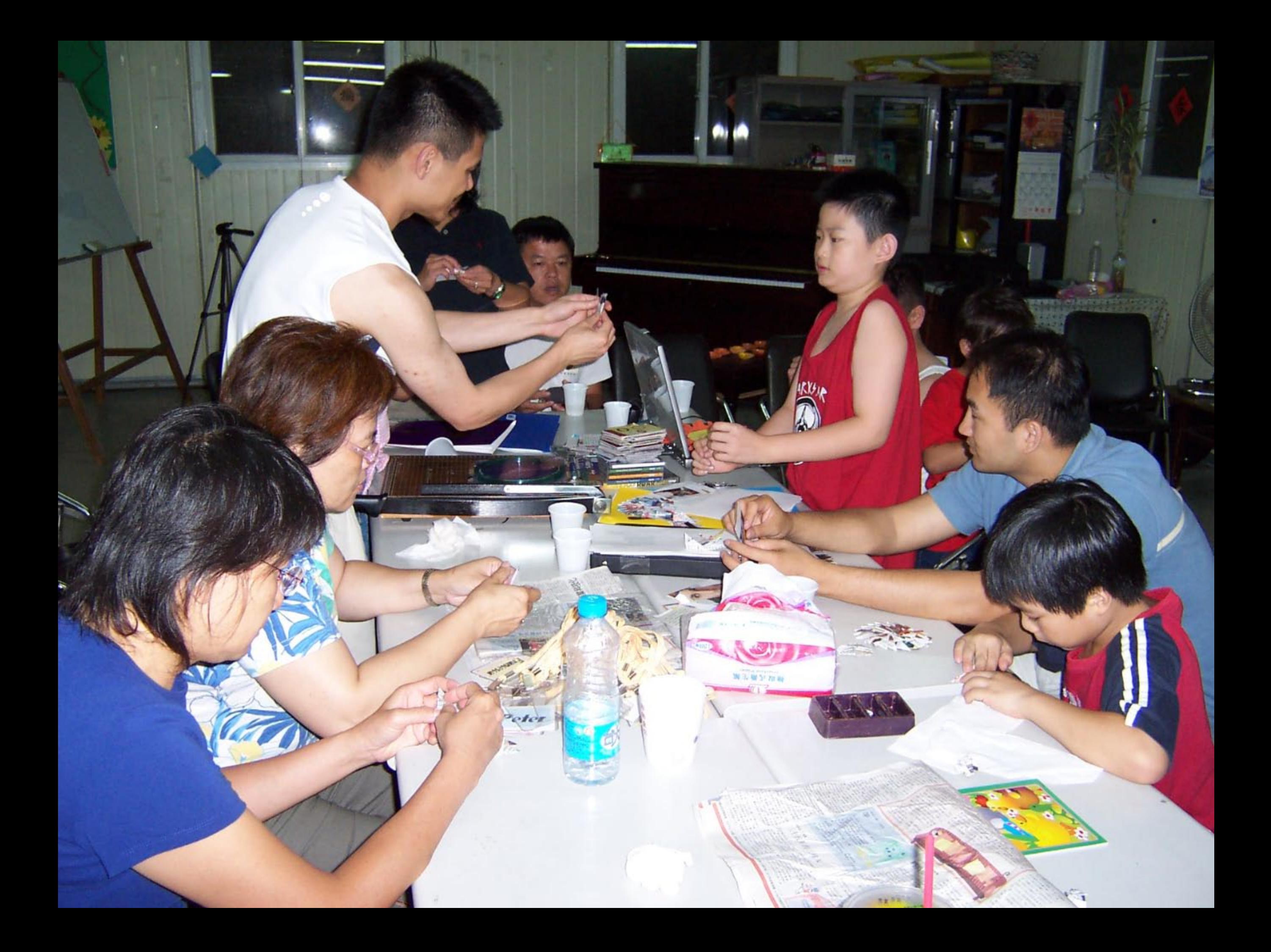

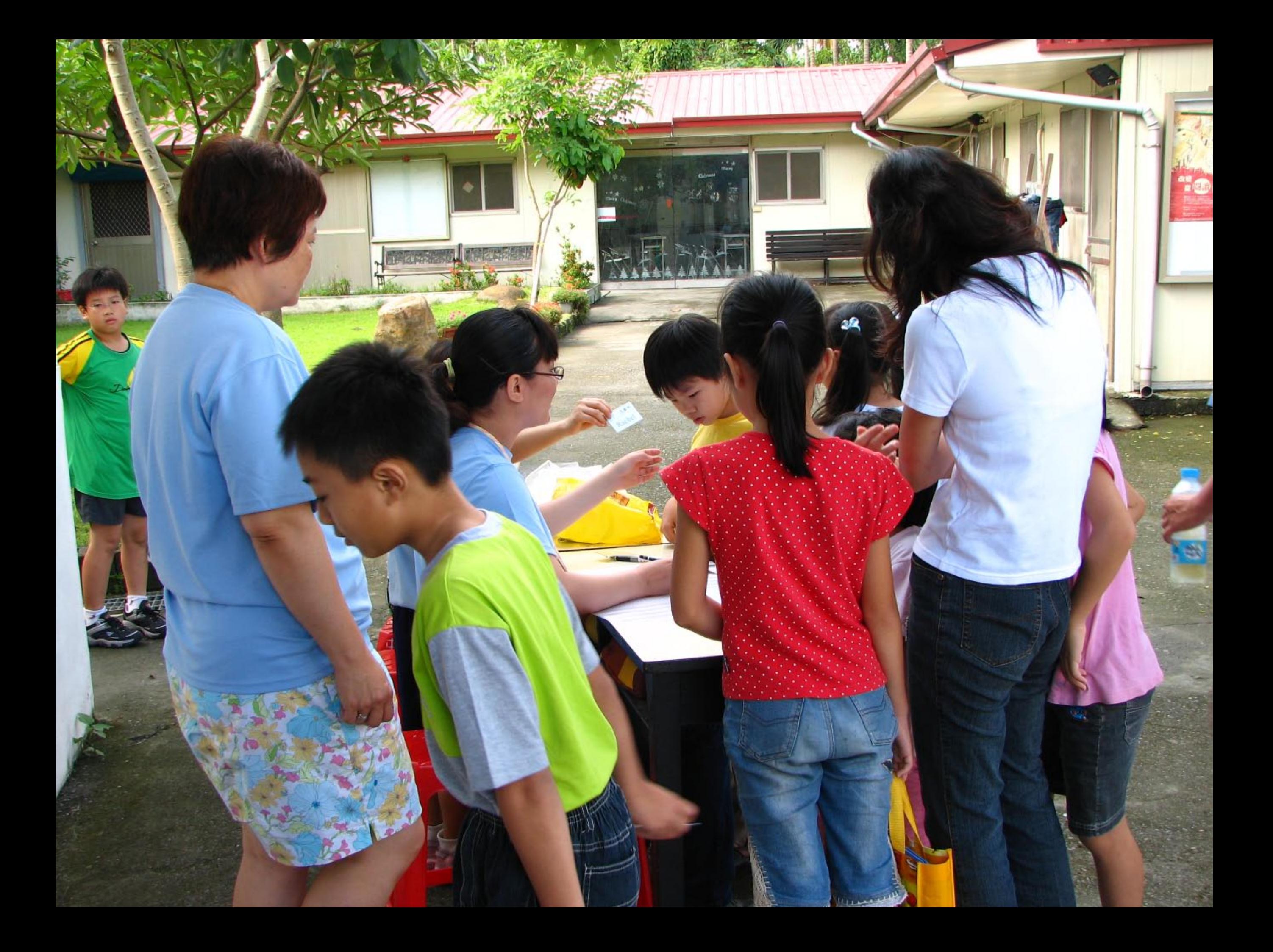

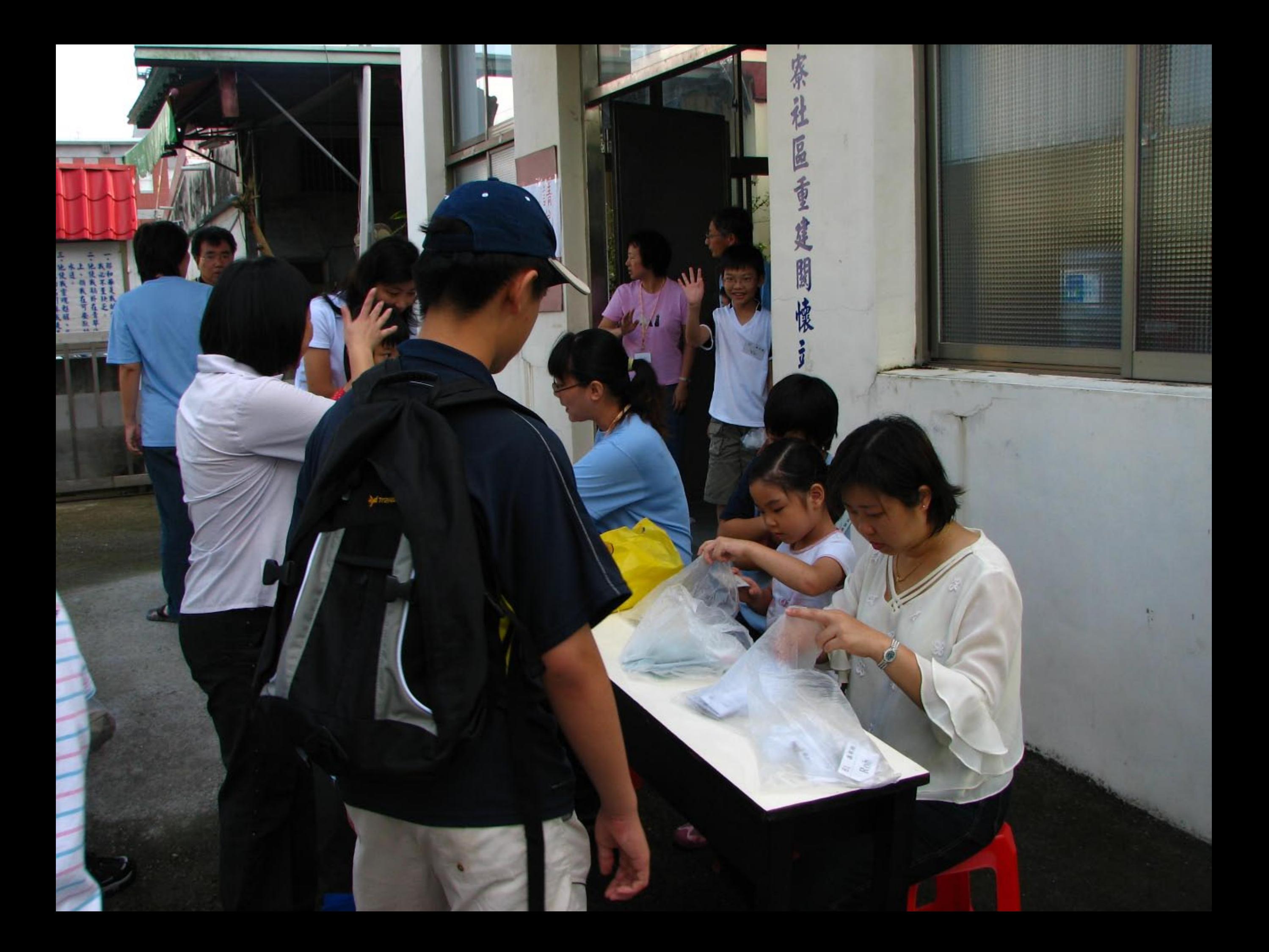

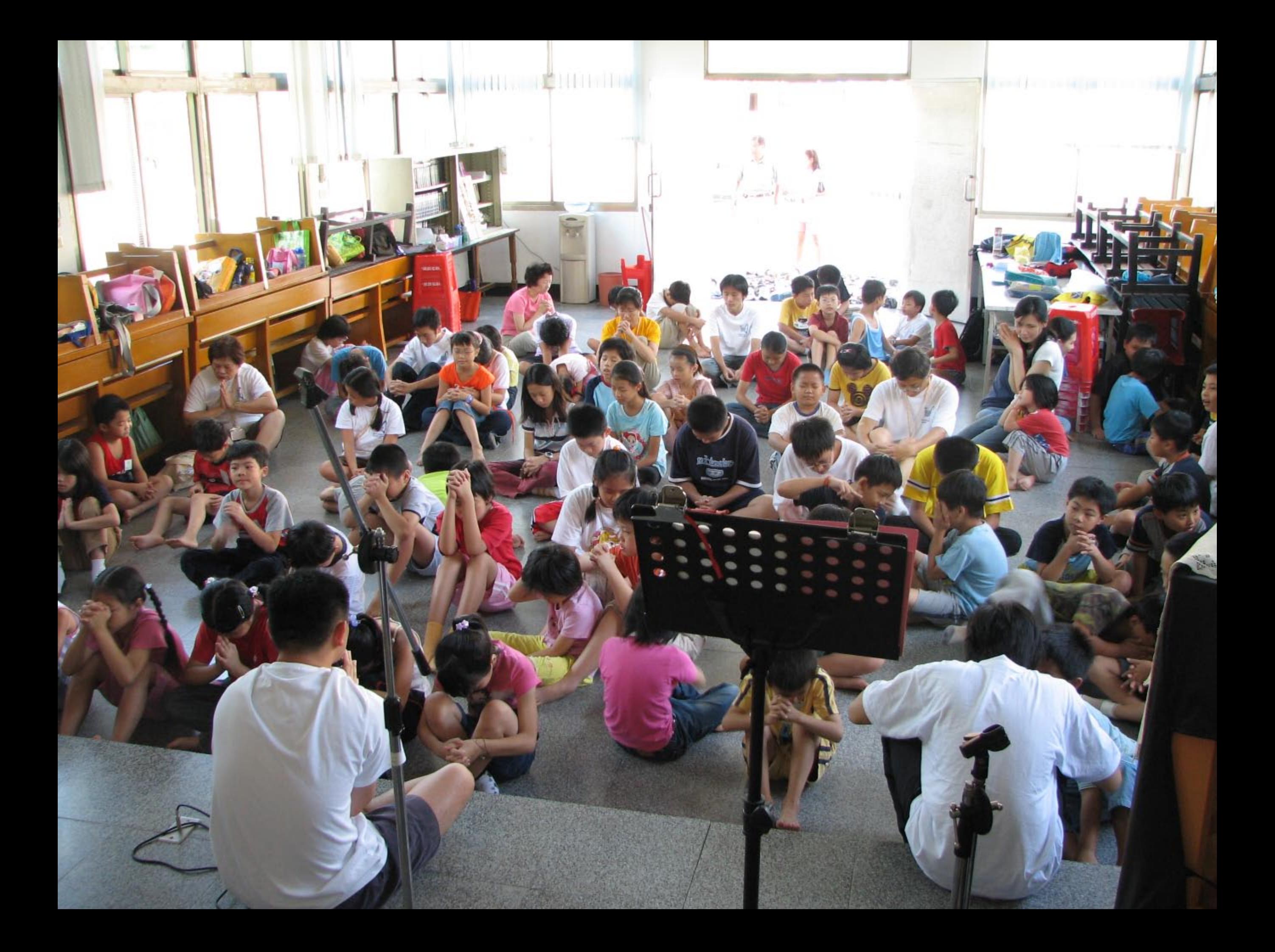

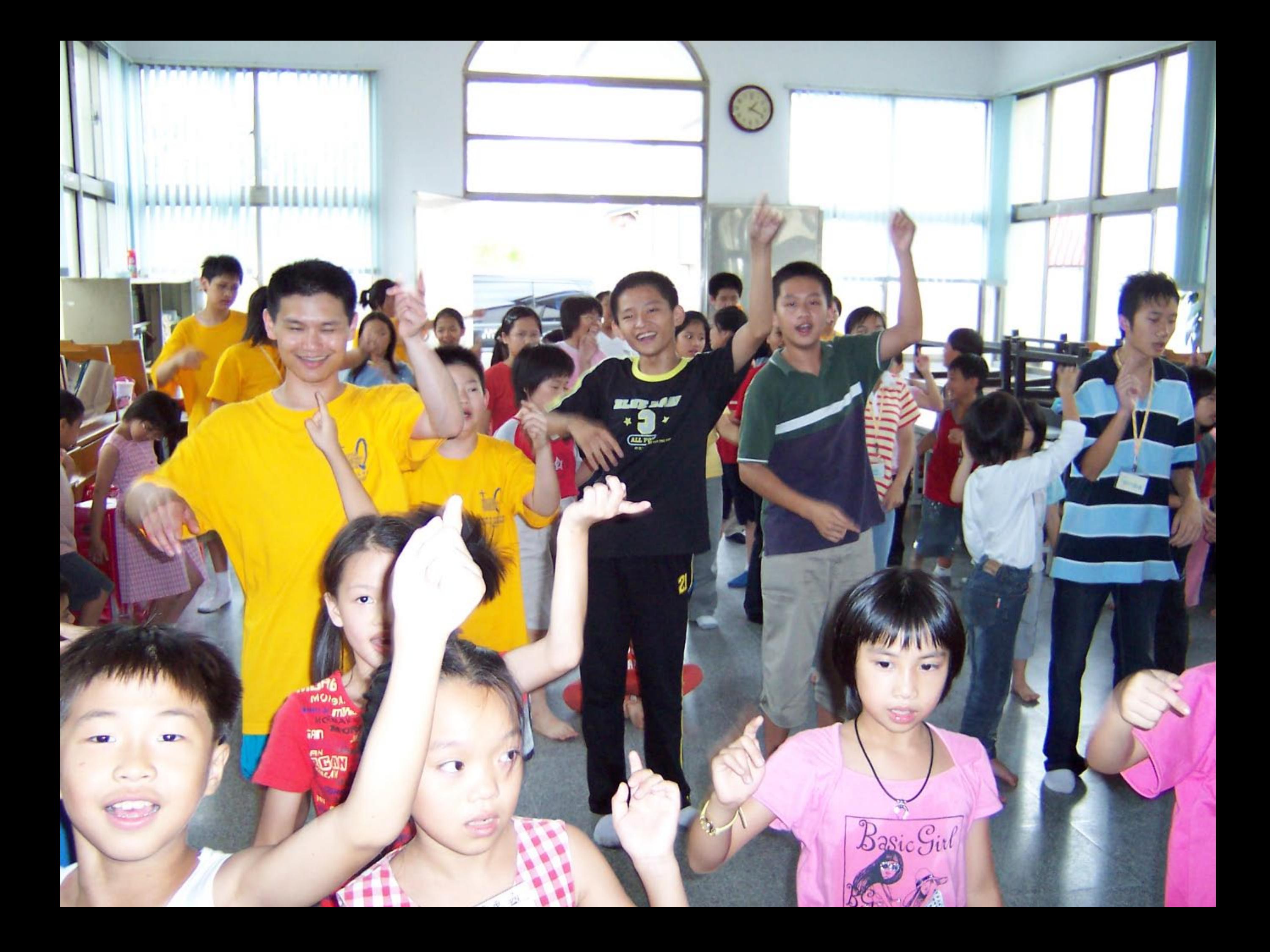

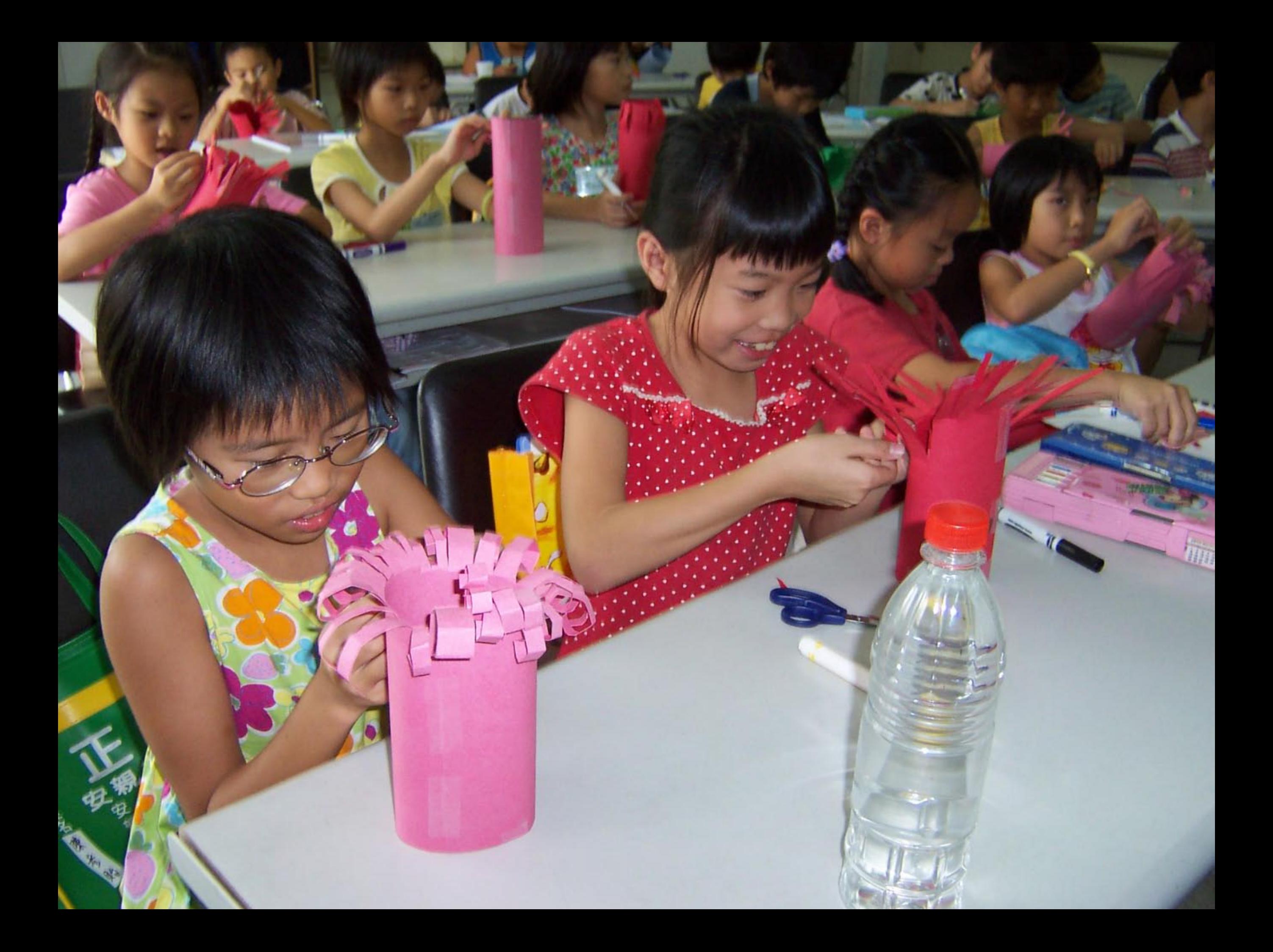

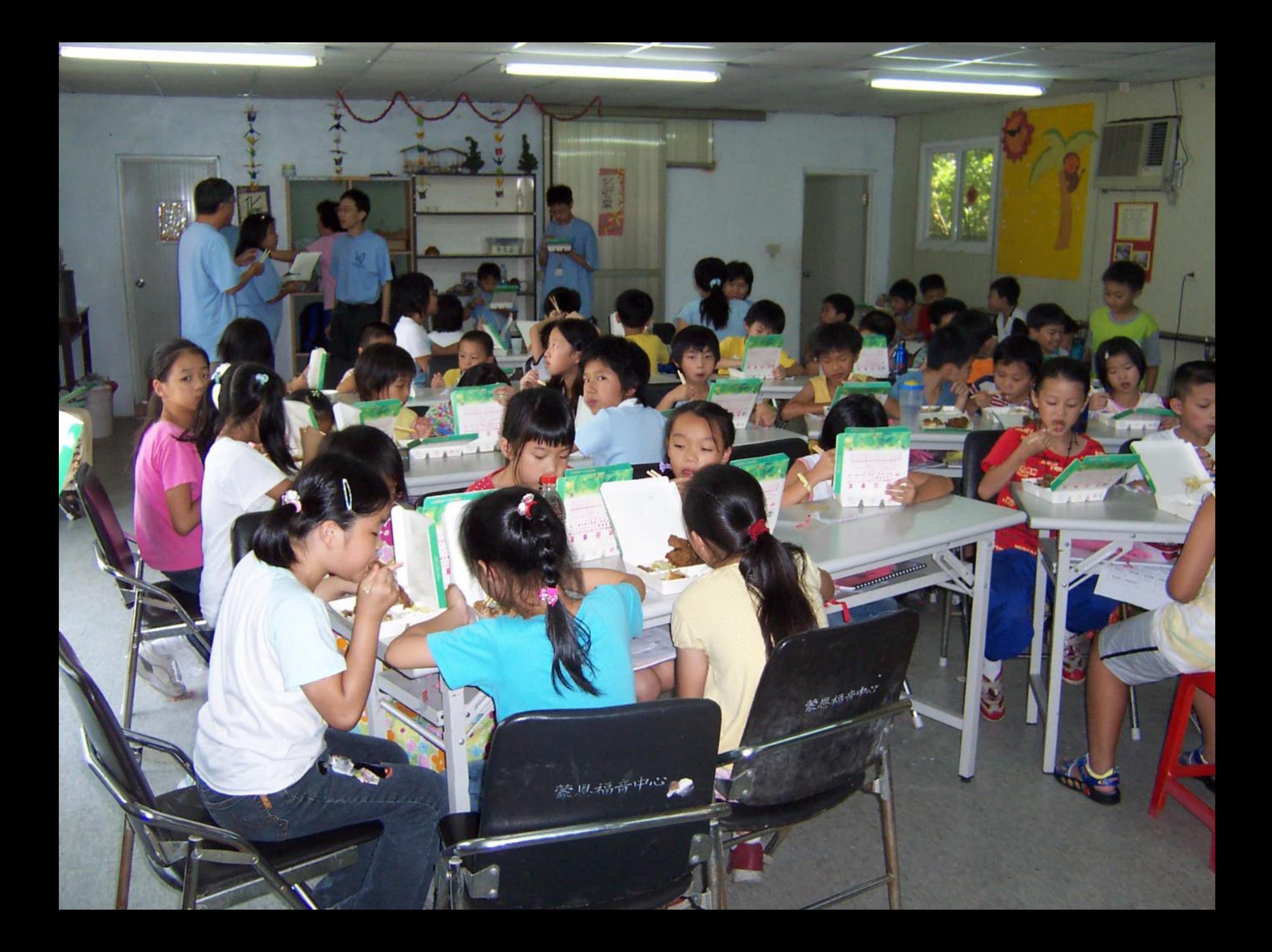

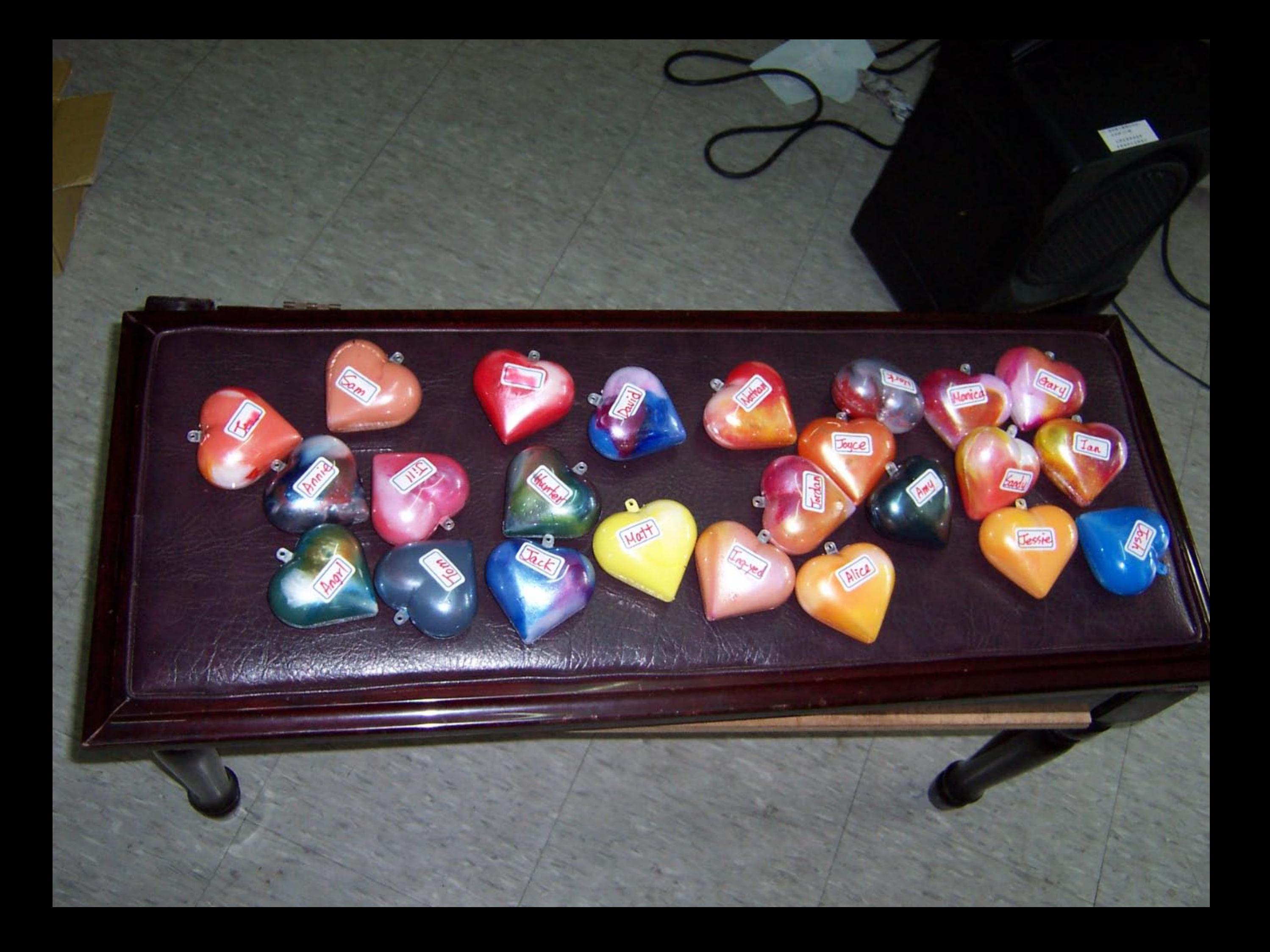

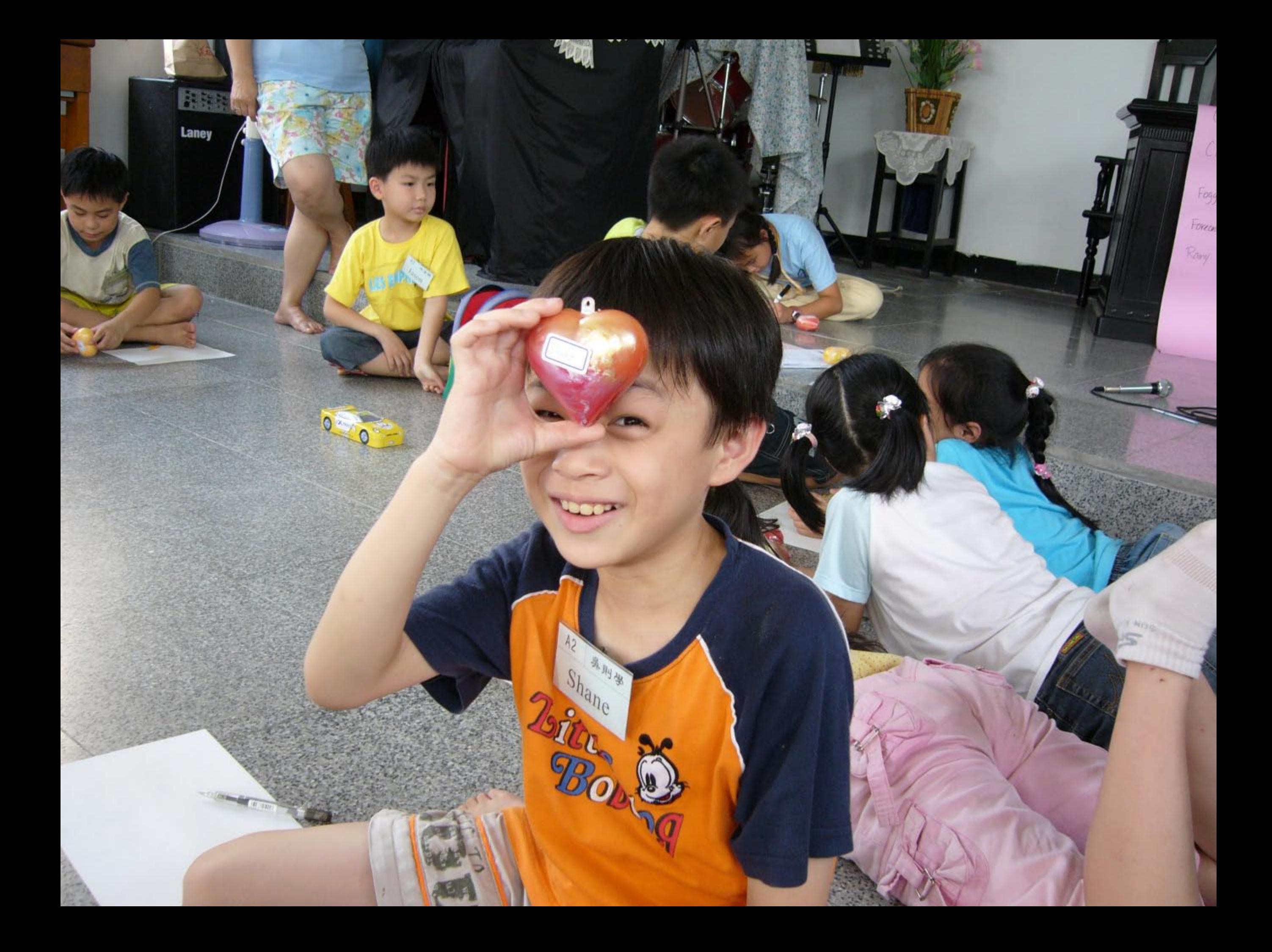

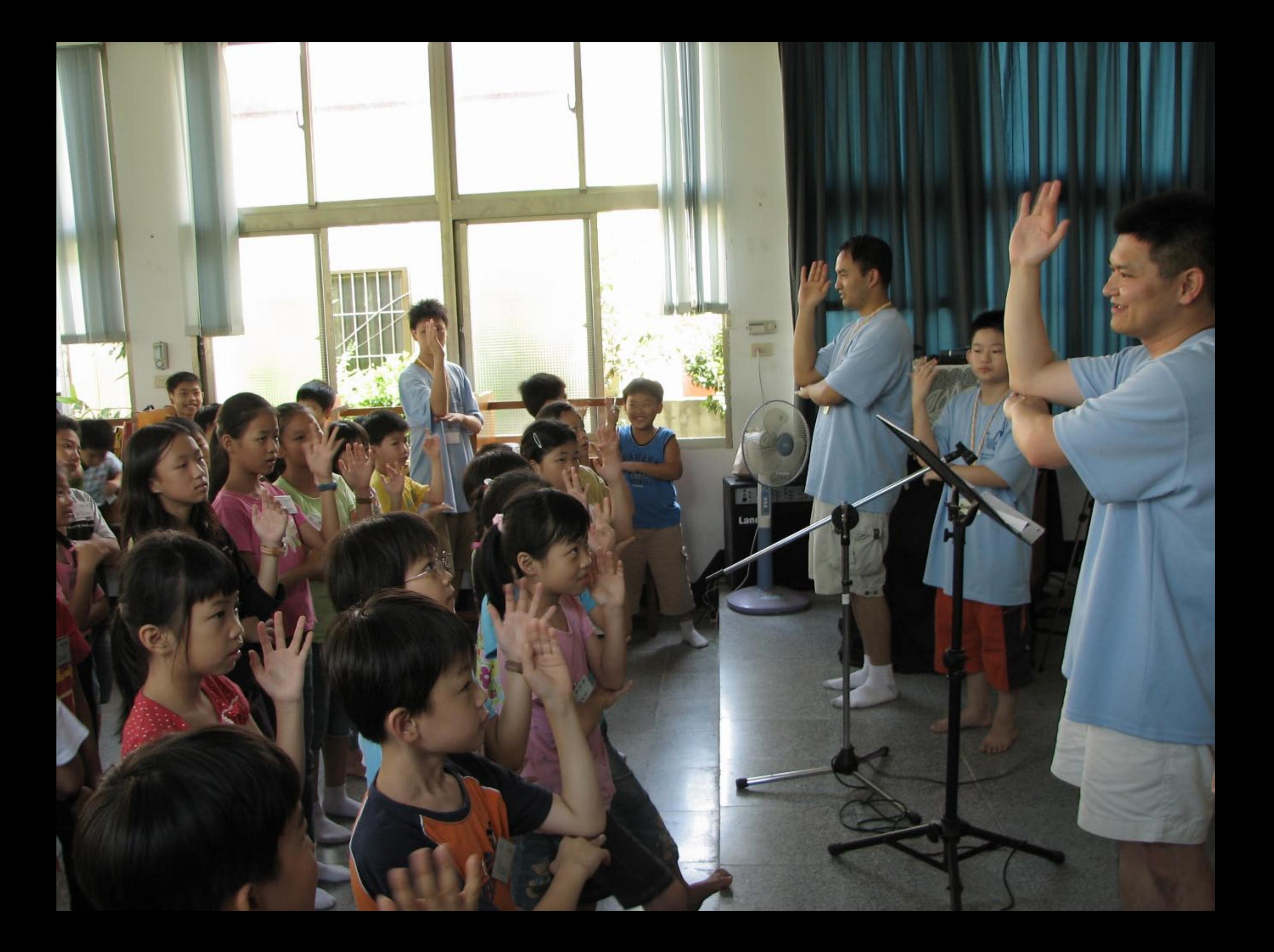

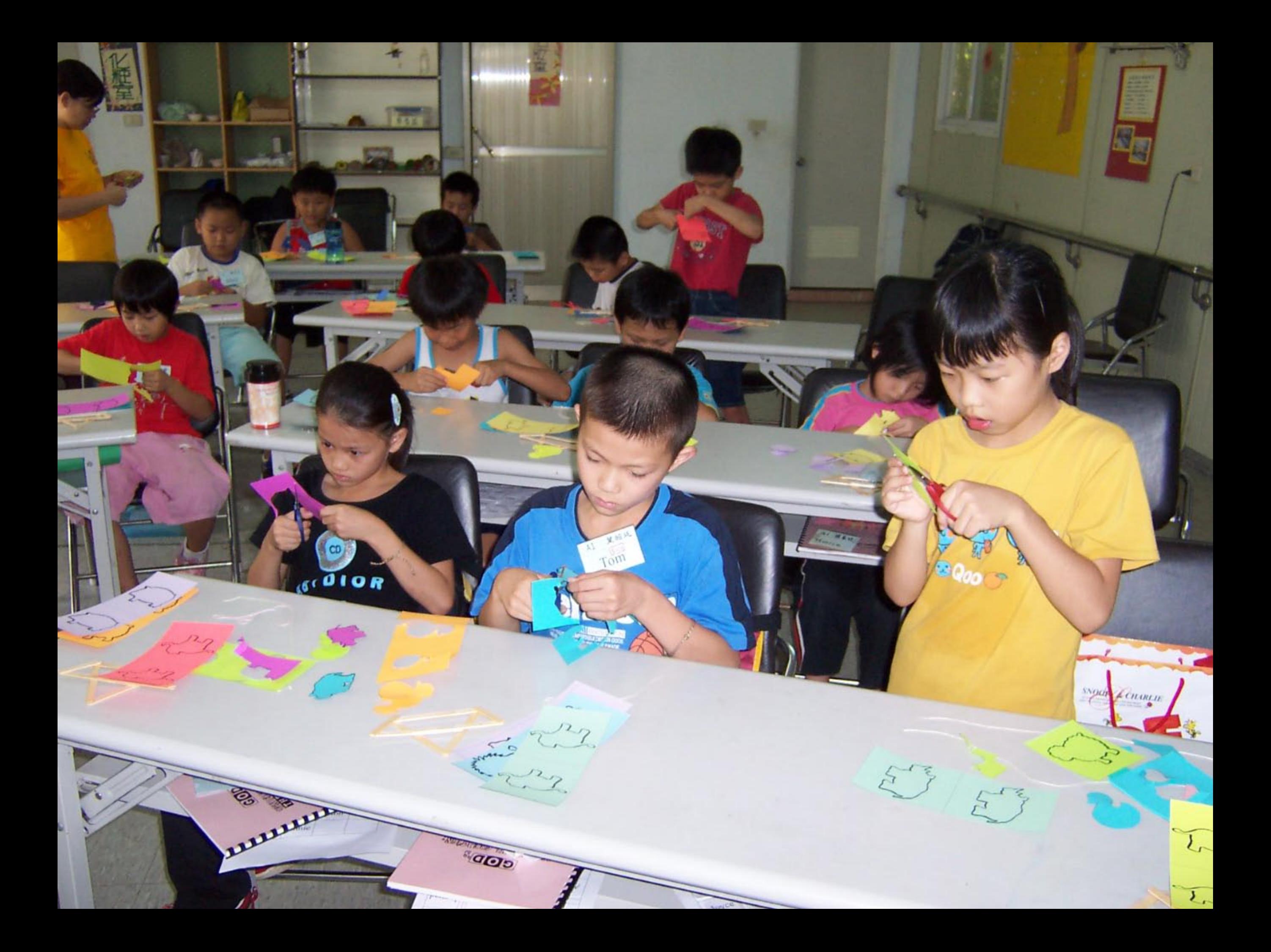

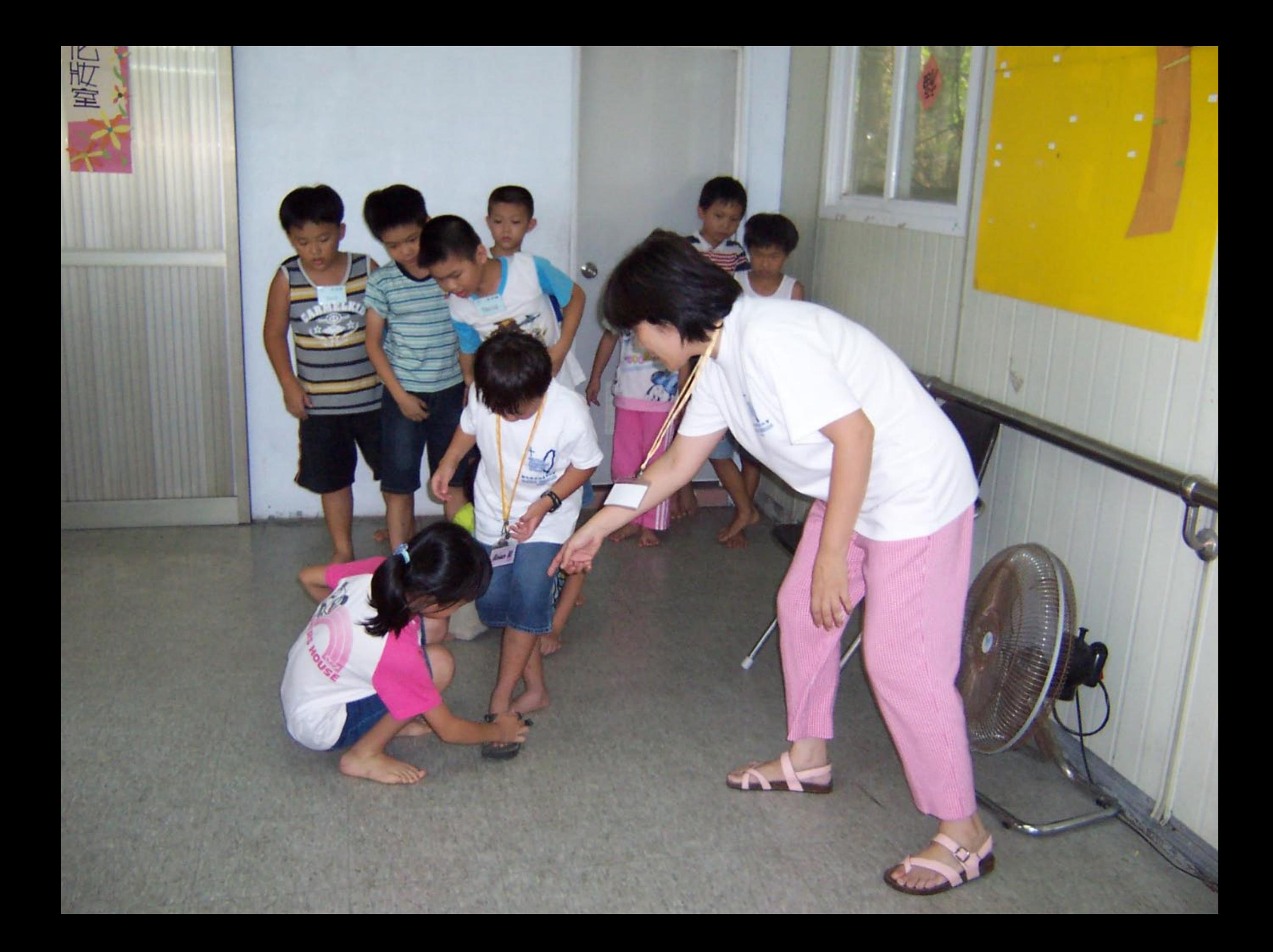

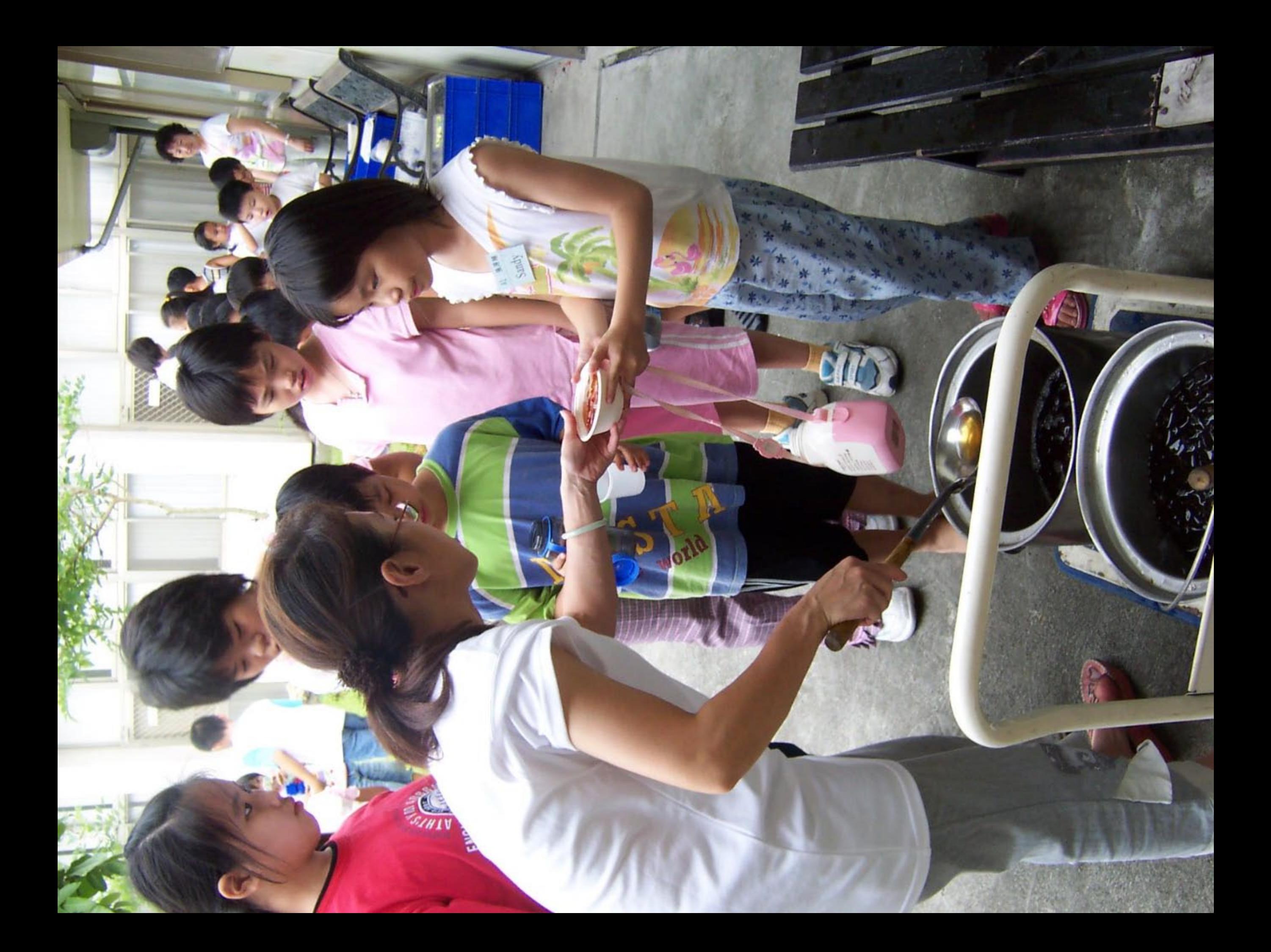

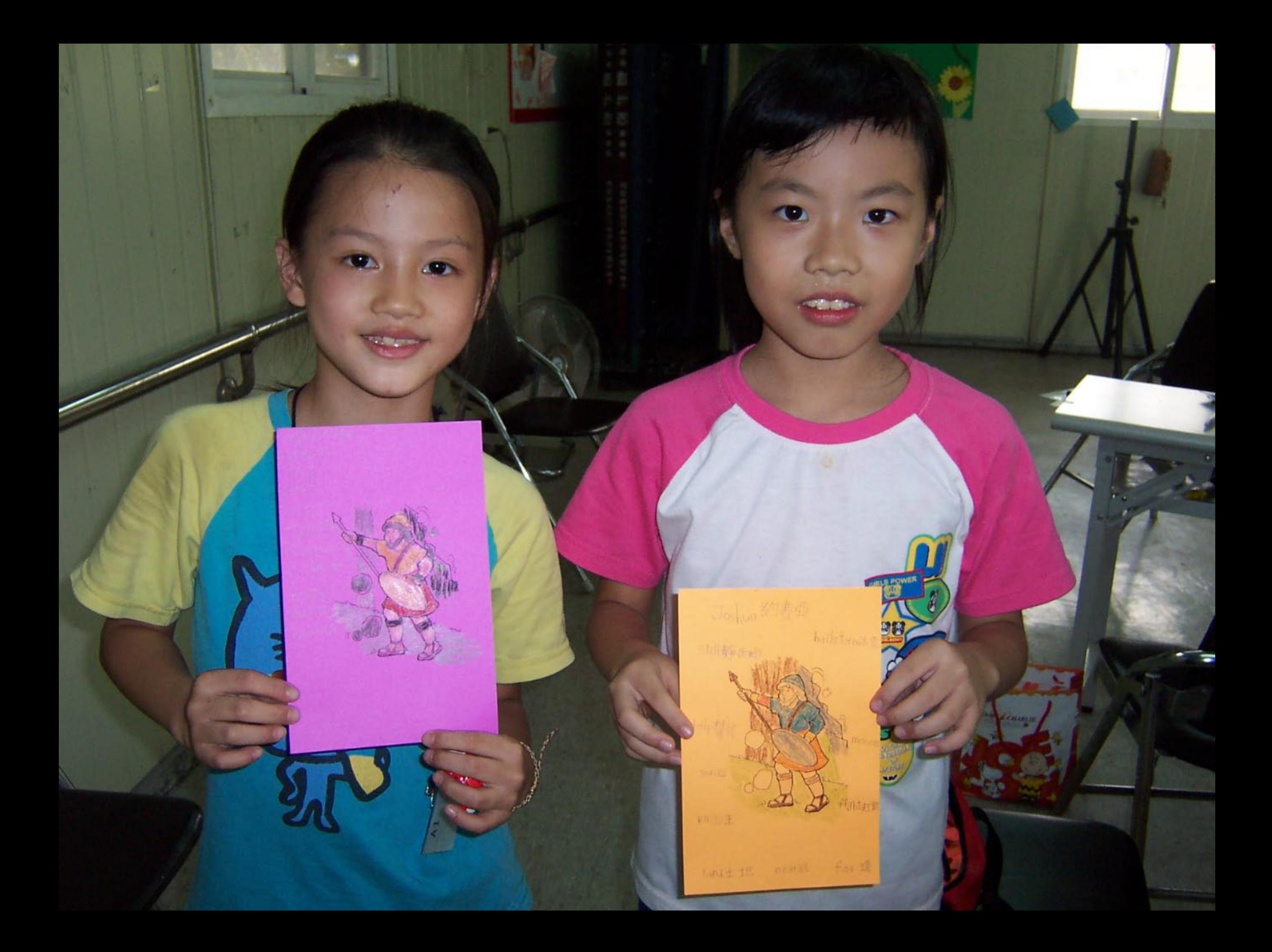

 $wet \leftarrow$ believe ve promise<br>Lieakot 系話<br>Small 山地 Ě 7 Scott

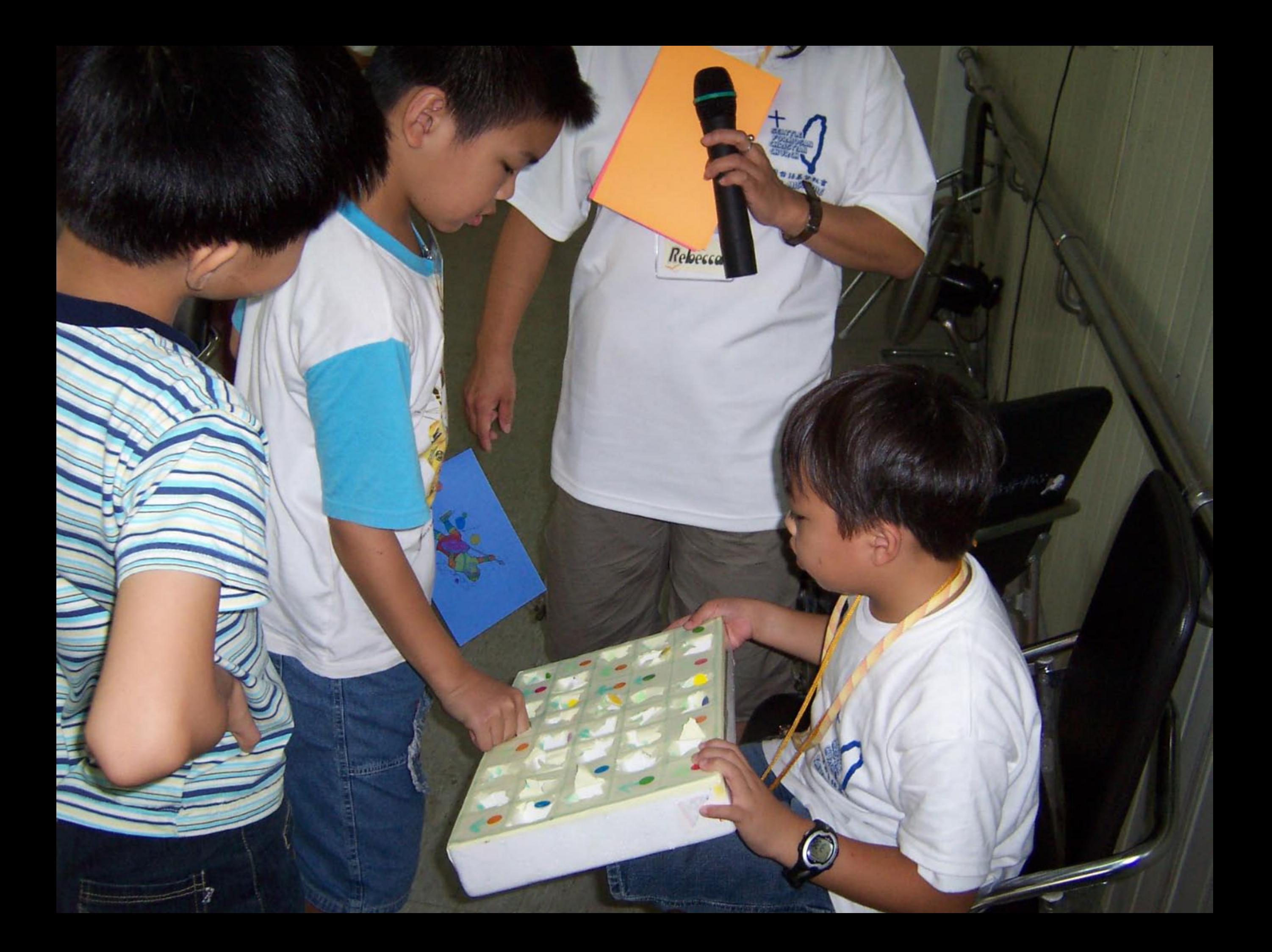

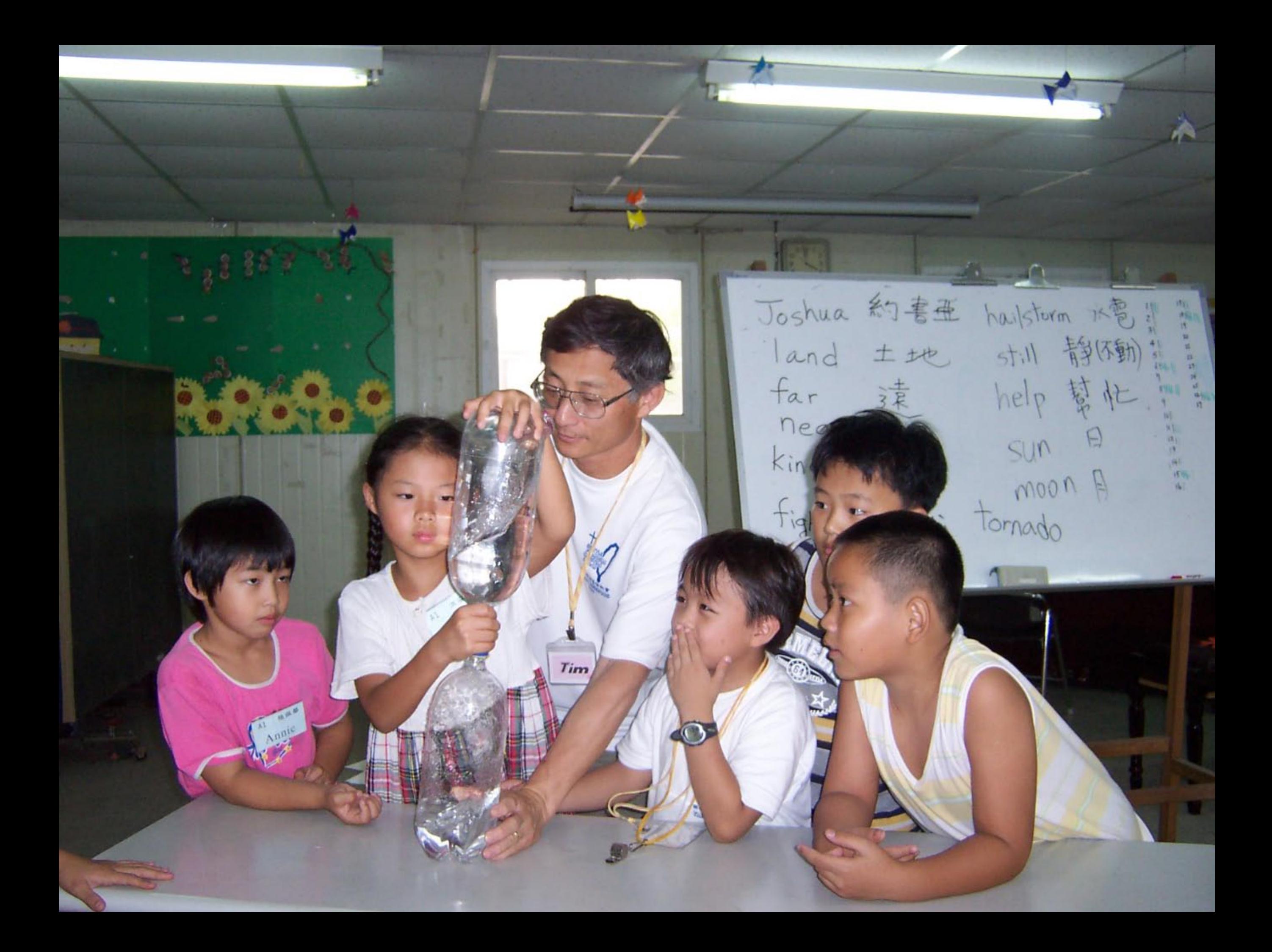

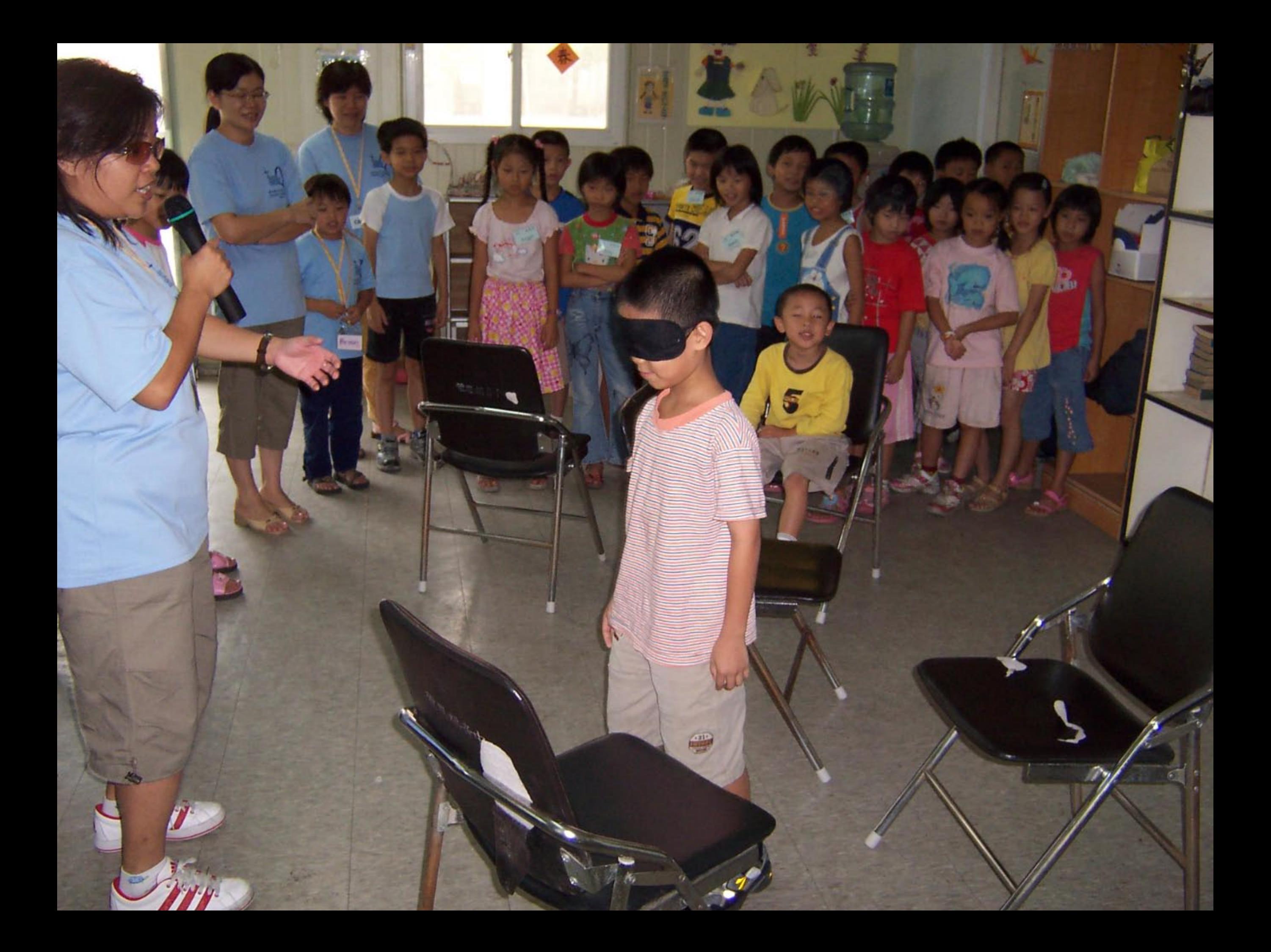

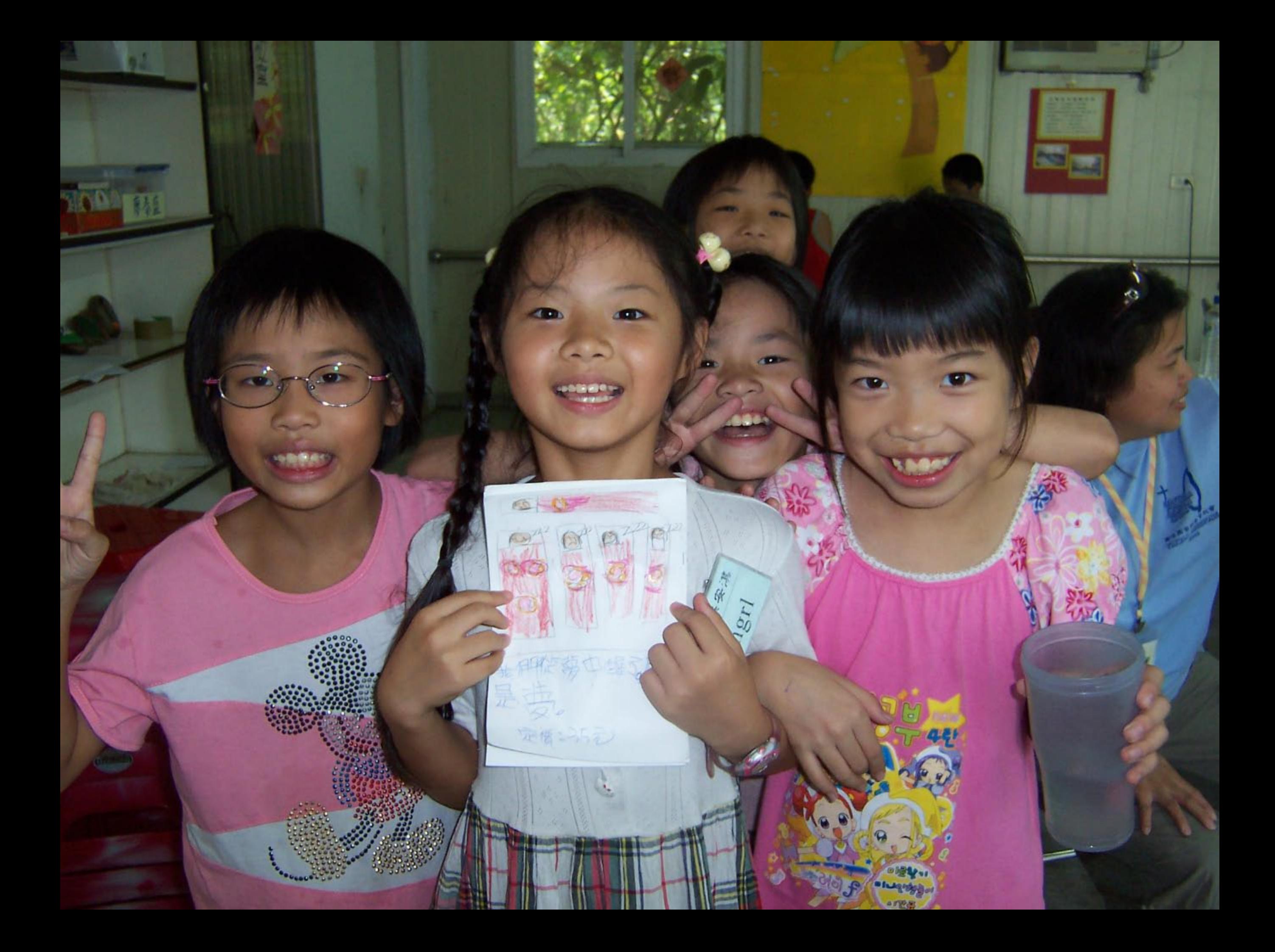

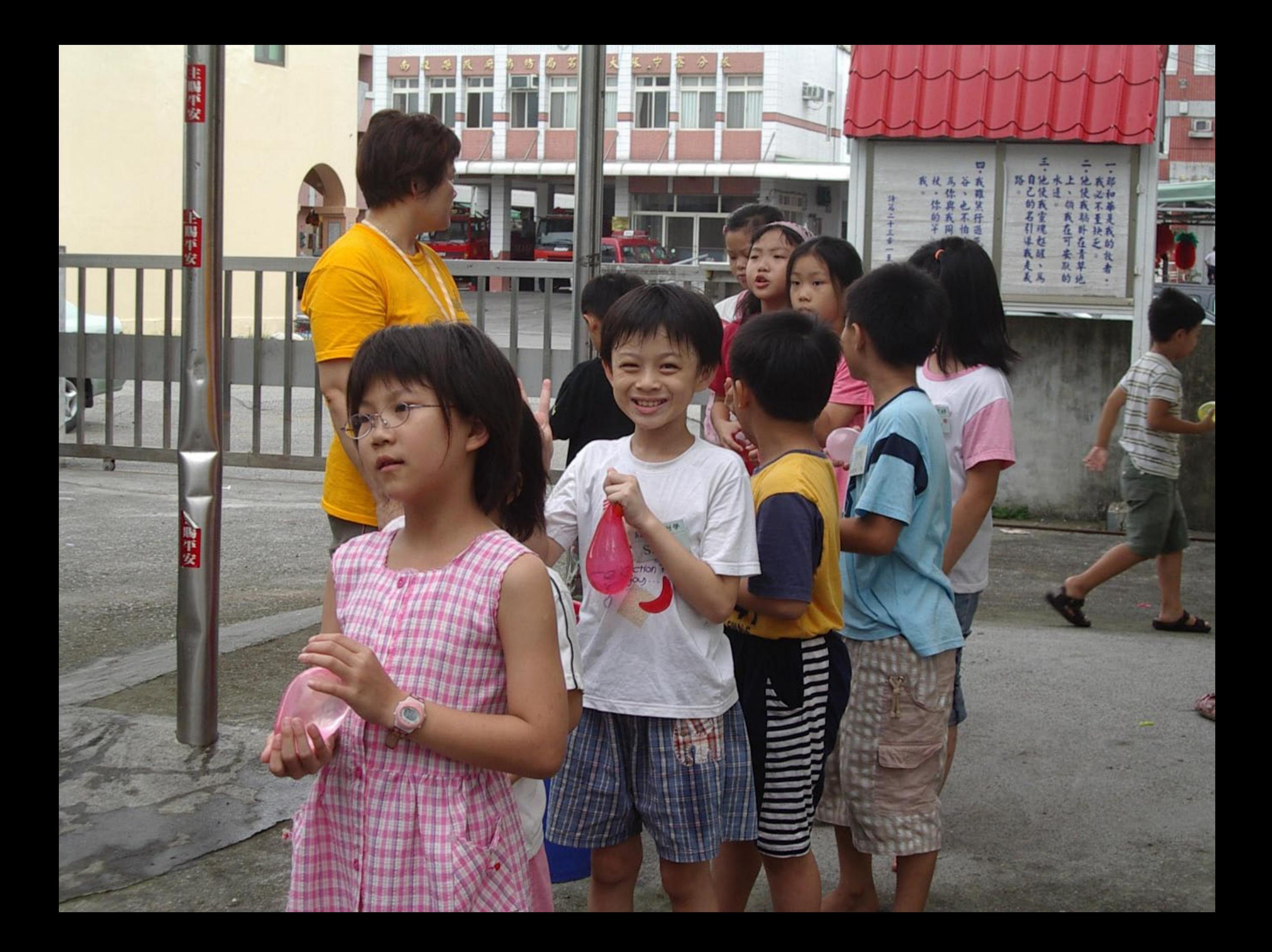

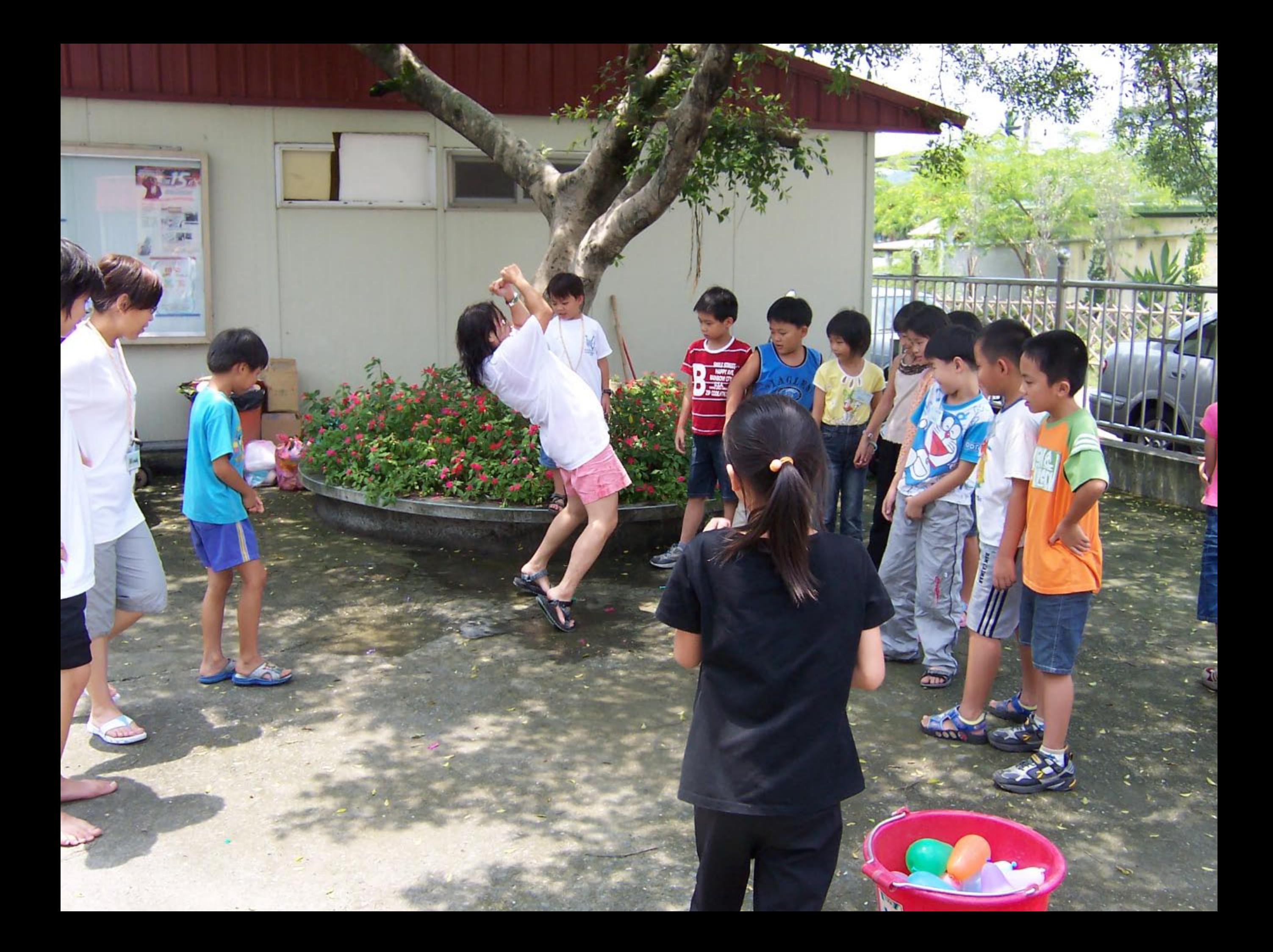

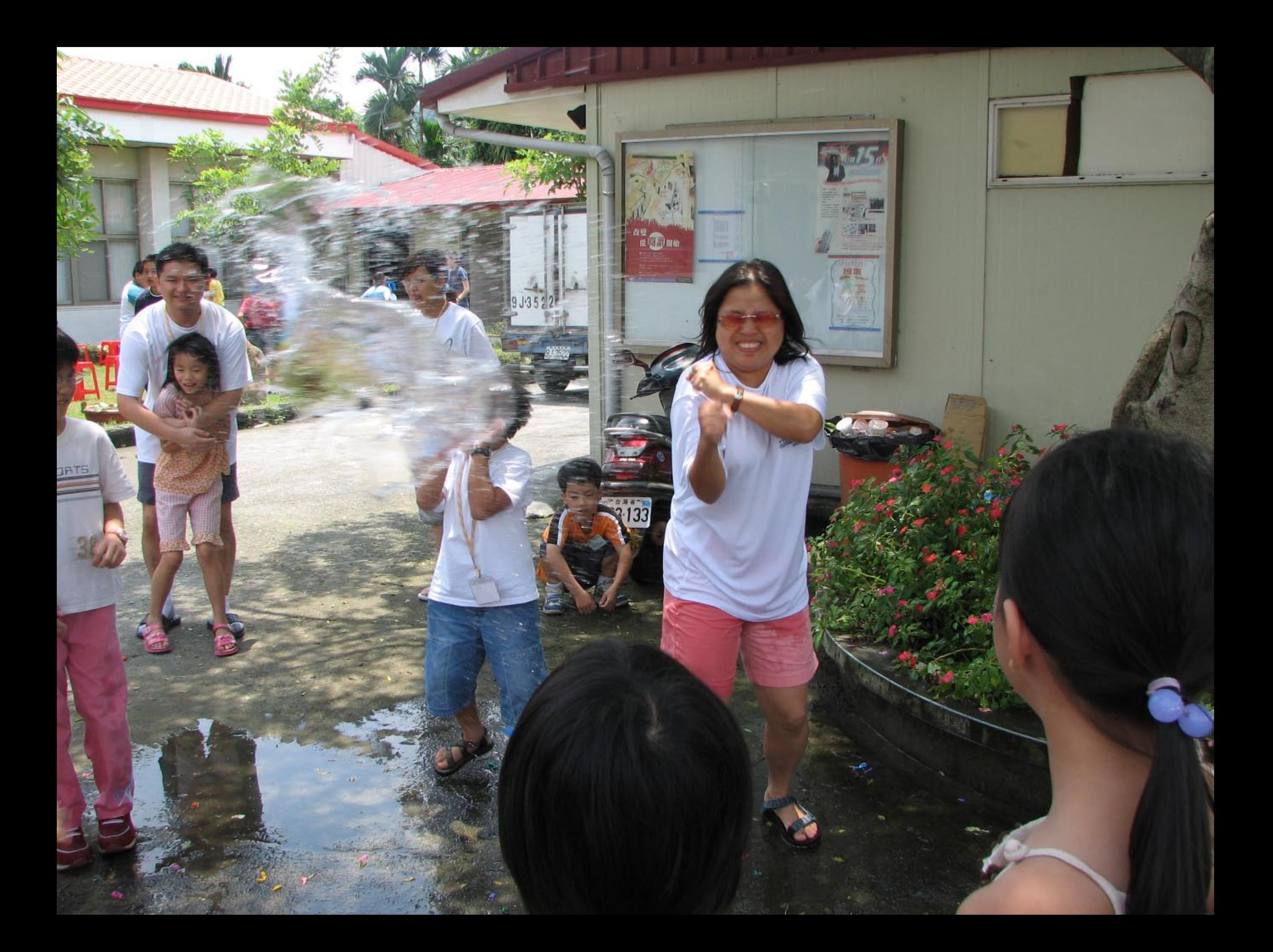

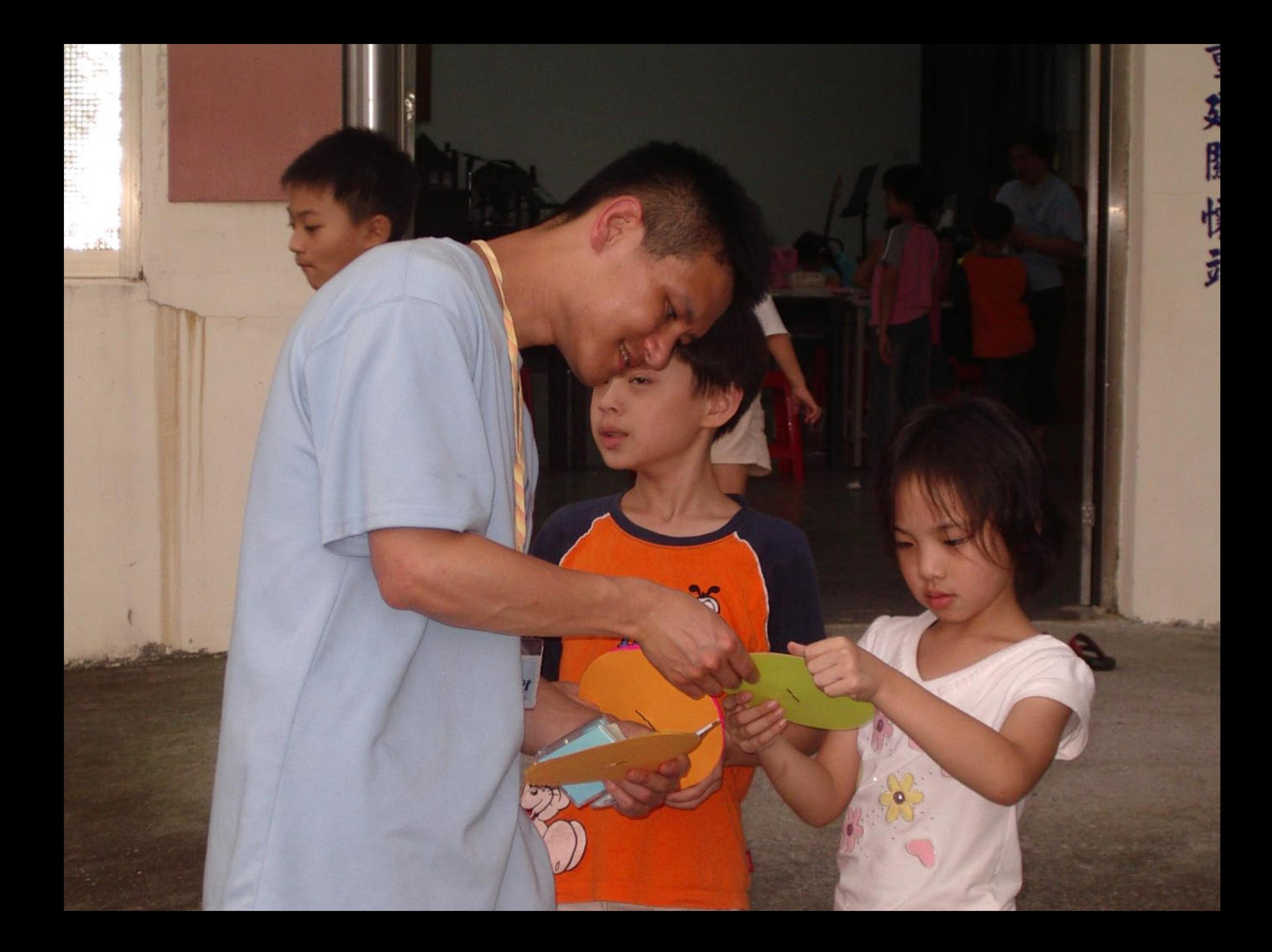
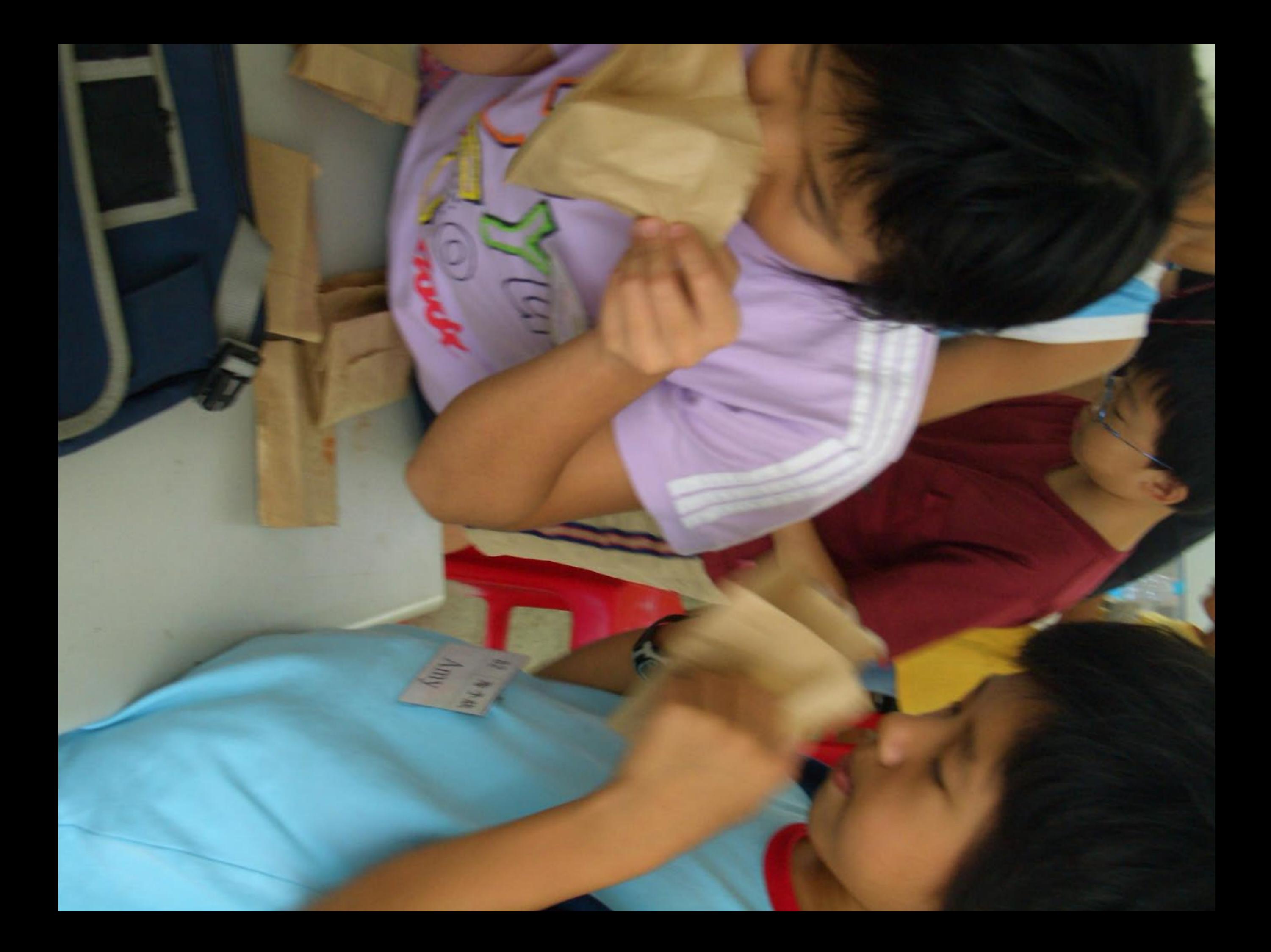

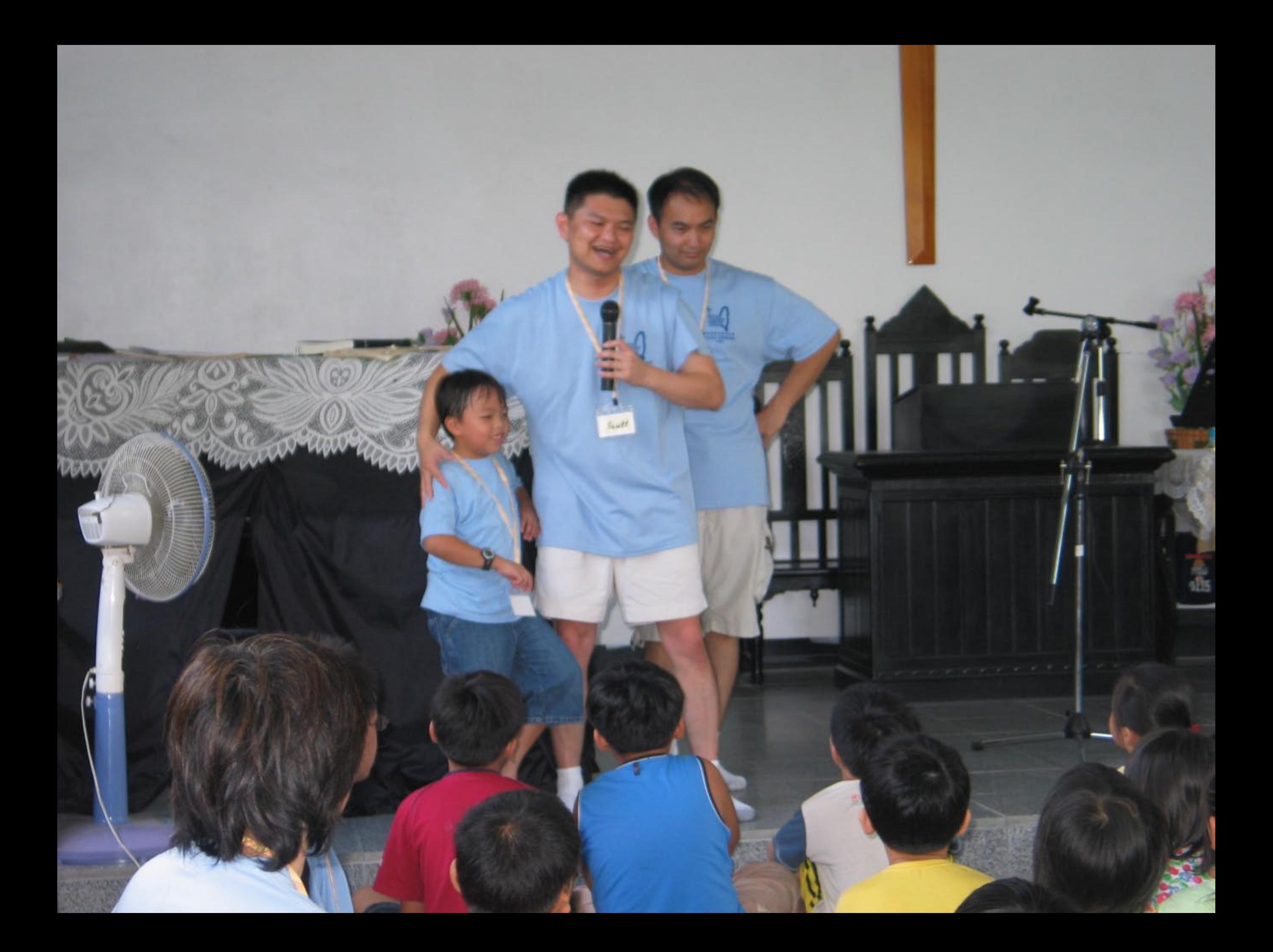

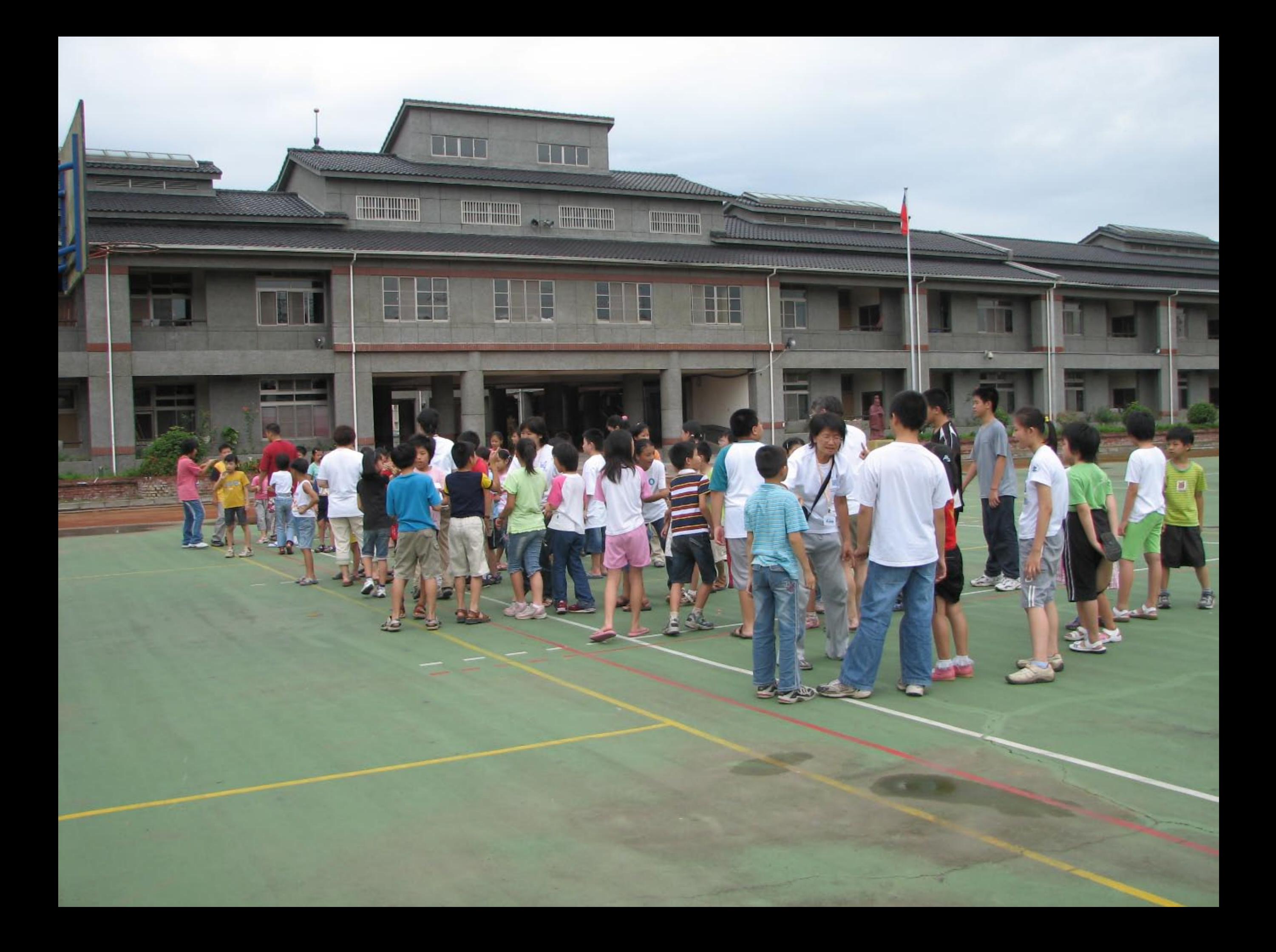

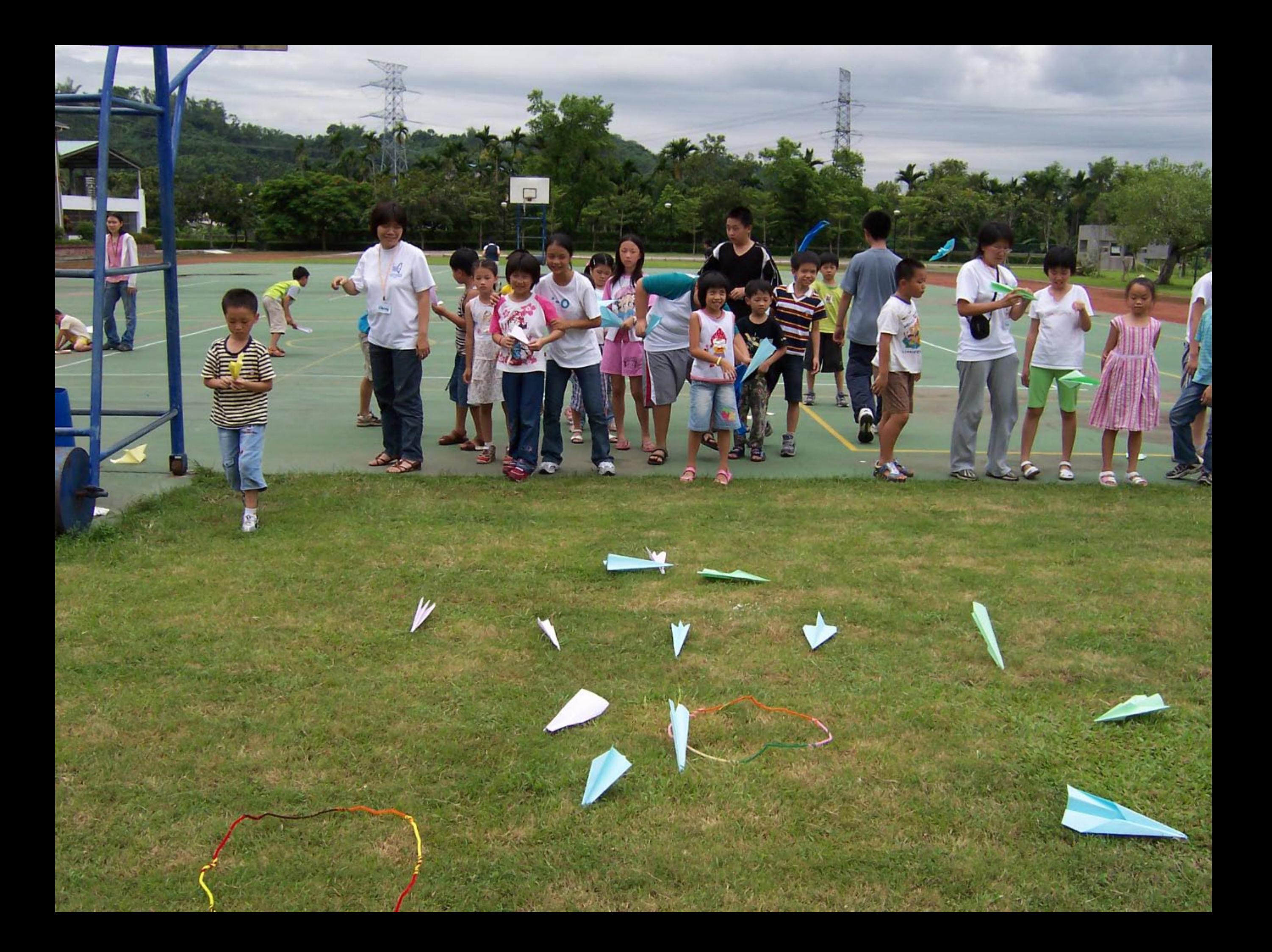

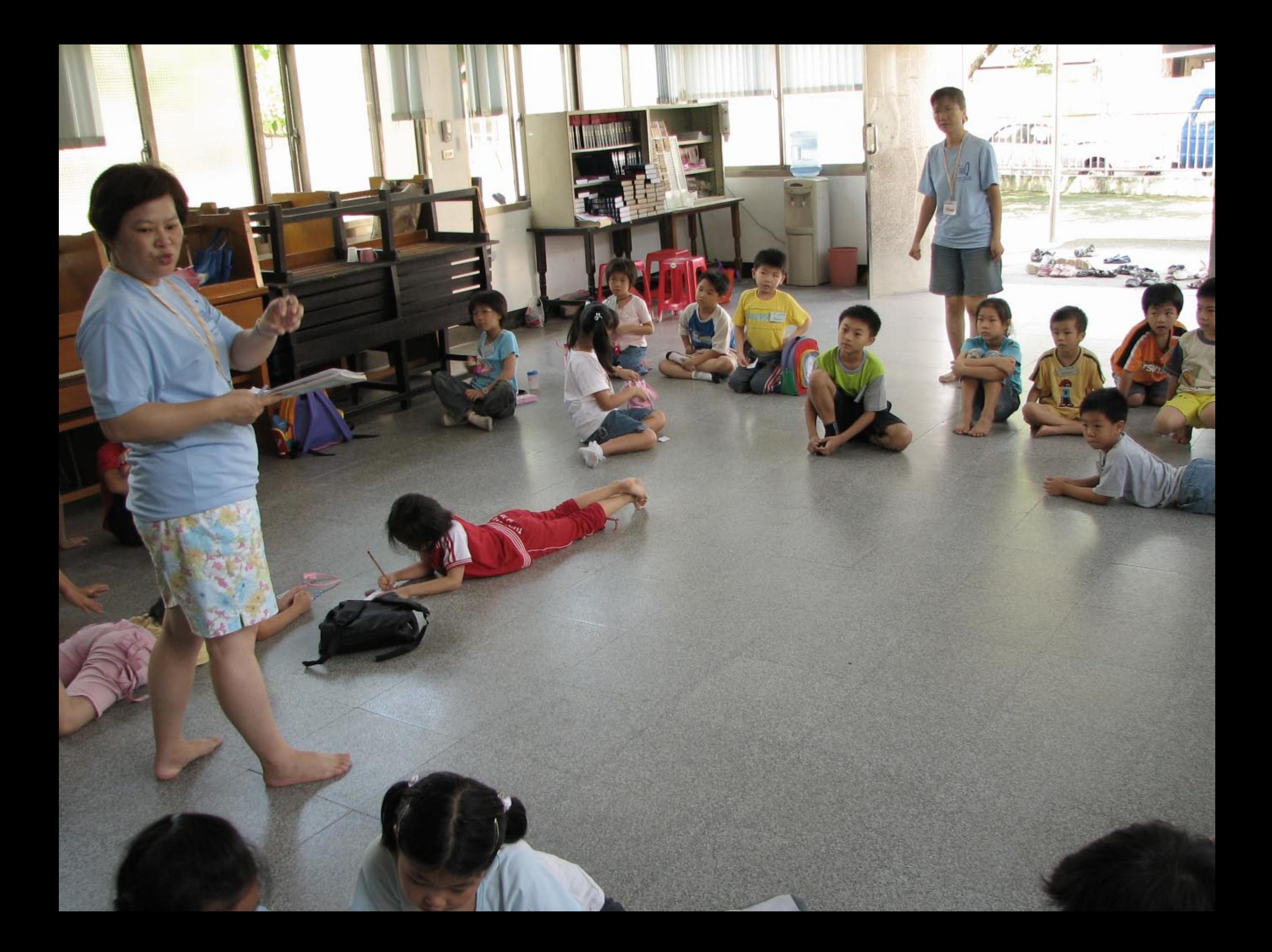

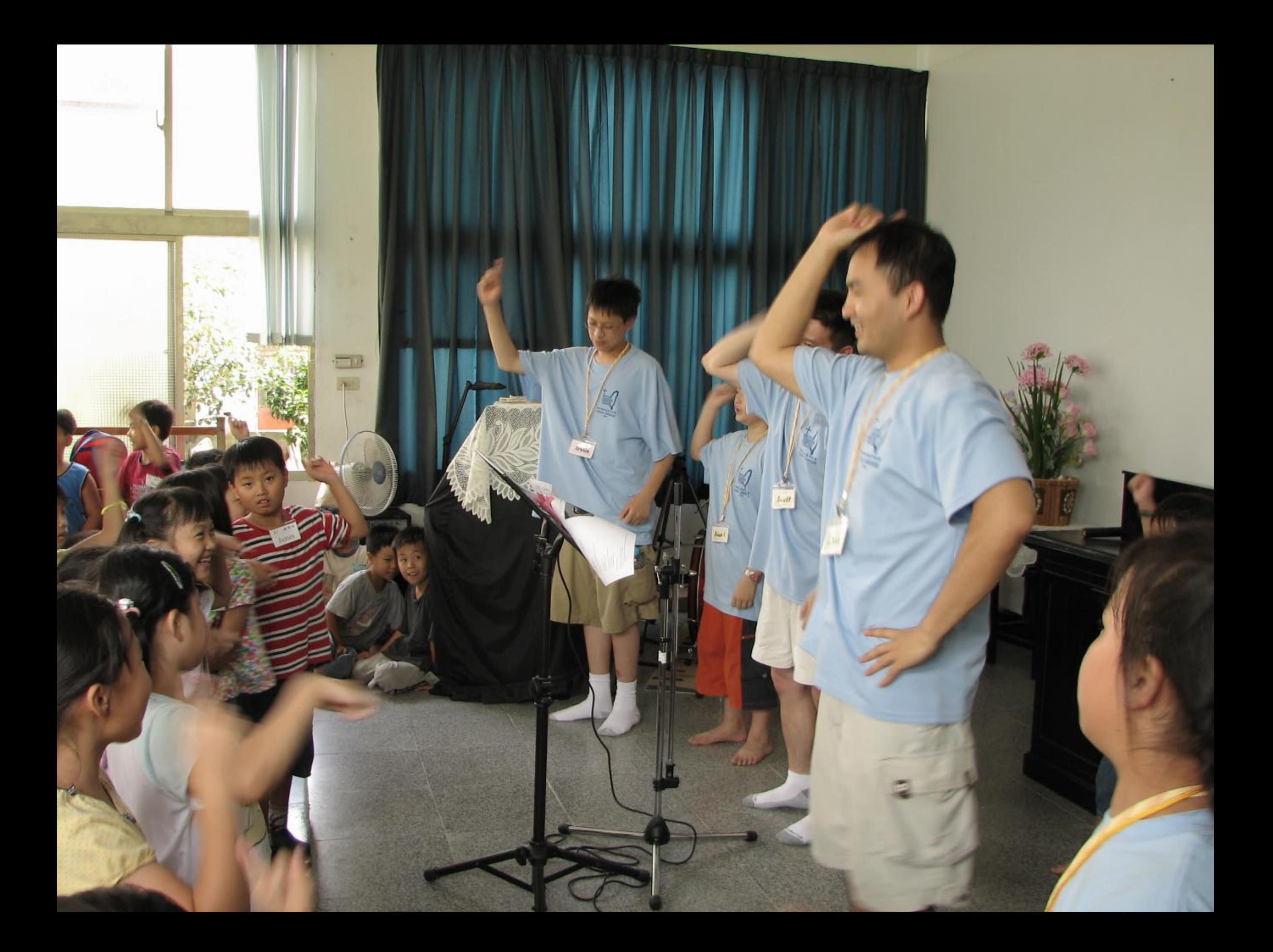

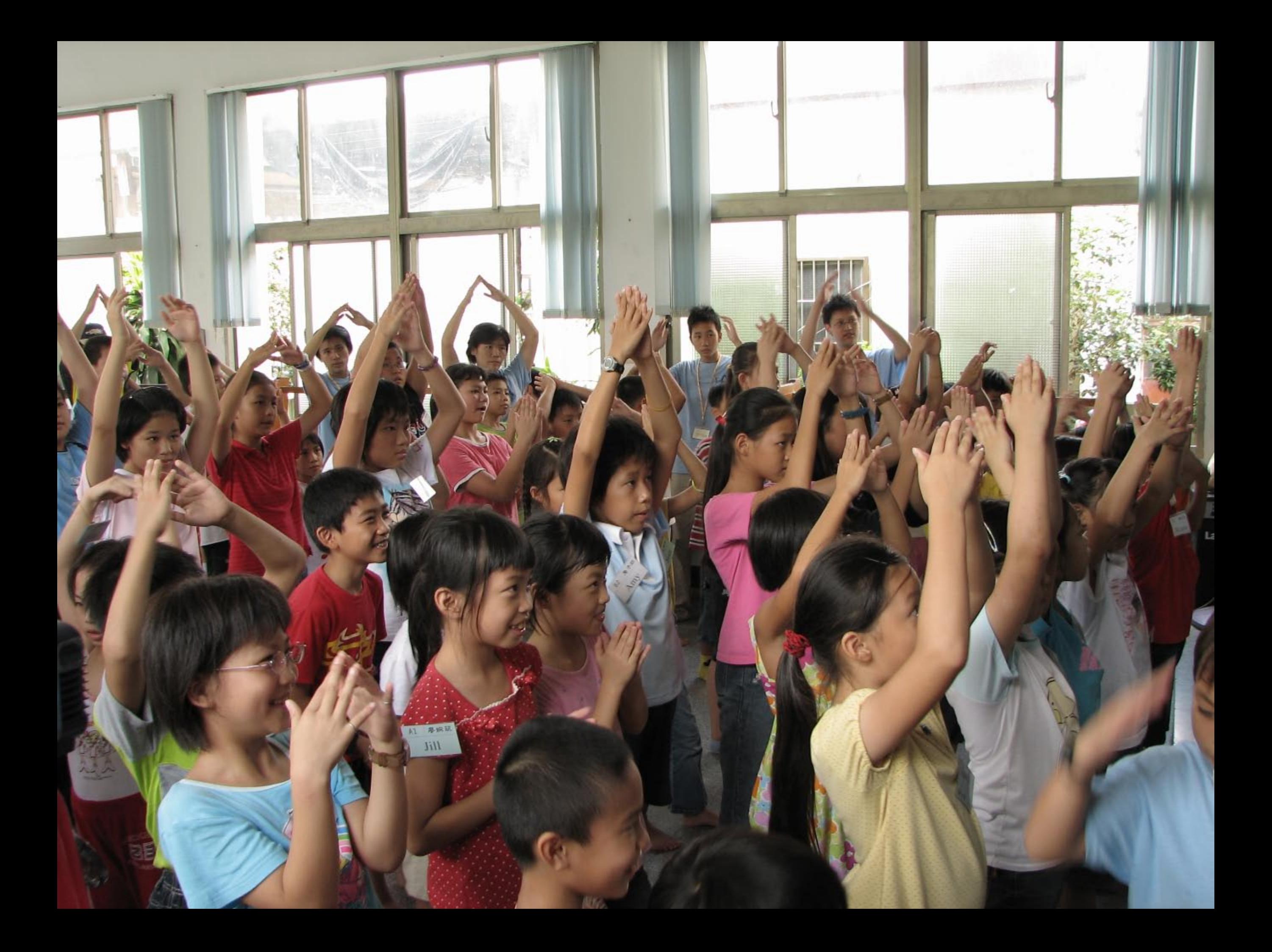

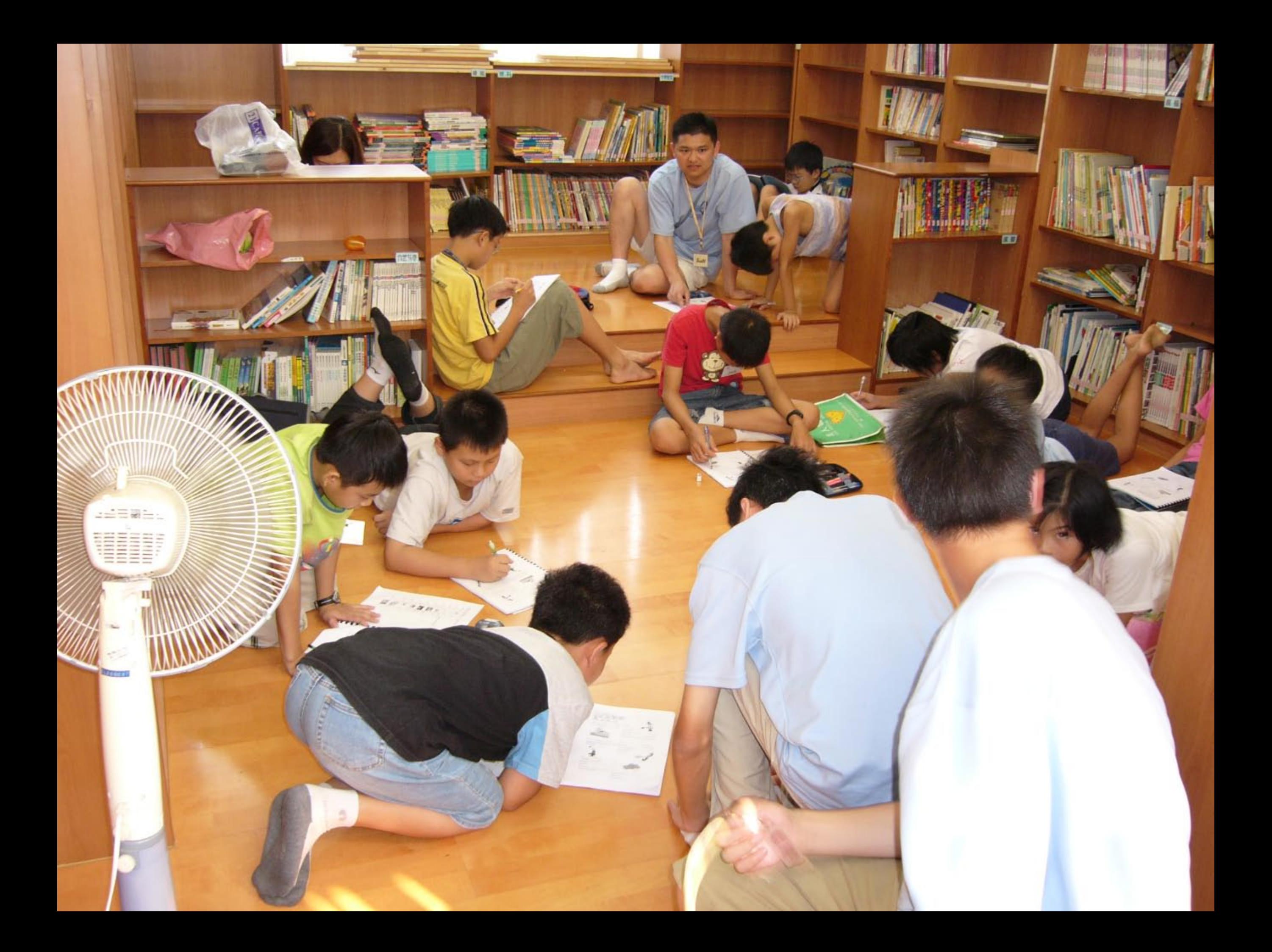

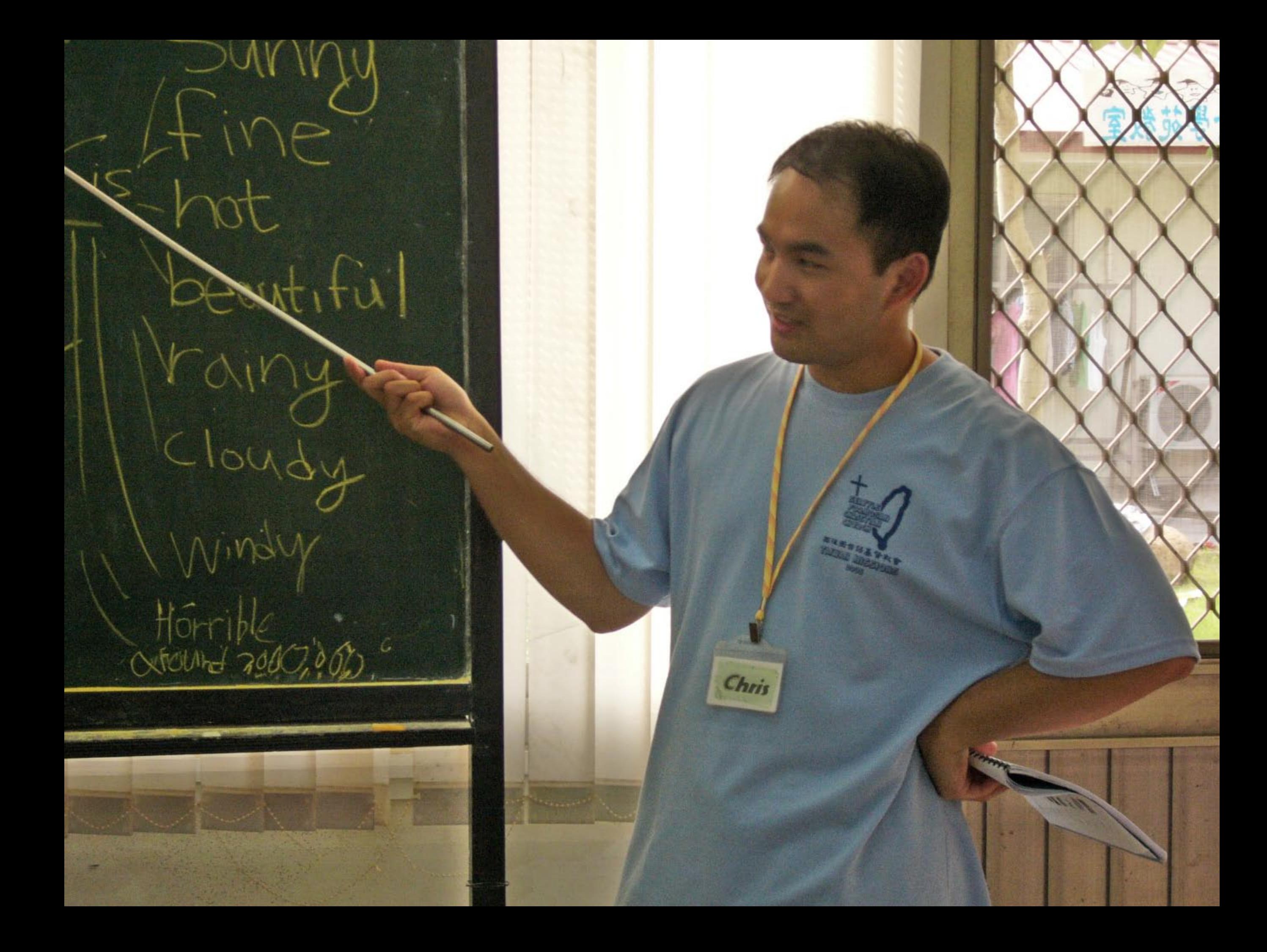

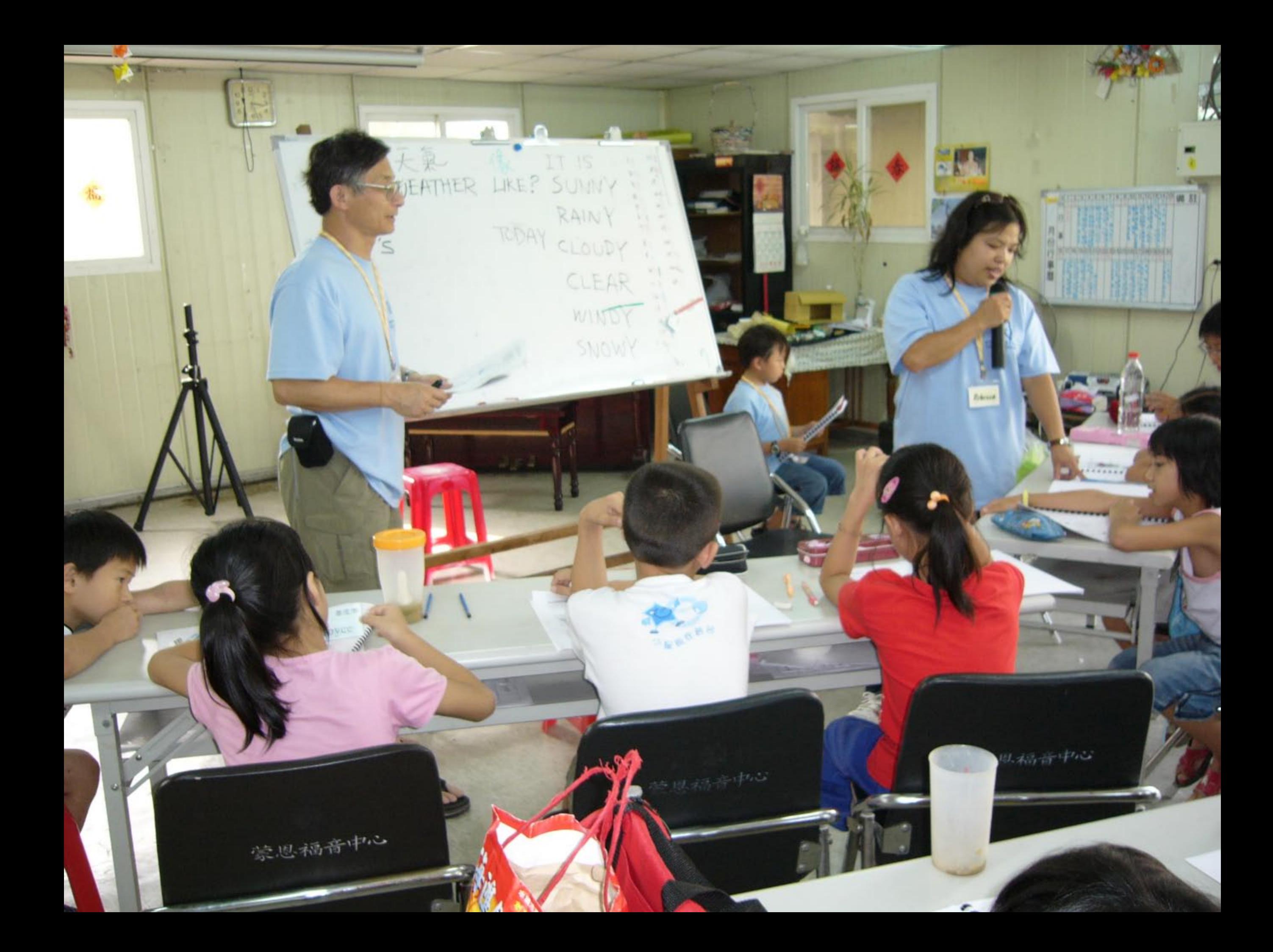

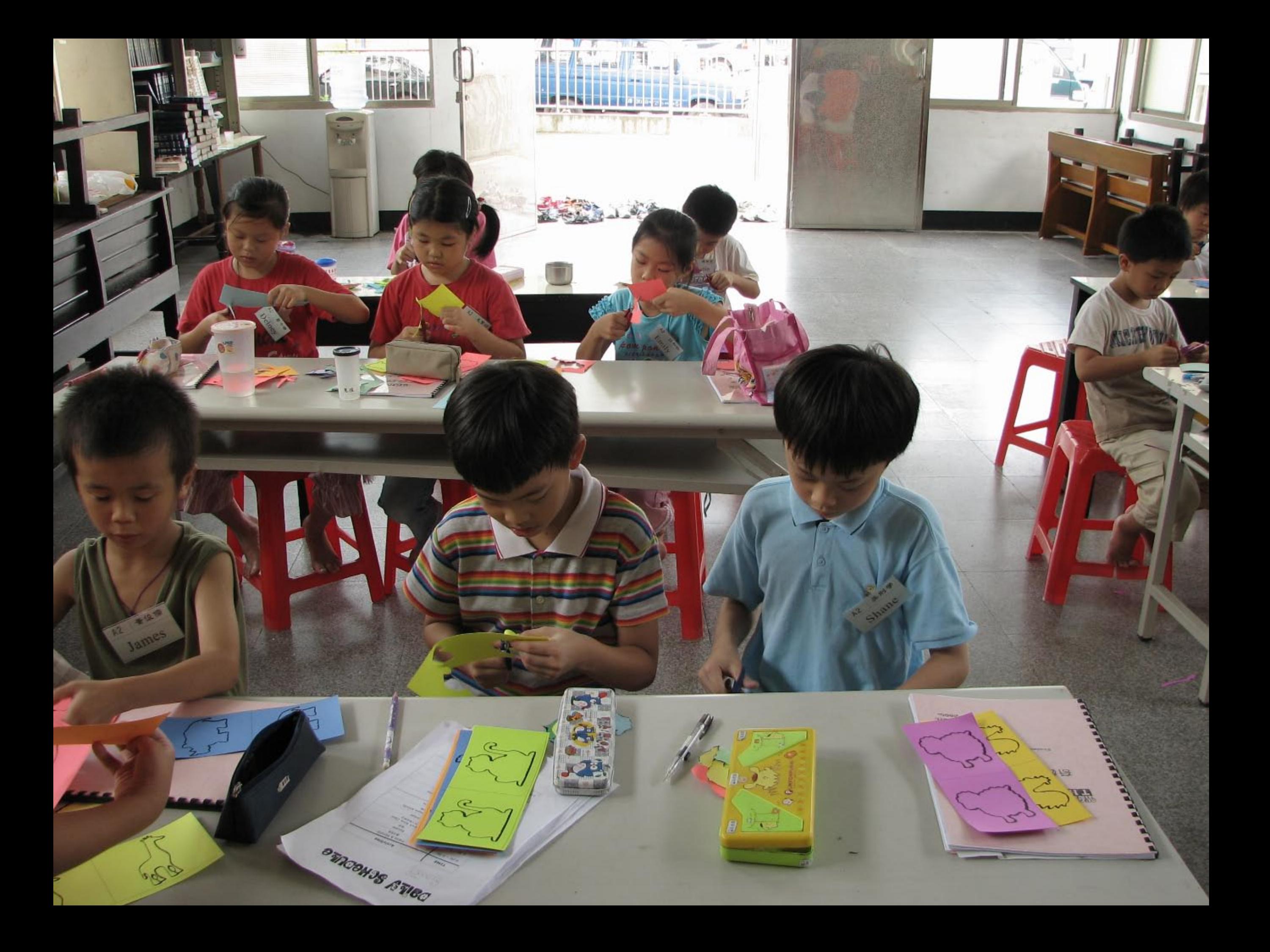

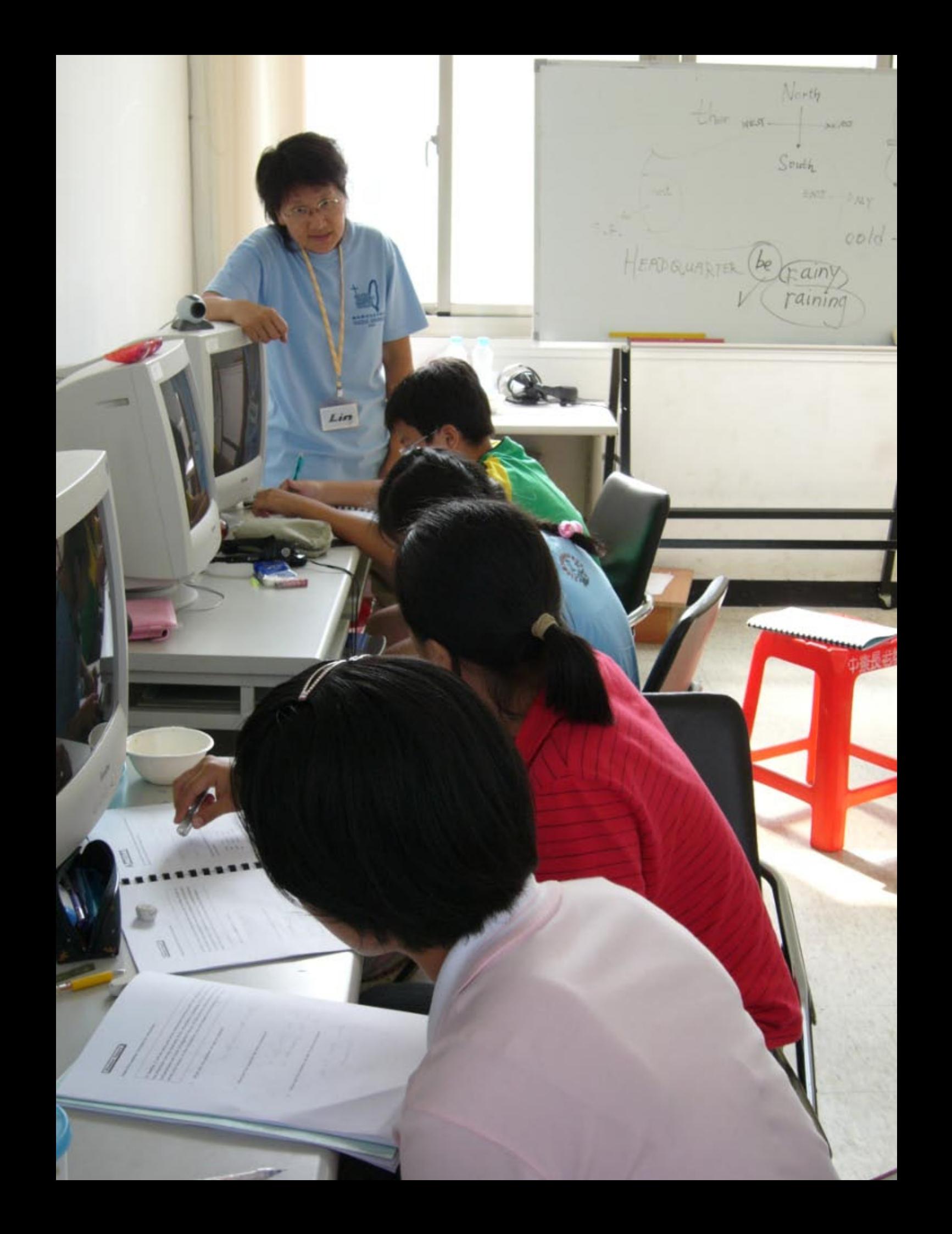

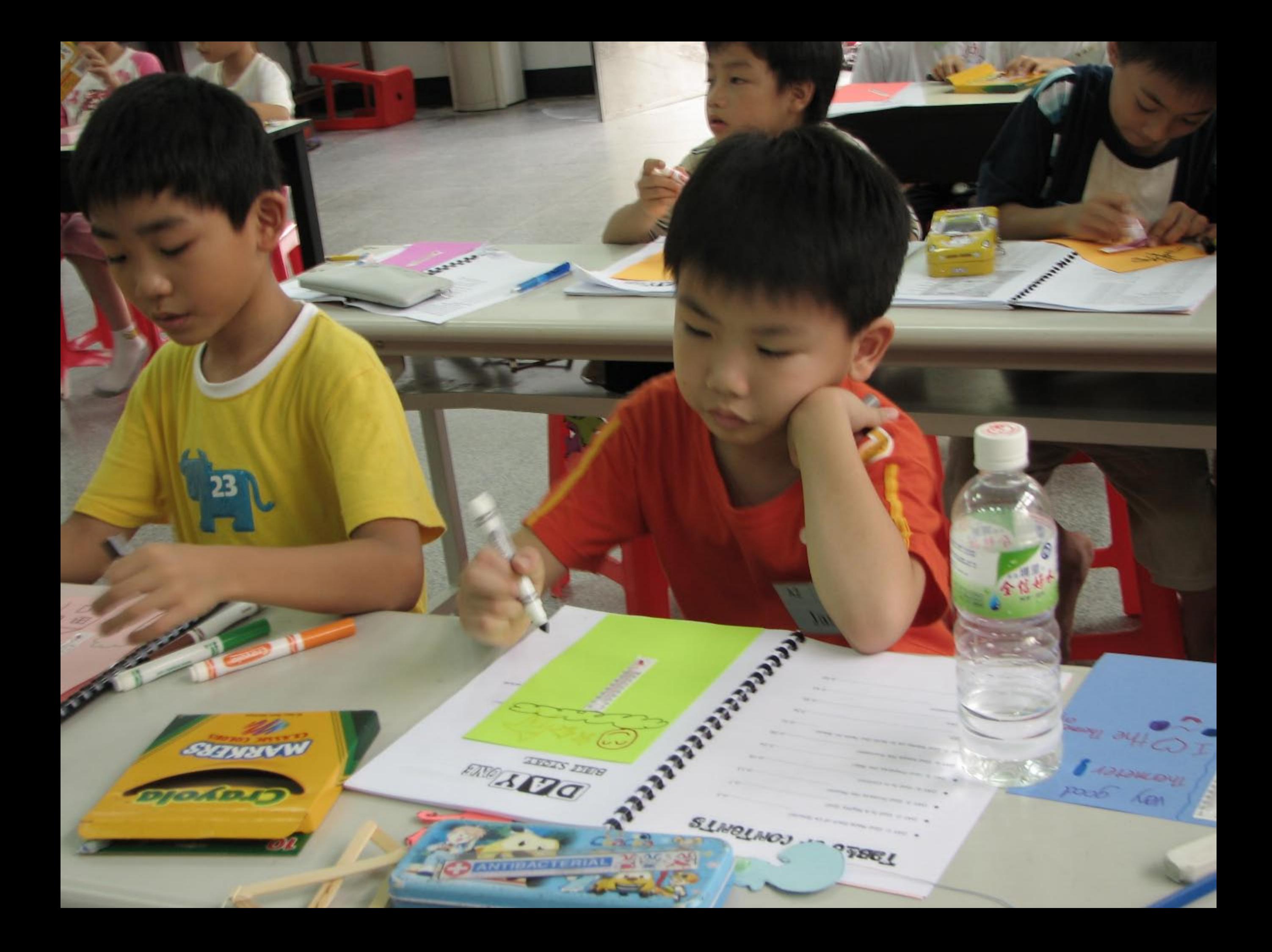

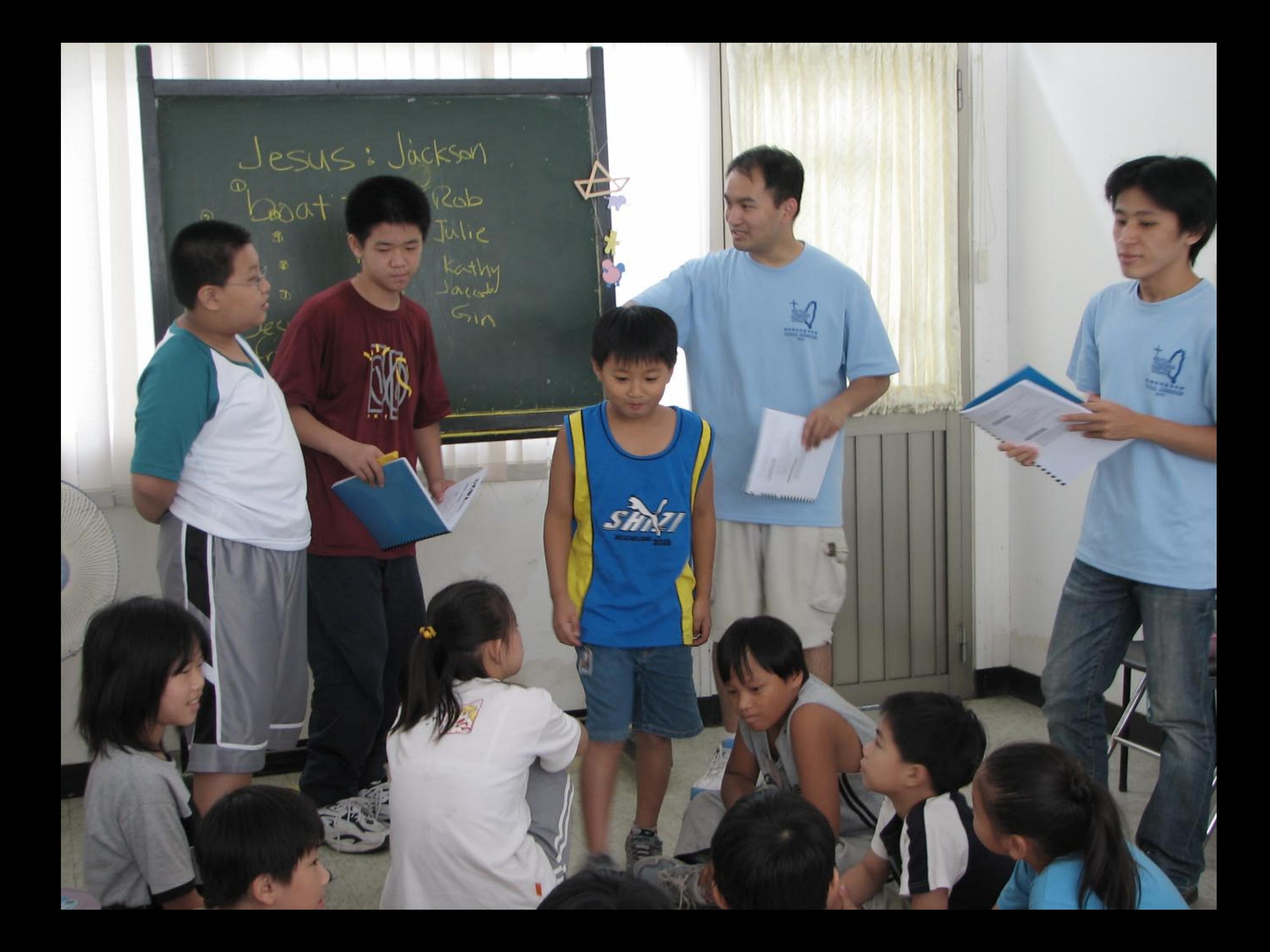

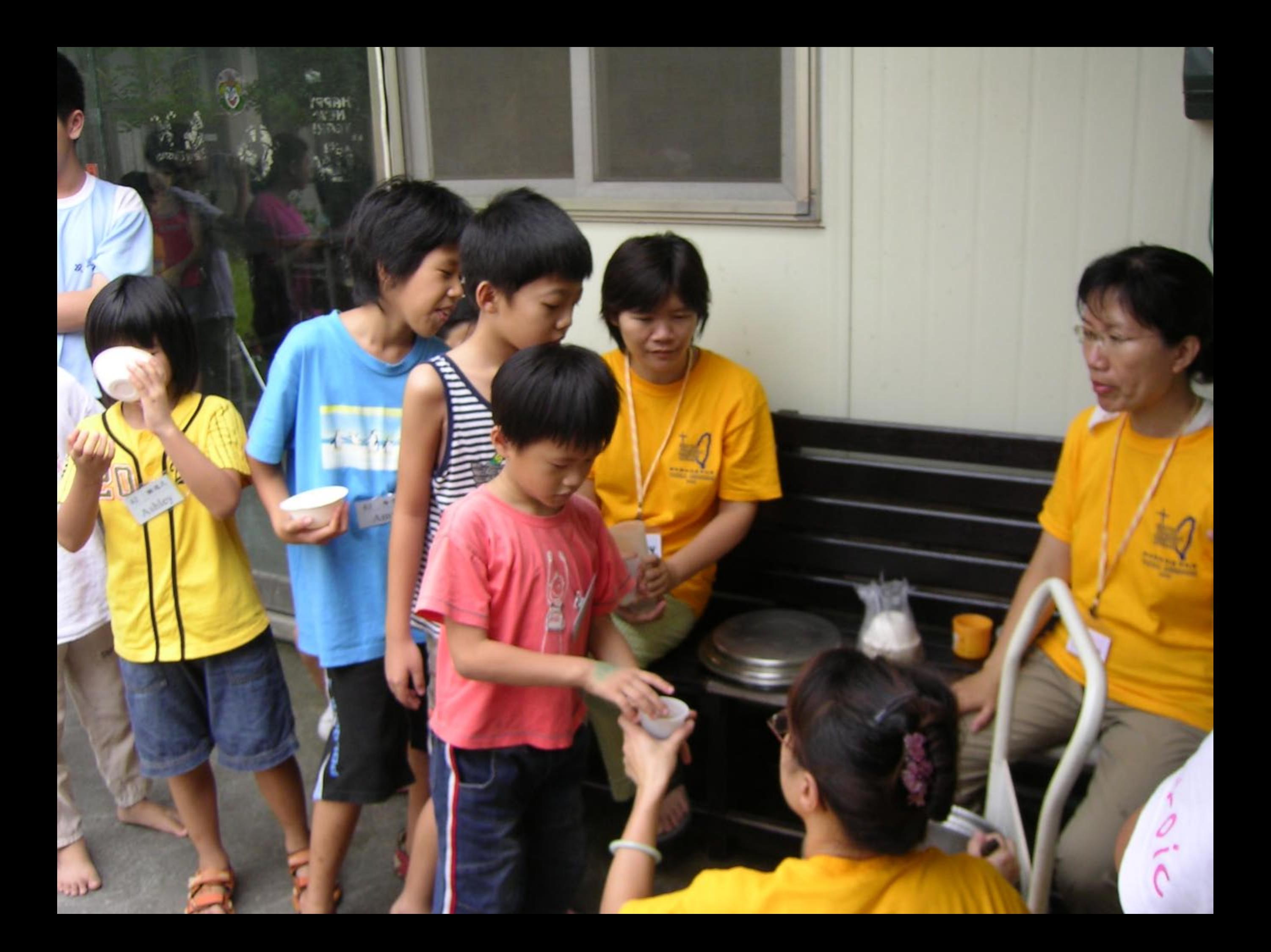

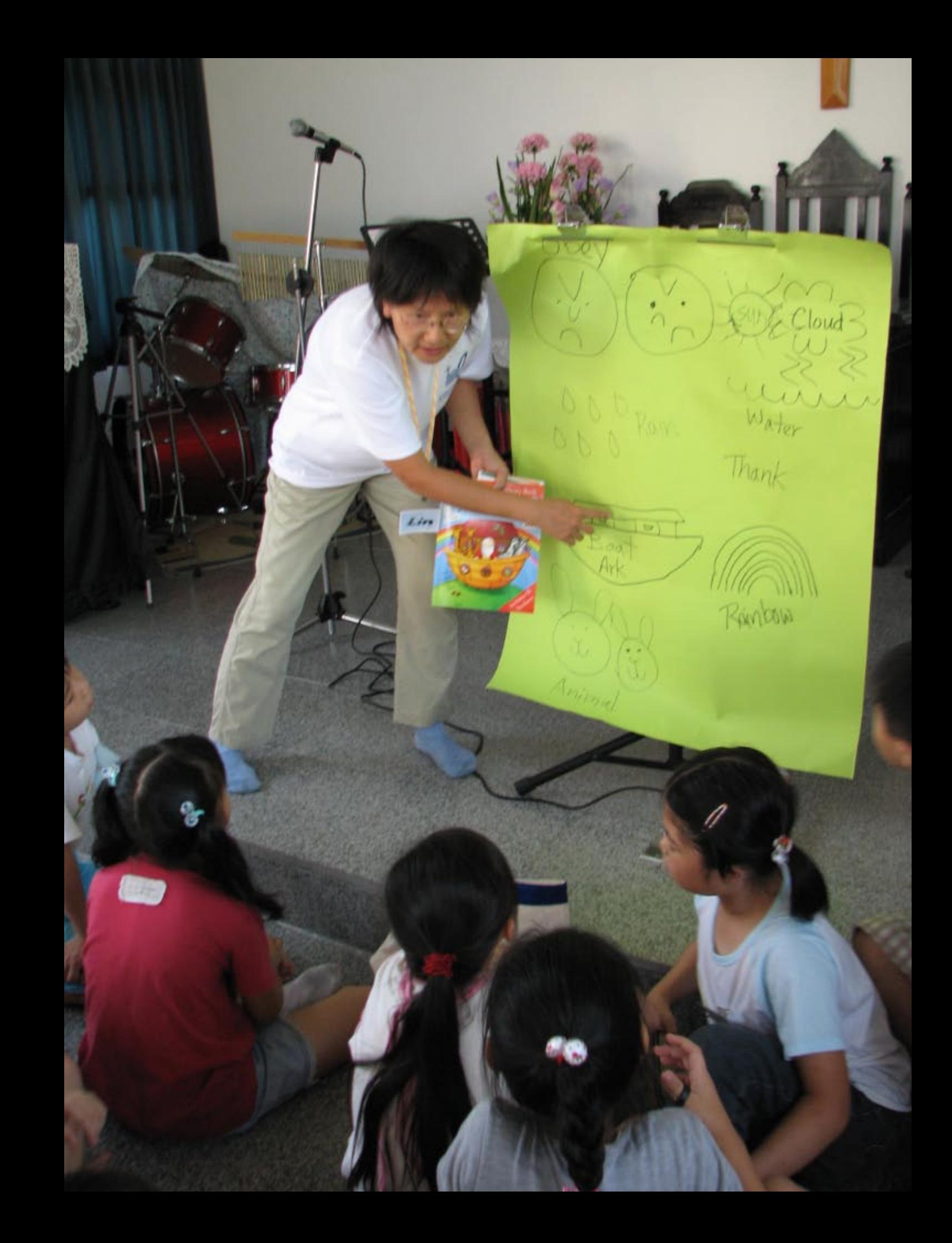

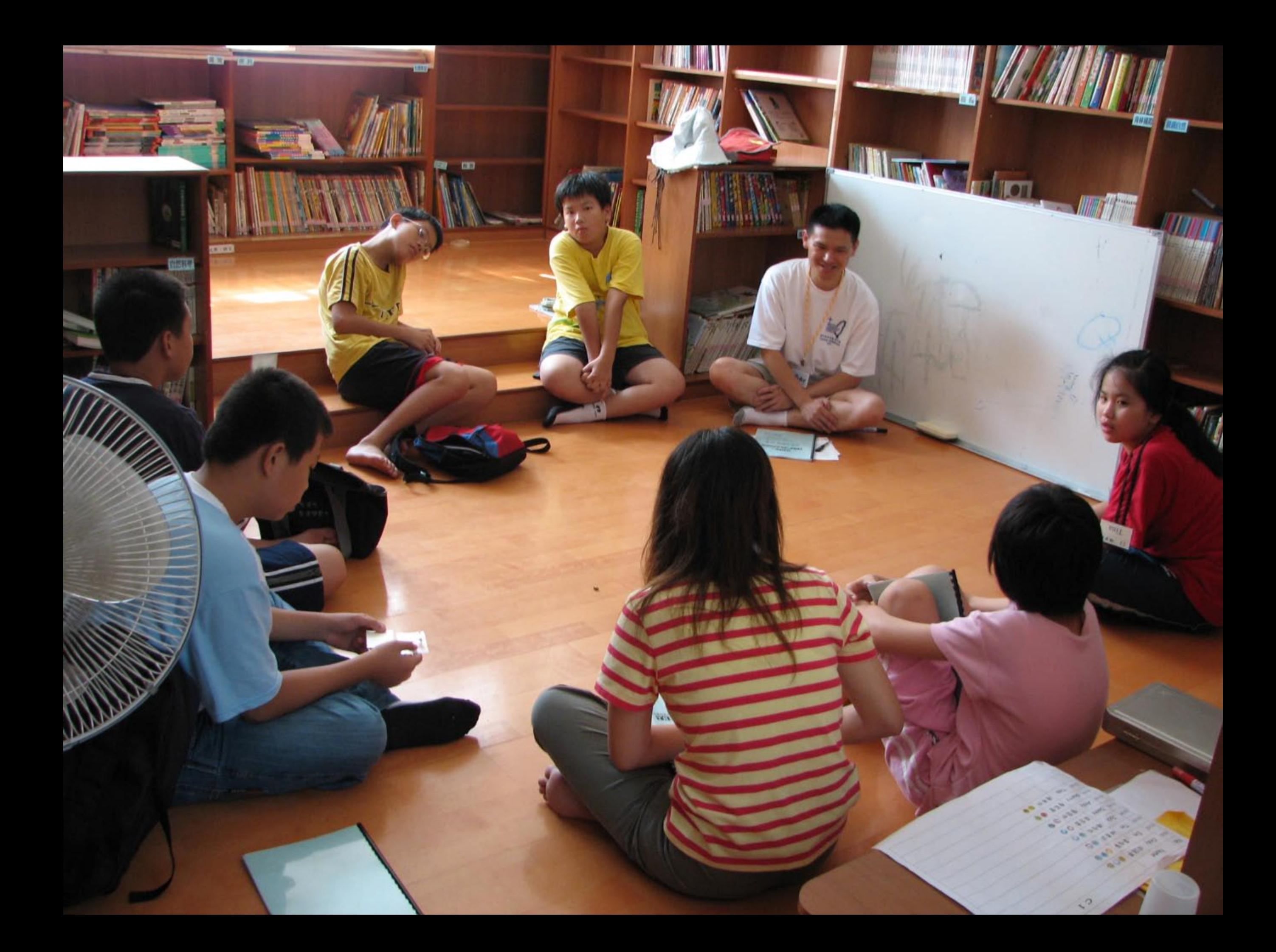

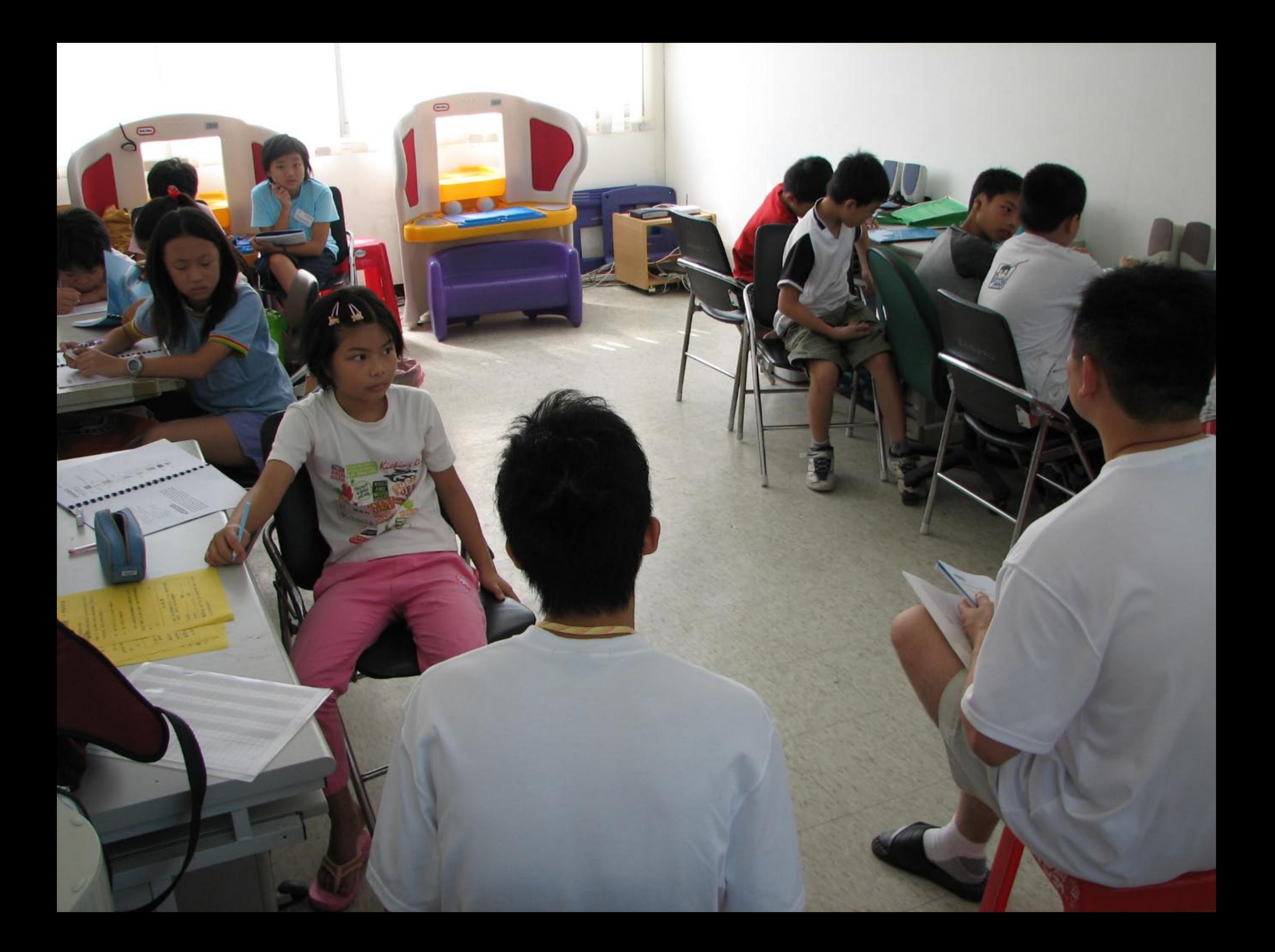

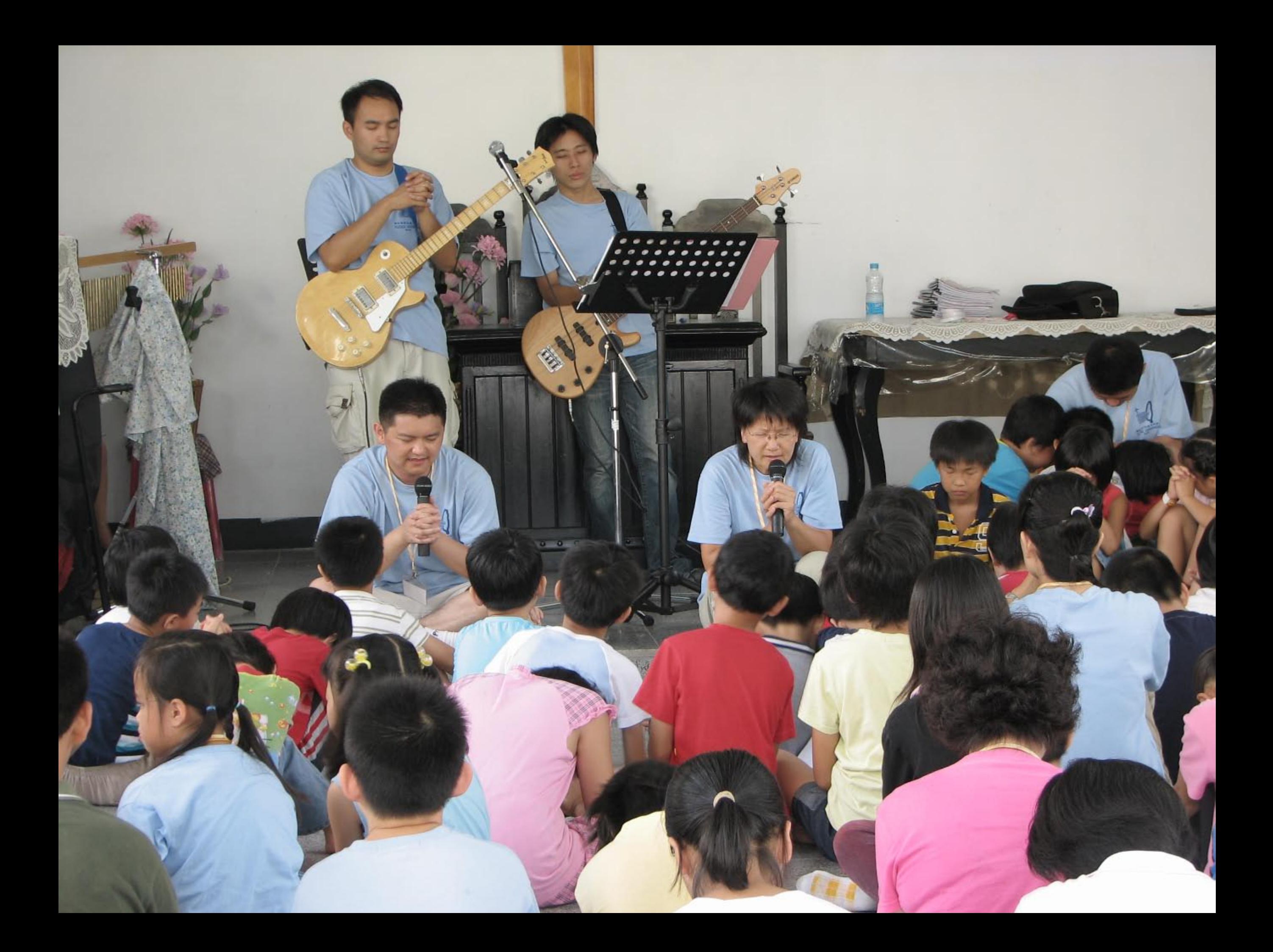

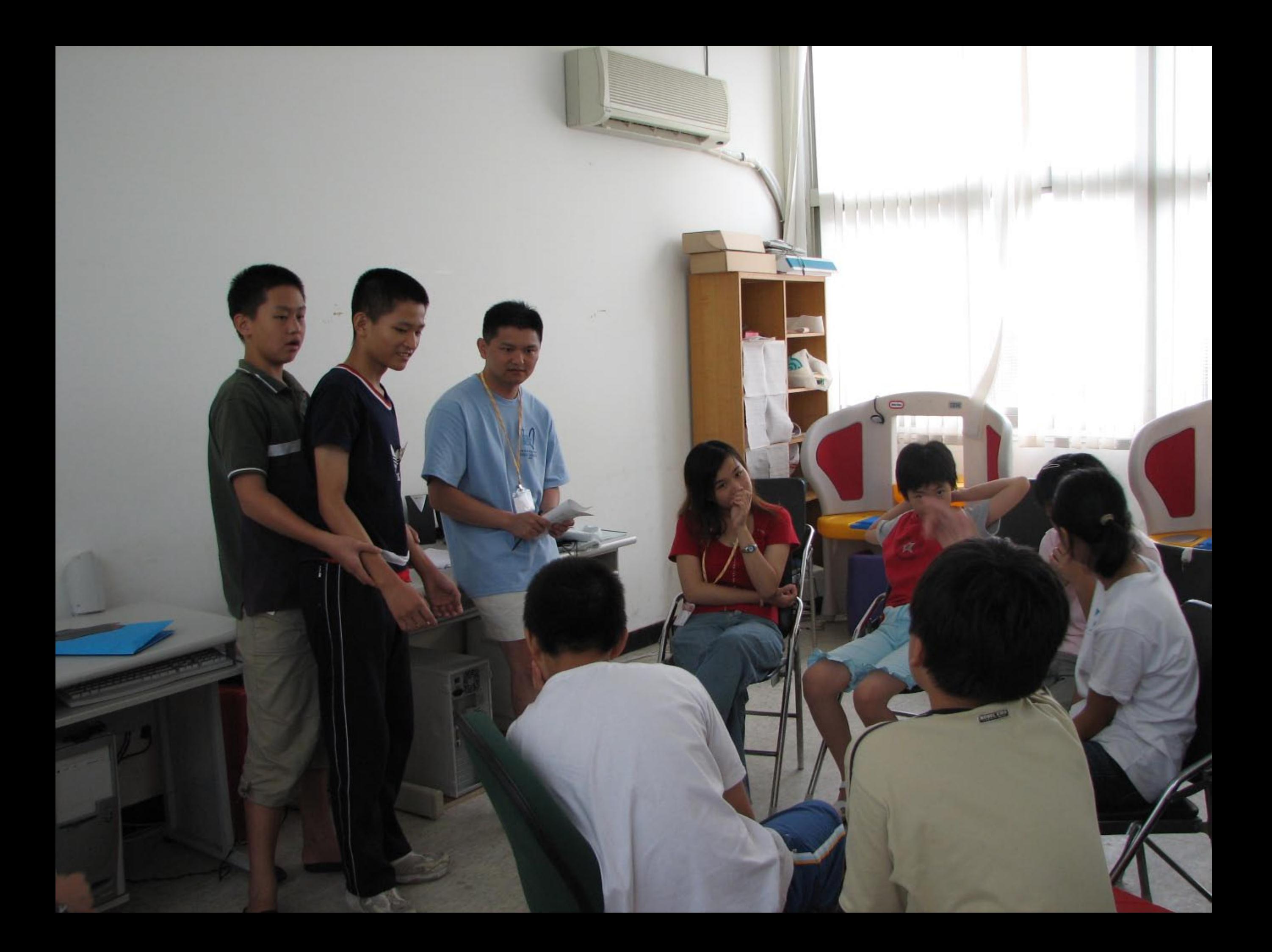

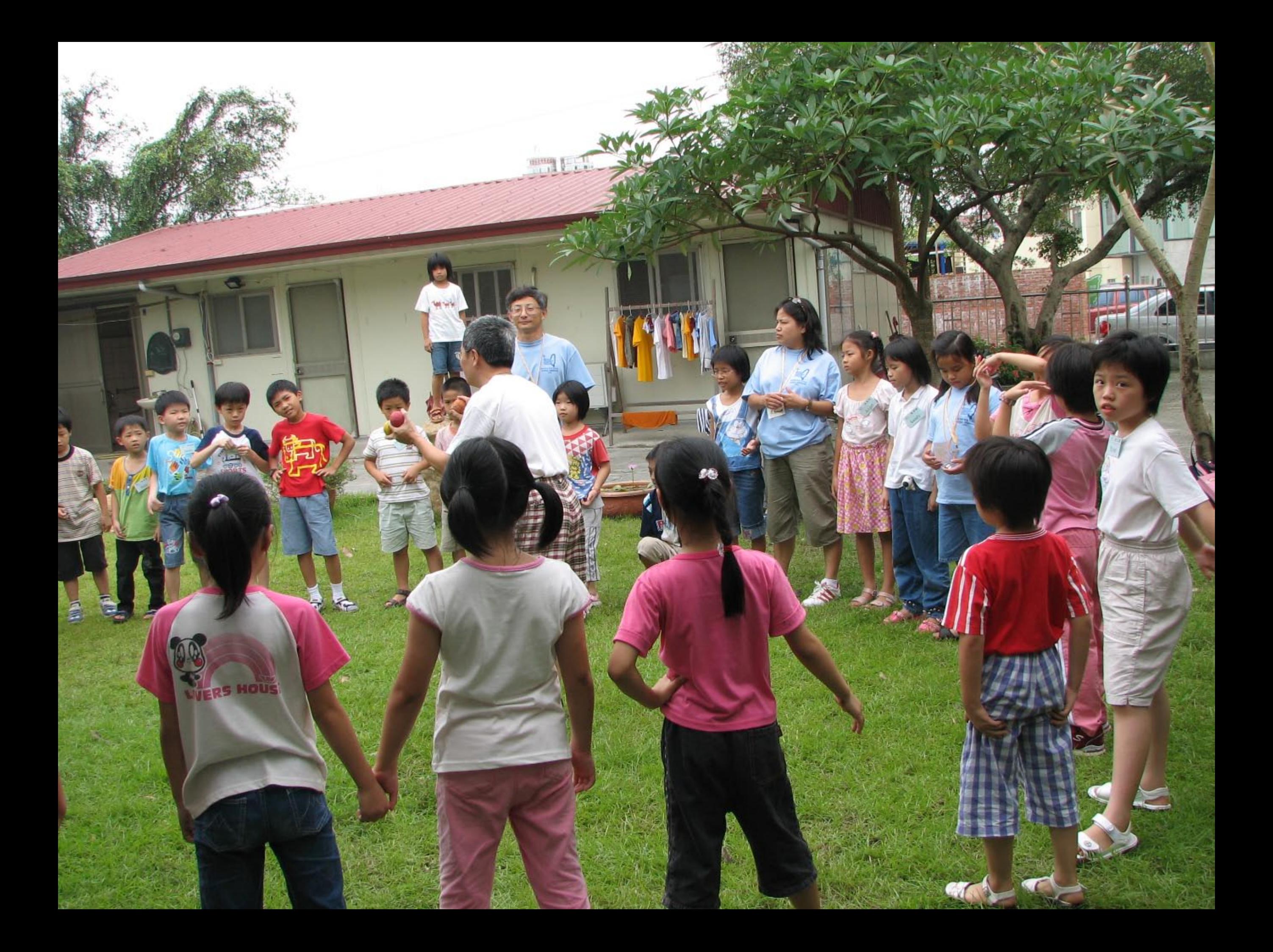

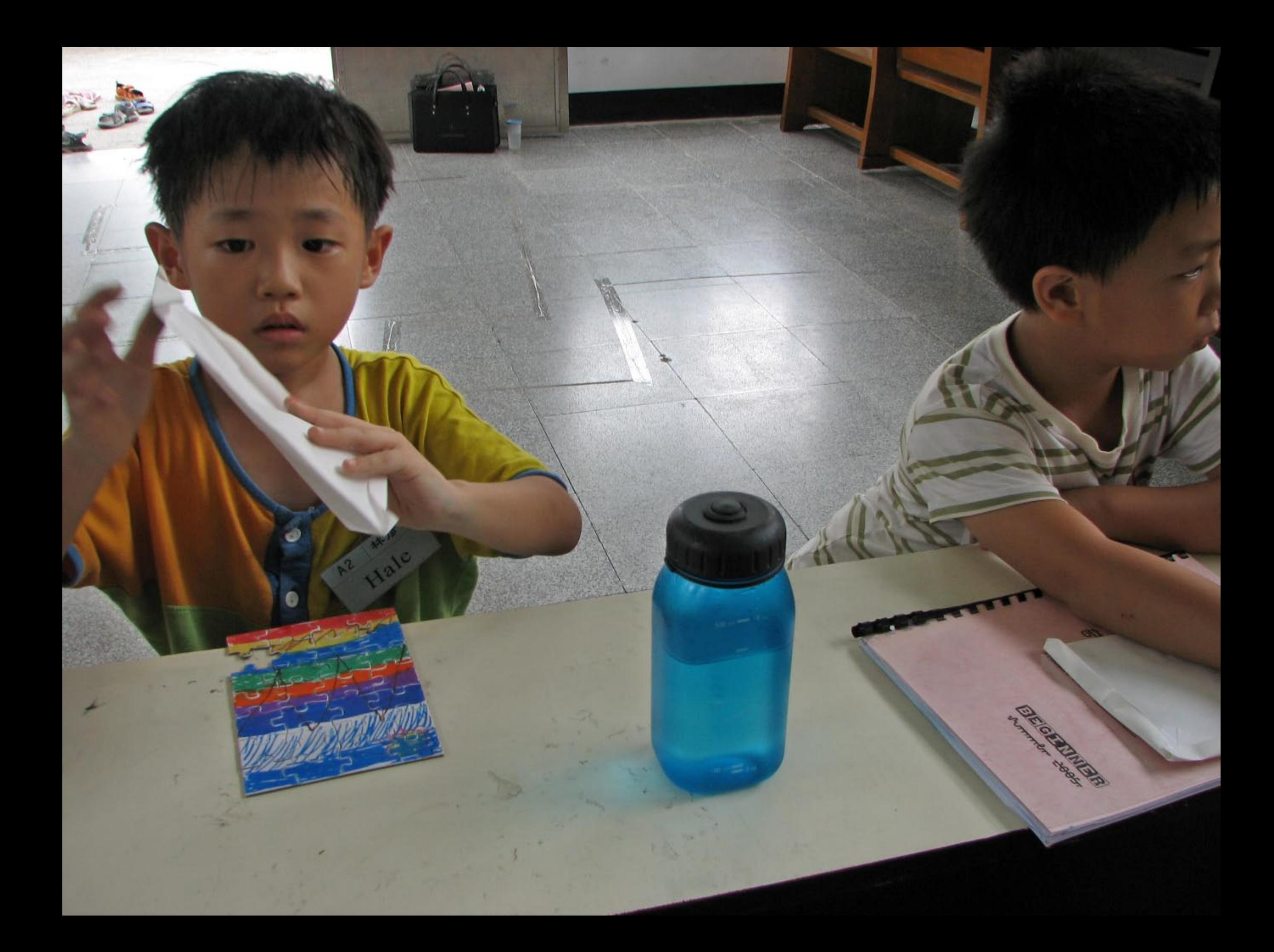

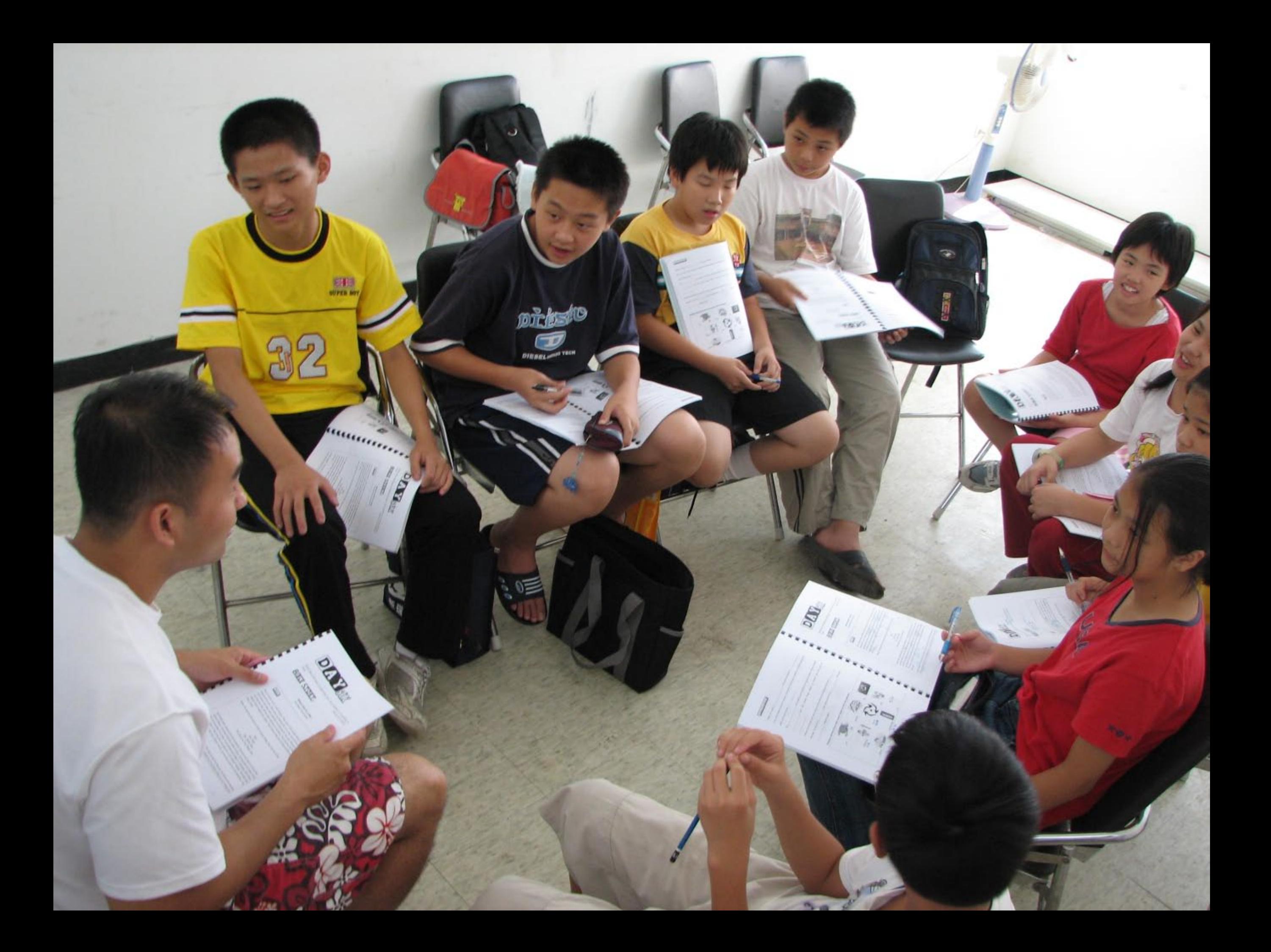

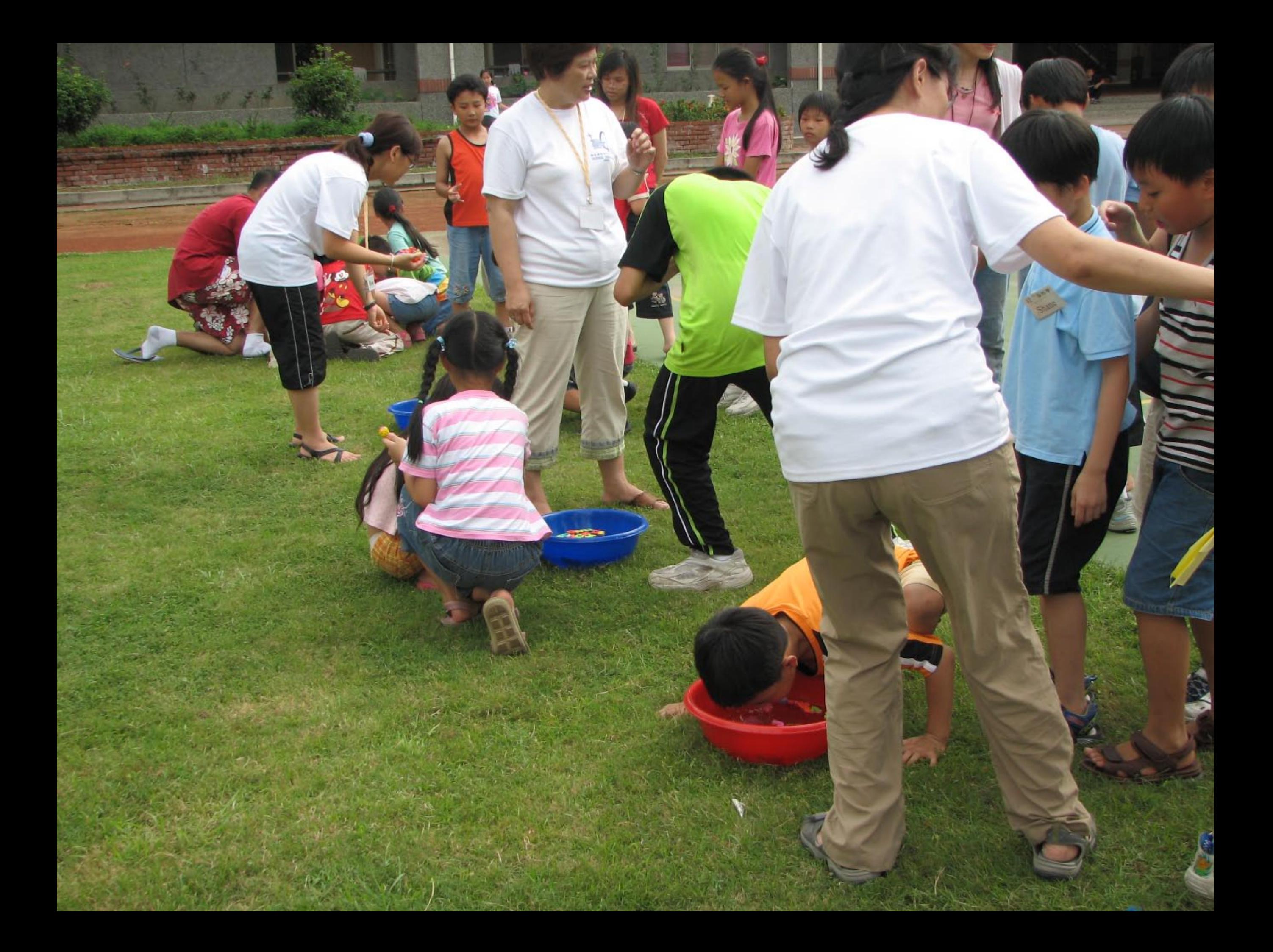

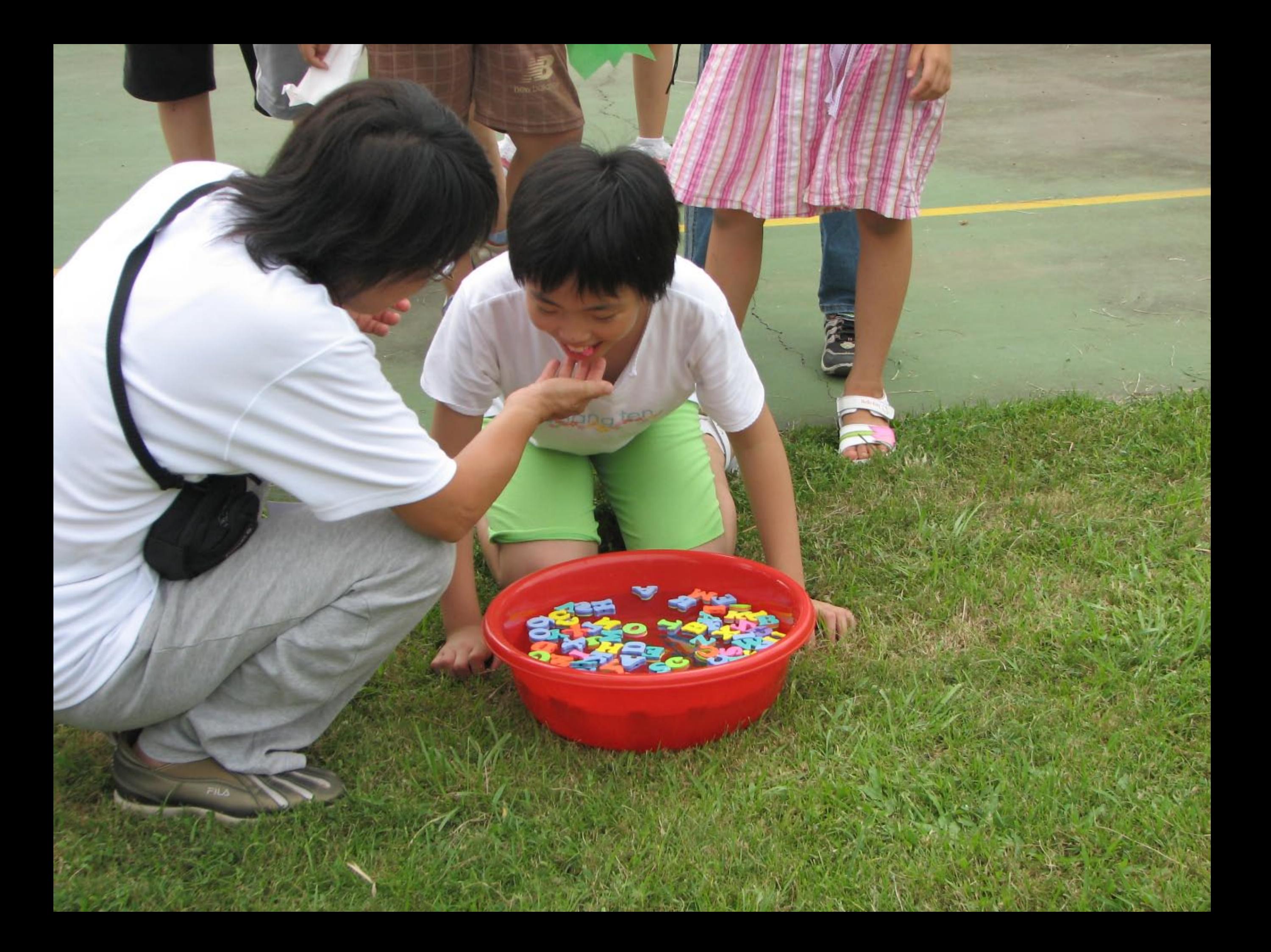

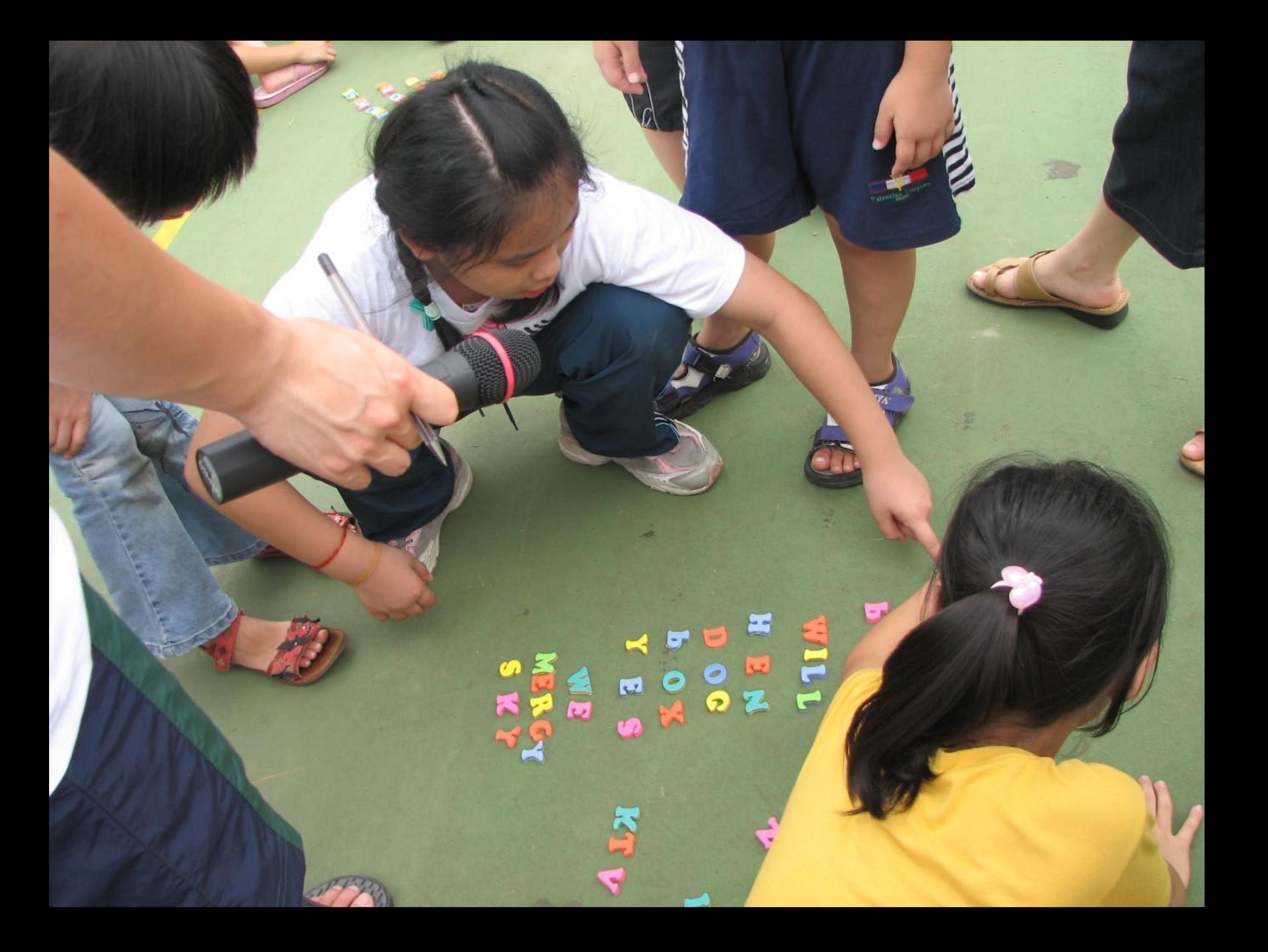

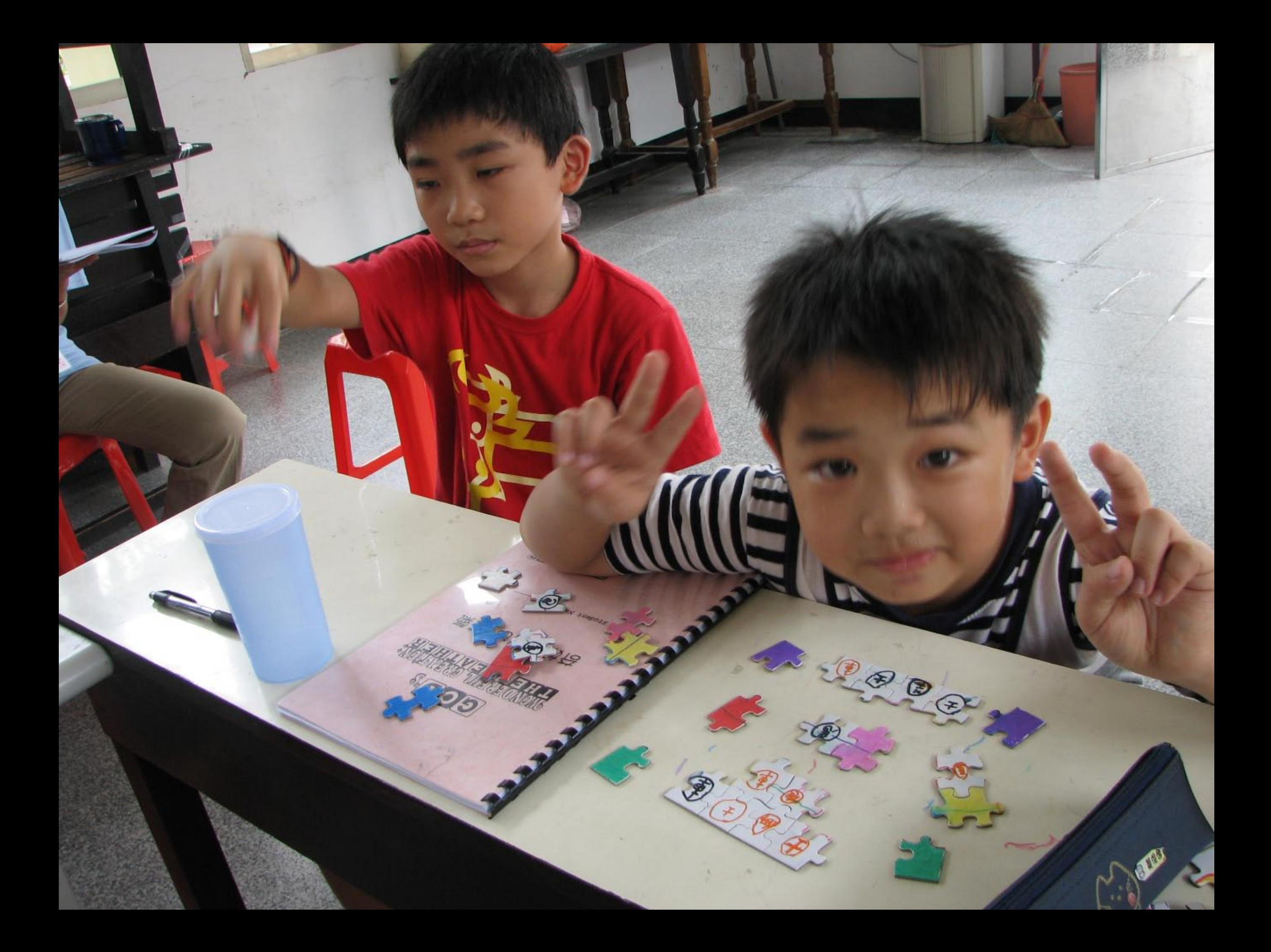

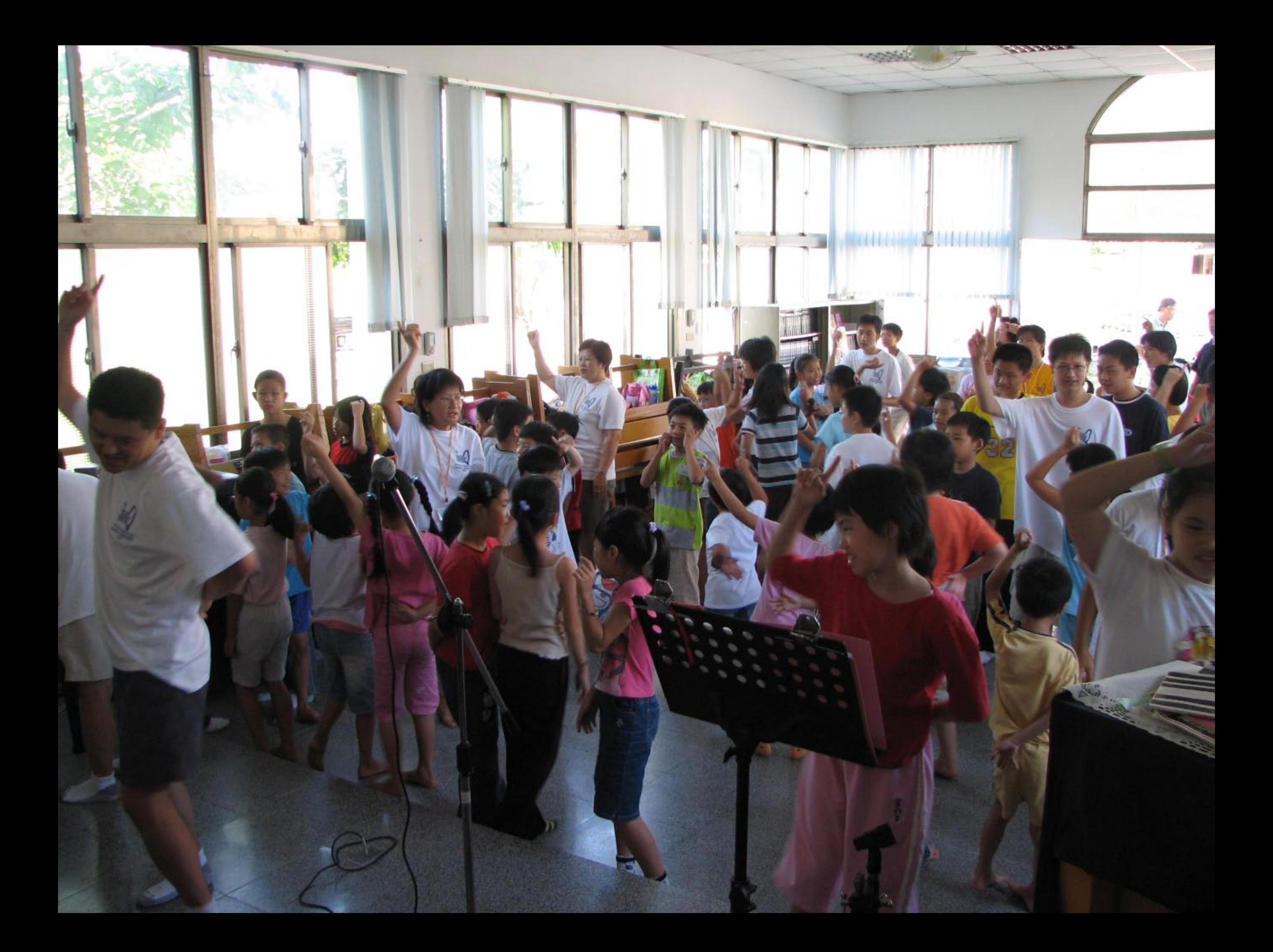

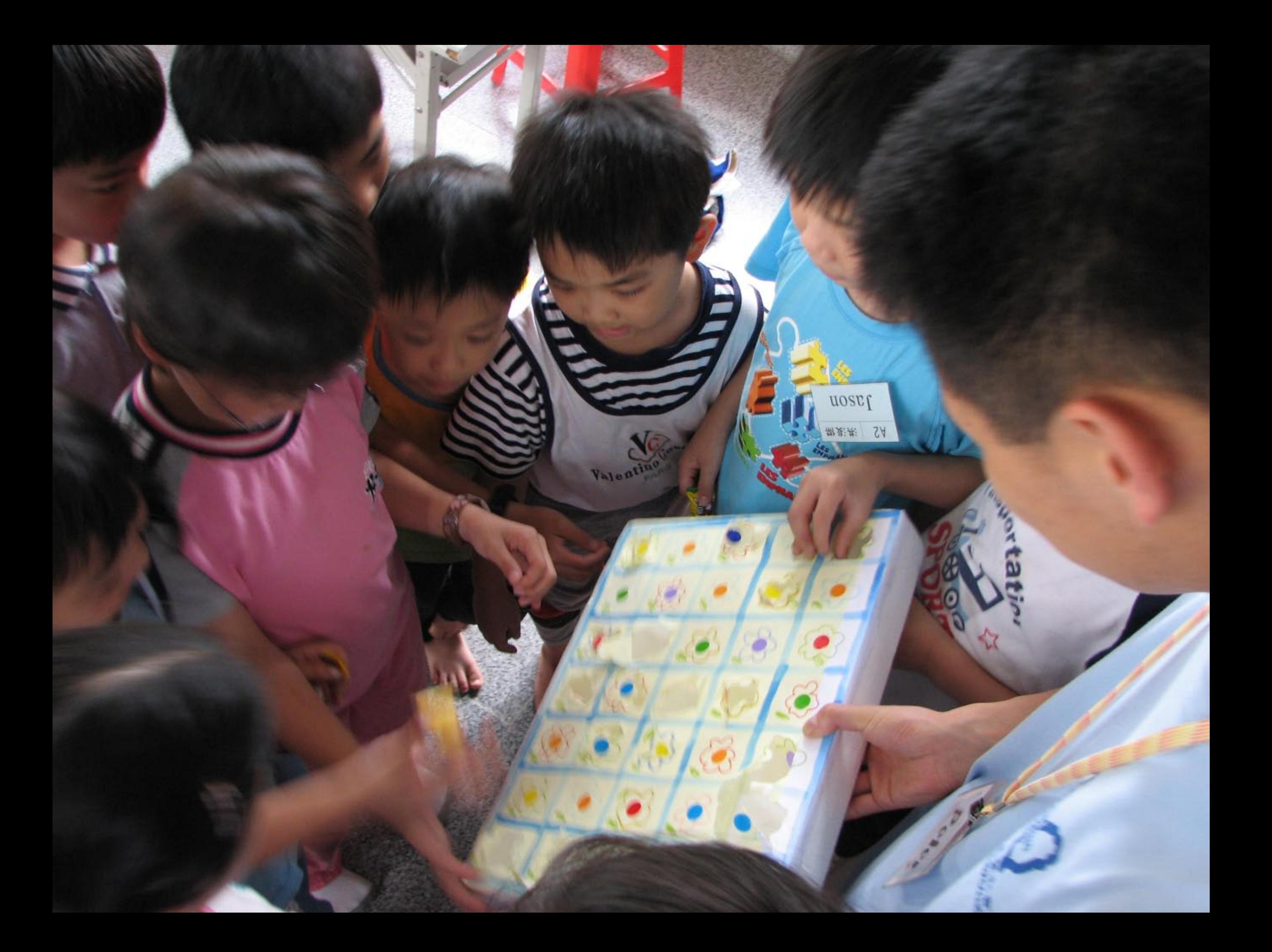

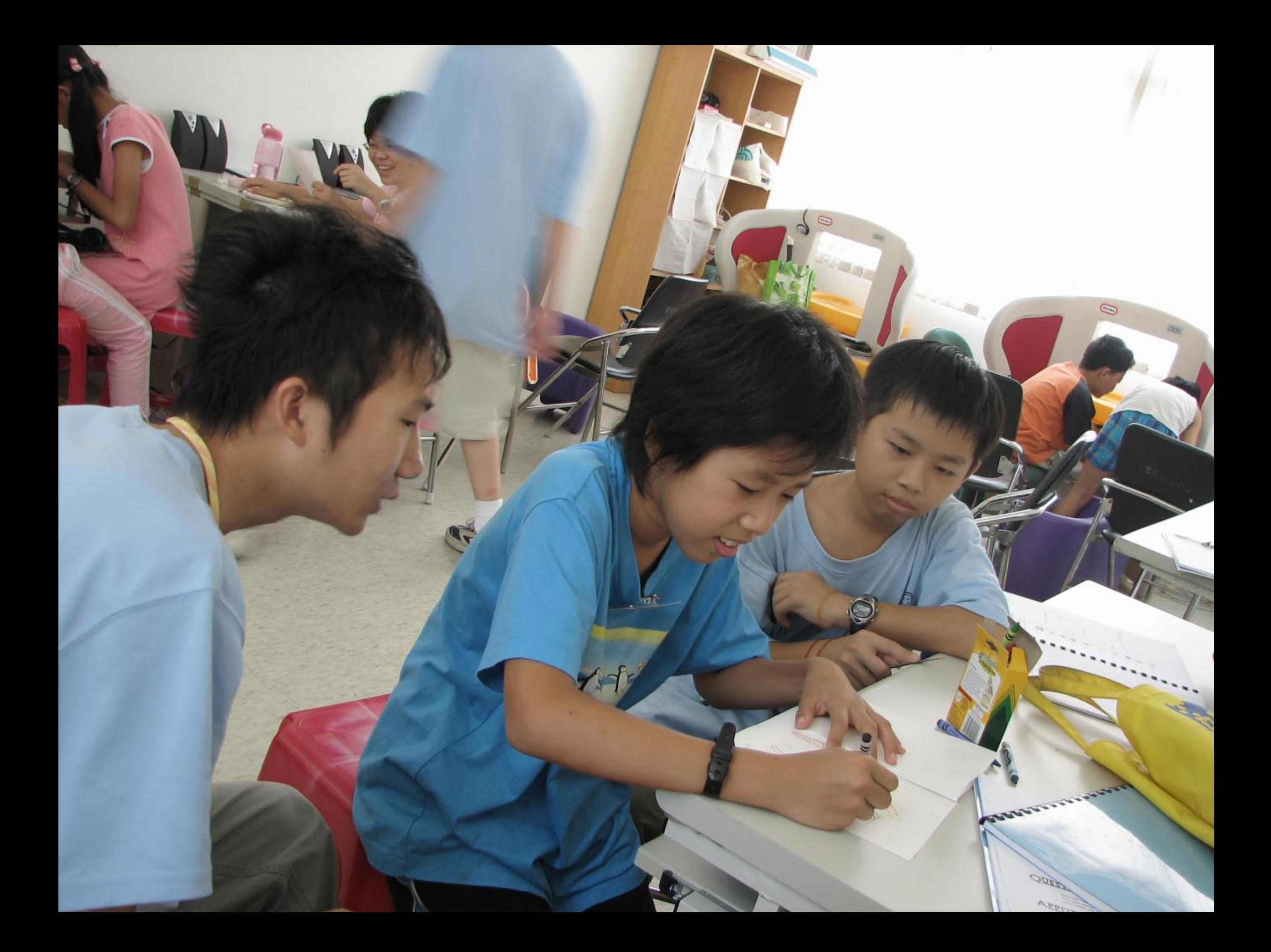

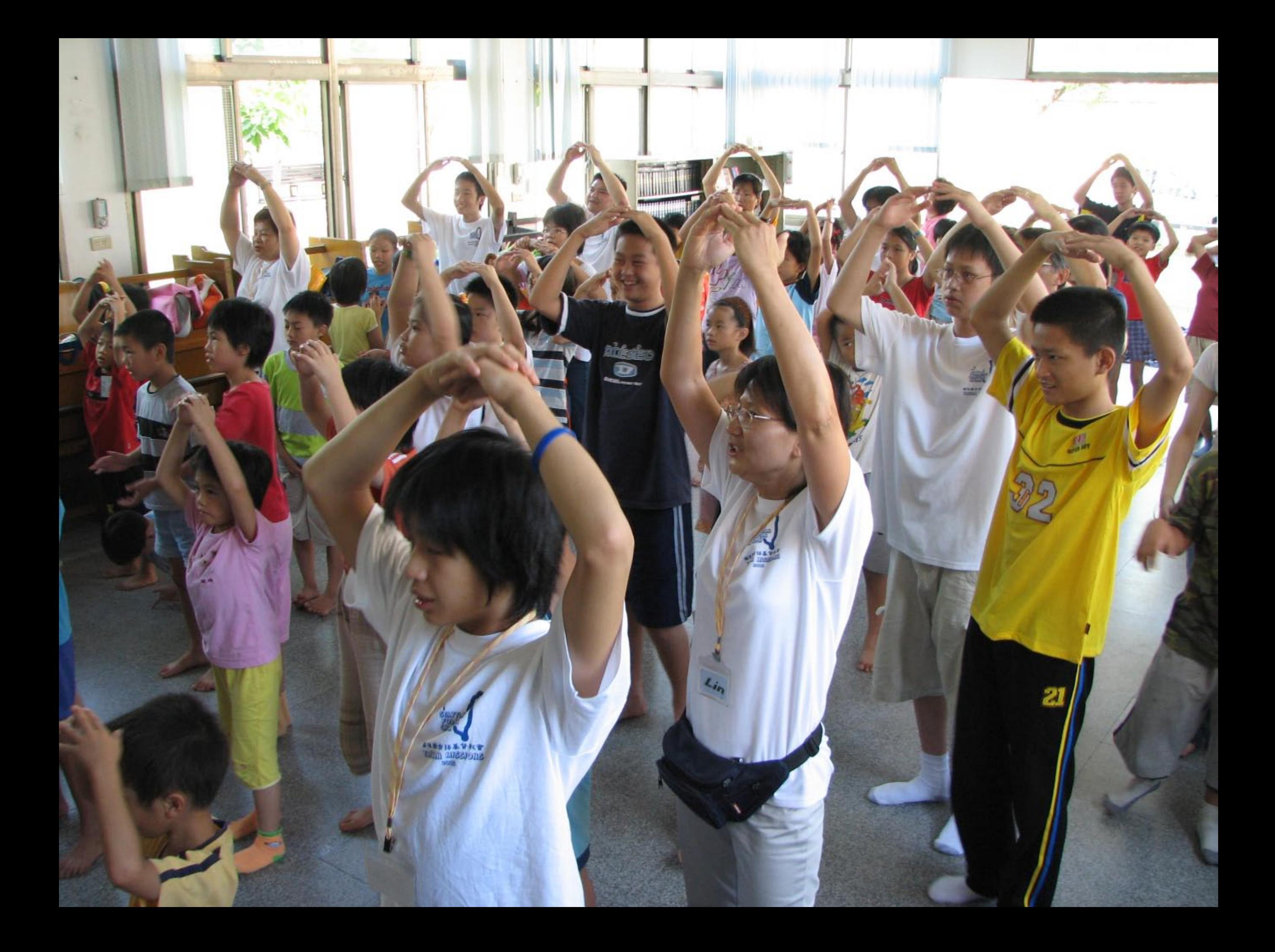

favoriteson 最喜爱的男 7ail 盛赋  $\frac{8}{1}$ dream<sup>#</sup>  $\begin{array}{c} \frac{1}{\rho^2} \\ \frac{1}{\rho} \\ \frac{1}{\rho} \end{array}$ jealous of the  $\begin{array}{cc}\n\text{S}\text{K} & \text{Im}\text{N} \\
\text{S}\text{K} & \text{Im}\text{N} \\
\text{F} & \text{S}\text{F} \\
\text{F} & \text{S}\text{F} \\
\text{F} & \text{S}\text{F} \\
\text{F} & \text{S}\text{F} \\
\text{F} & \text{S}\text{F} \\
\text{F} & \text{S}\text{F} \\
\text{F} & \text{S}\text{F} \\
\text{F} & \text{S}\text{F} \\
\text{F} & \text{S}\text{F} \\
\text{F} & \text{S}\text{F} \\
\text{F} & \text{S}\text$ S/ave奴 親 fat cous forgive 原詩 四川 Réferen "一个世界的家庭

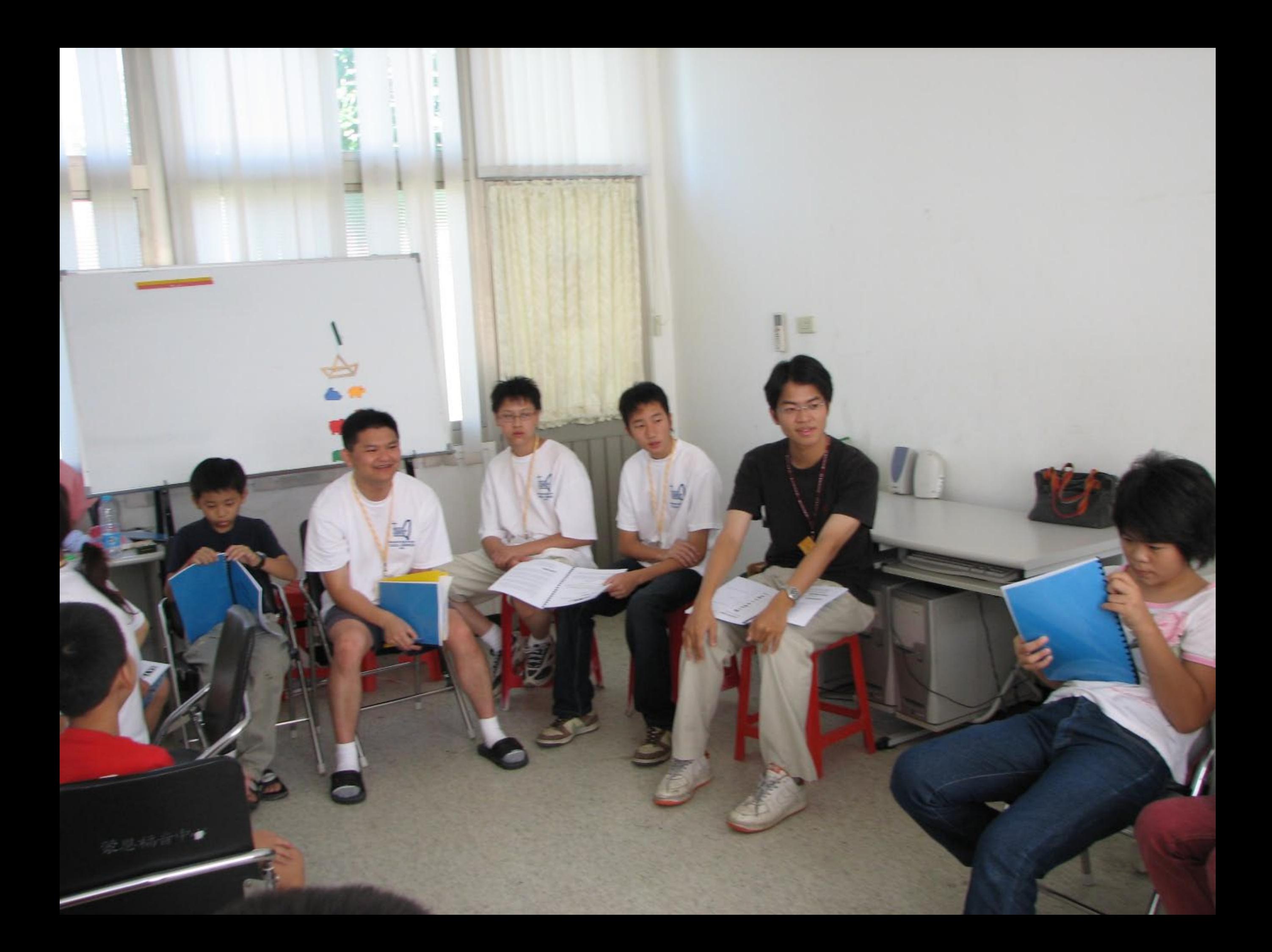

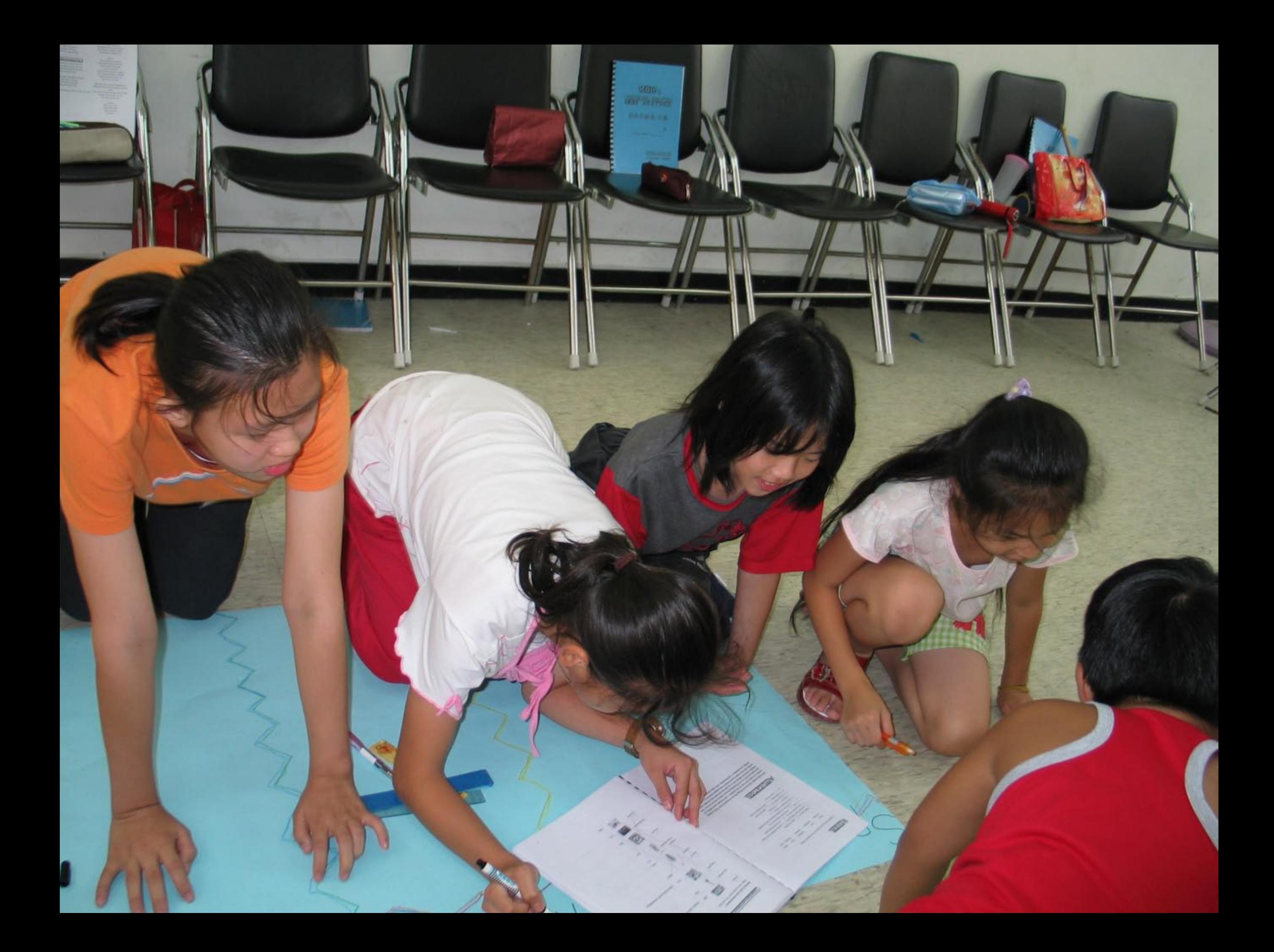

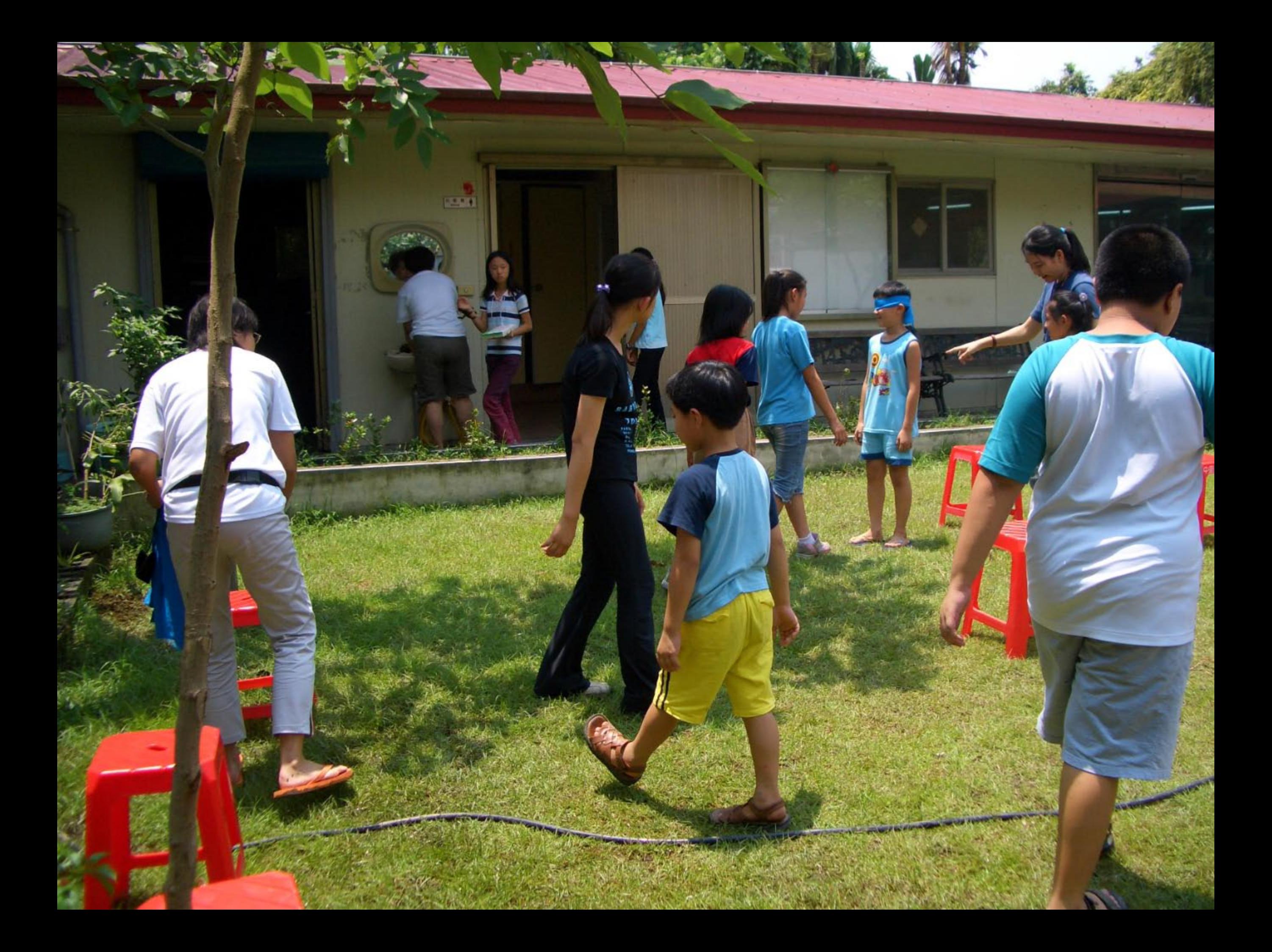

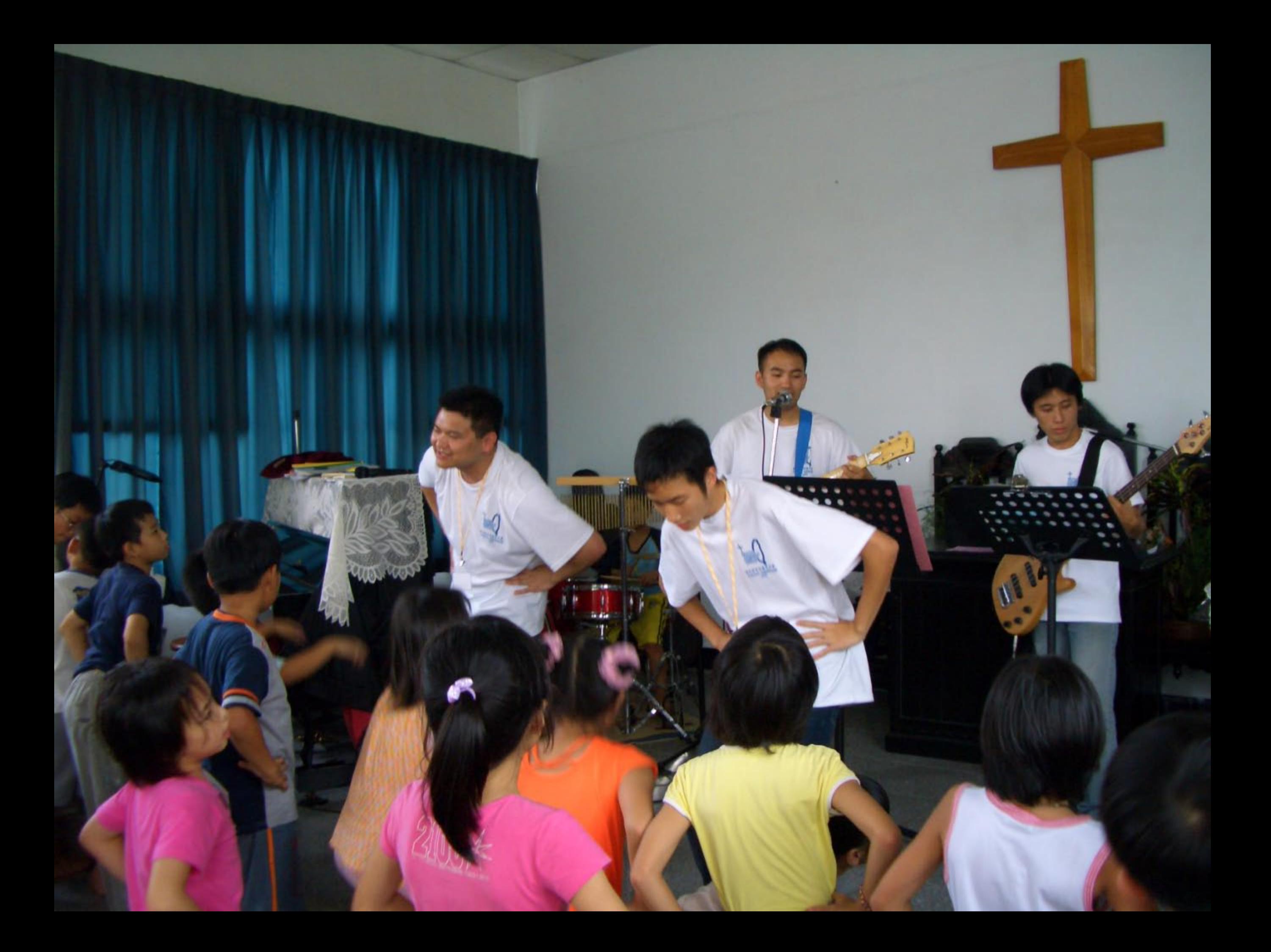
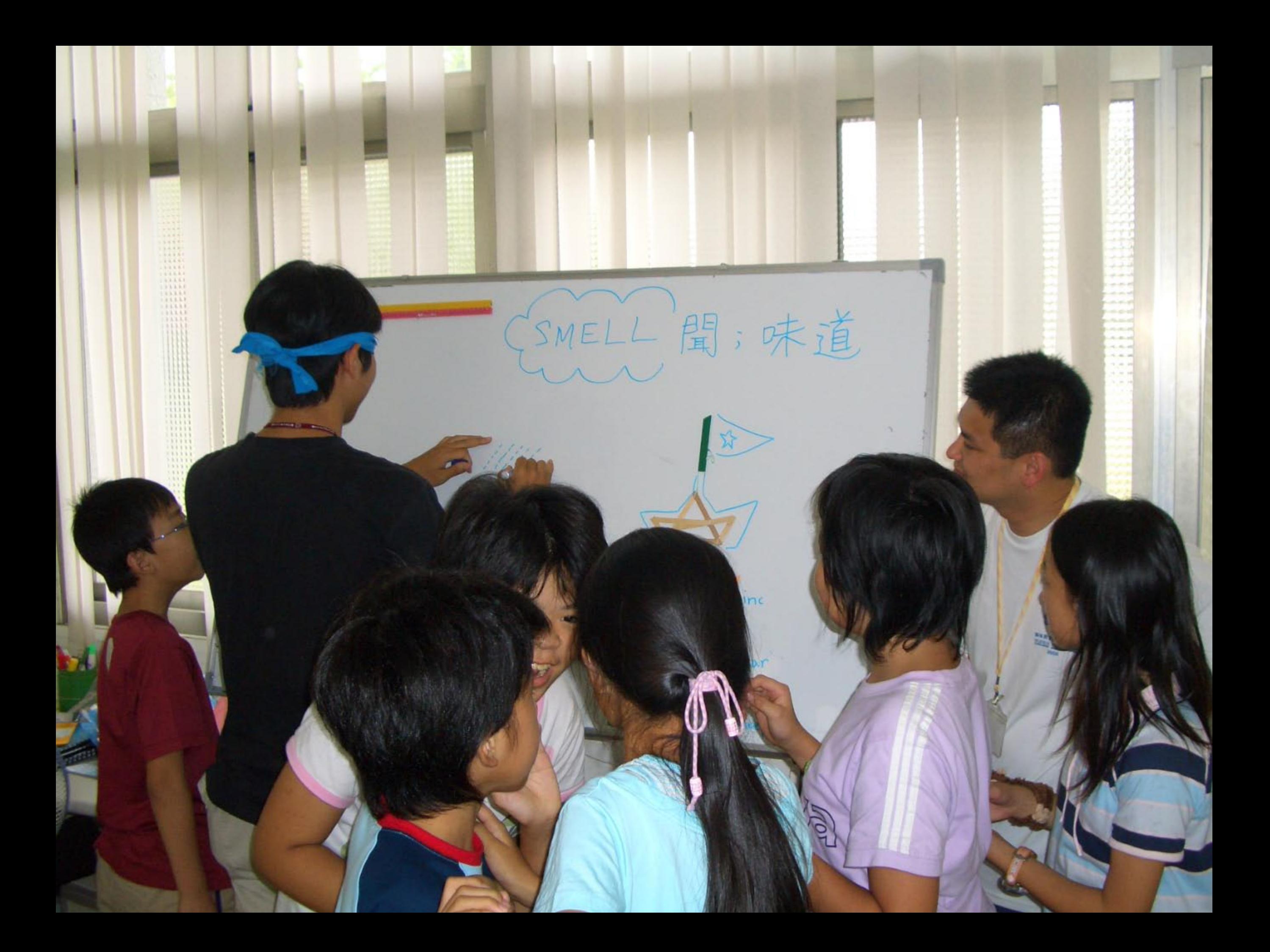

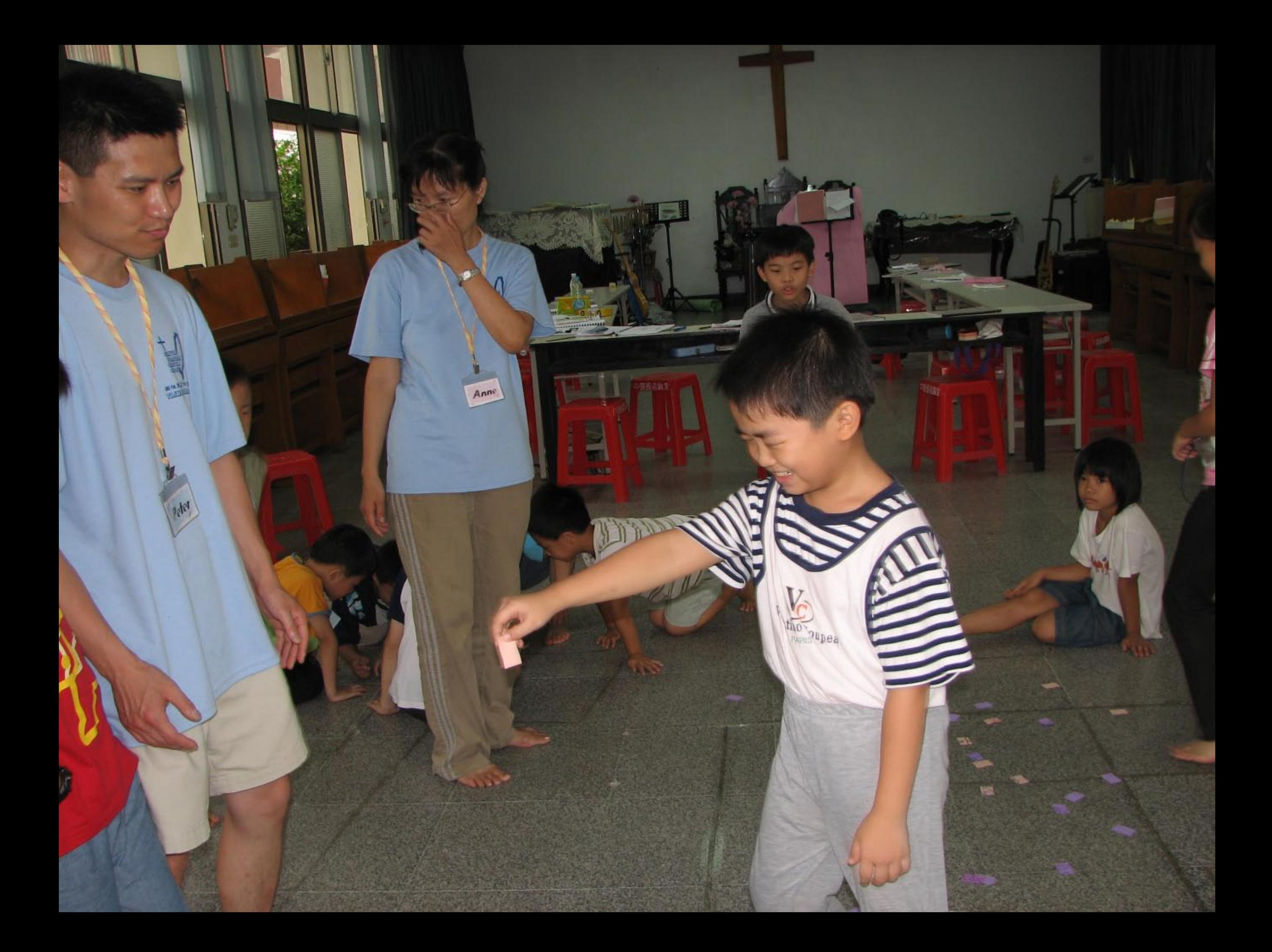

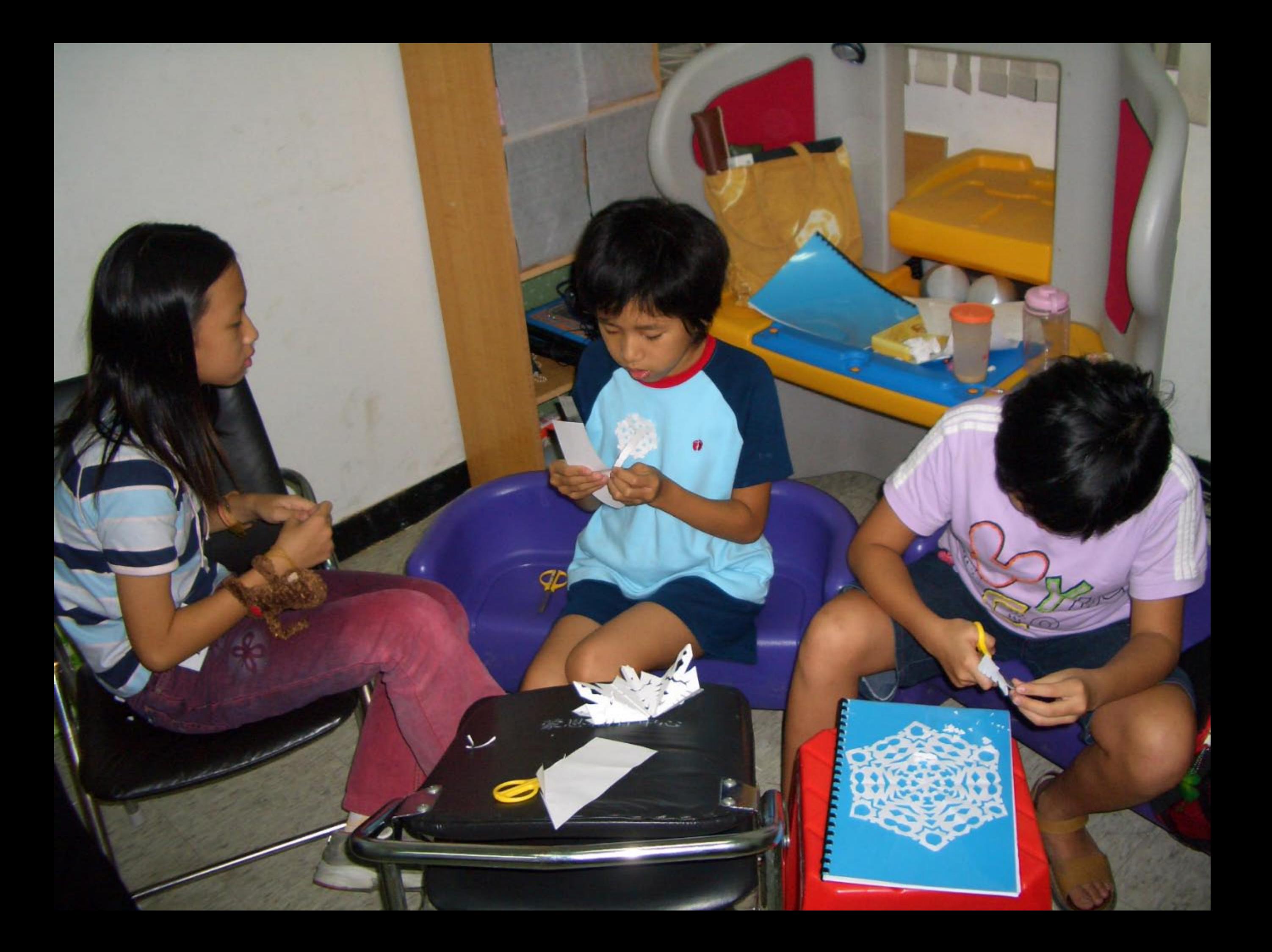

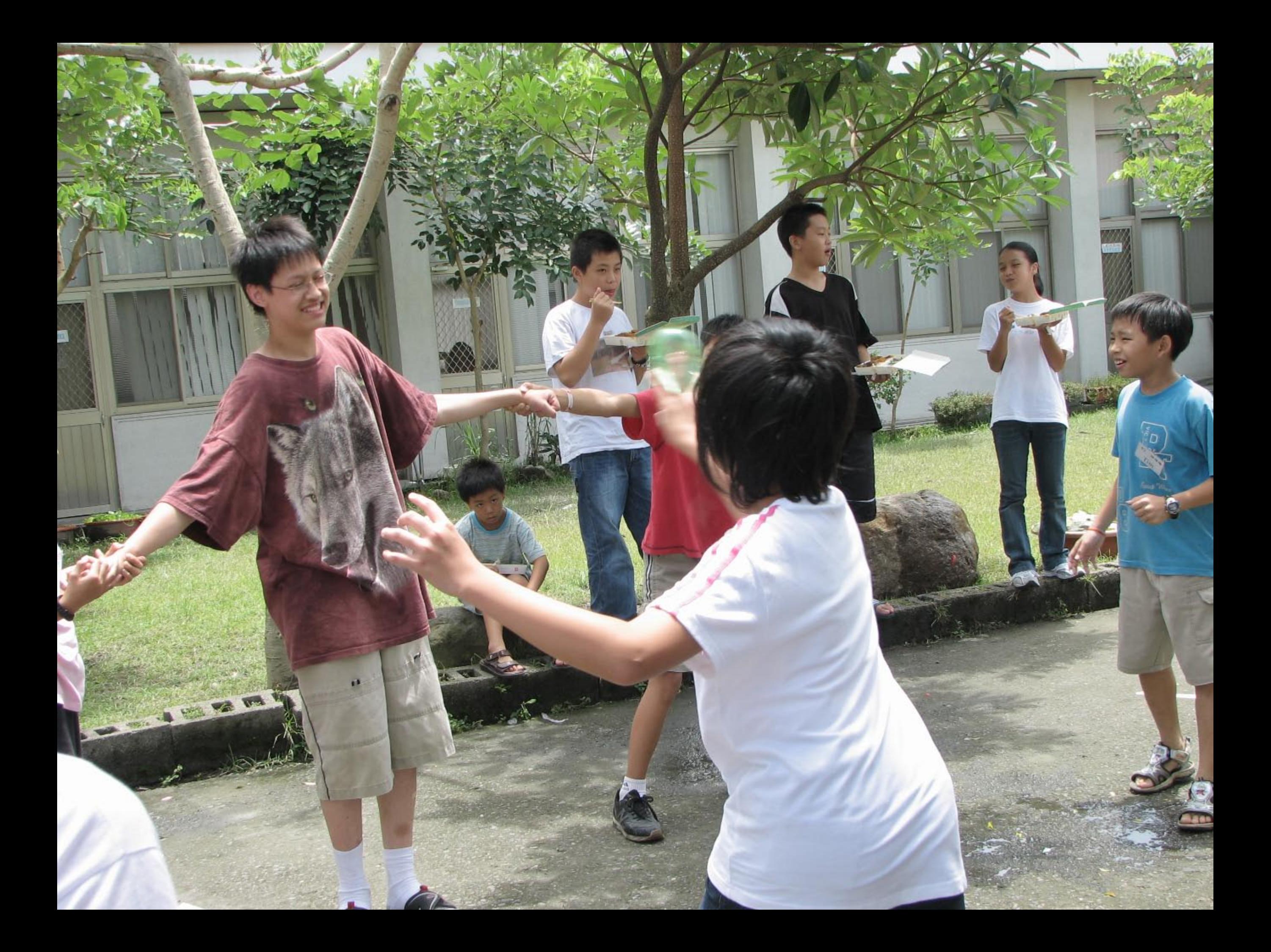

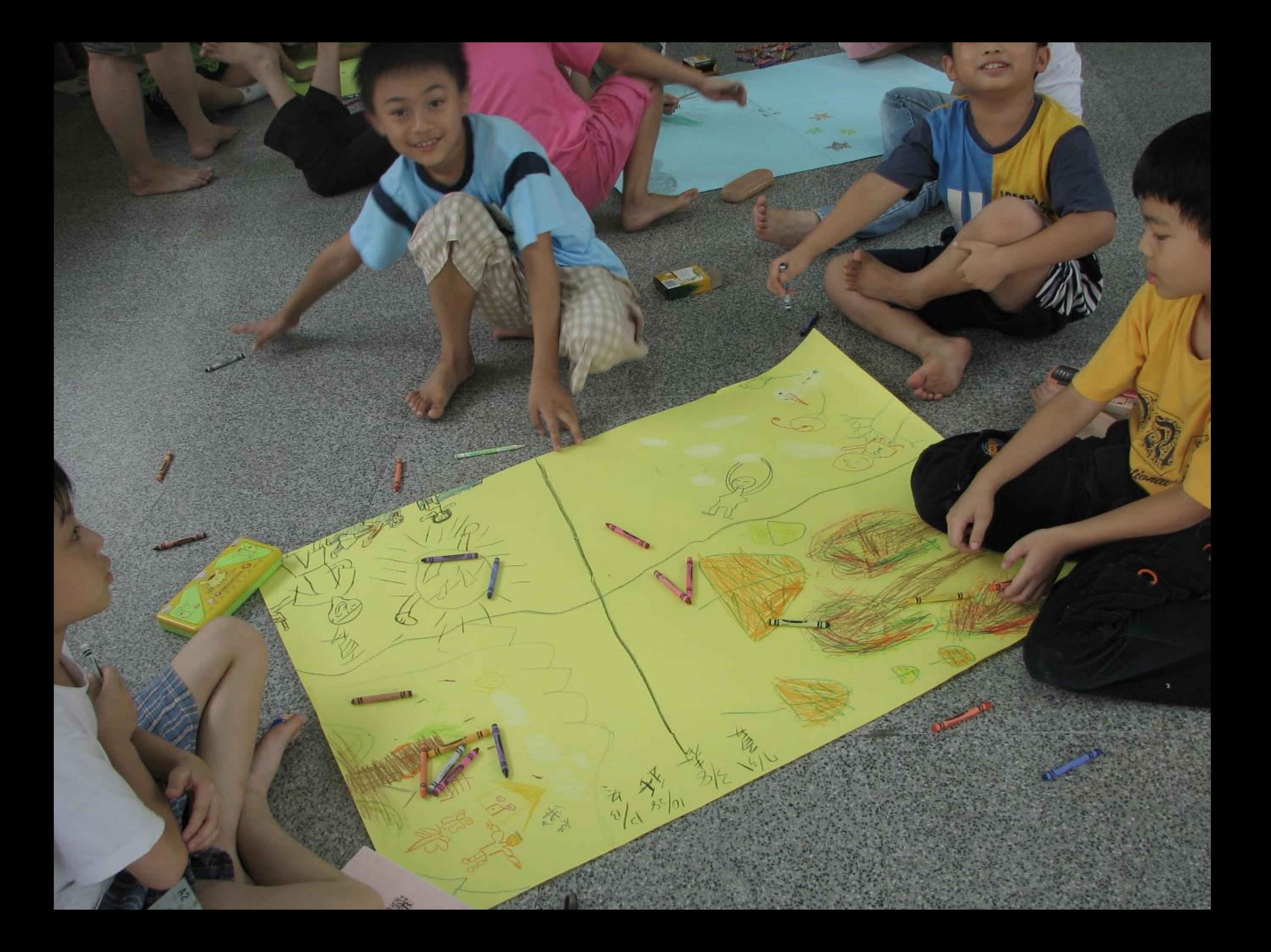

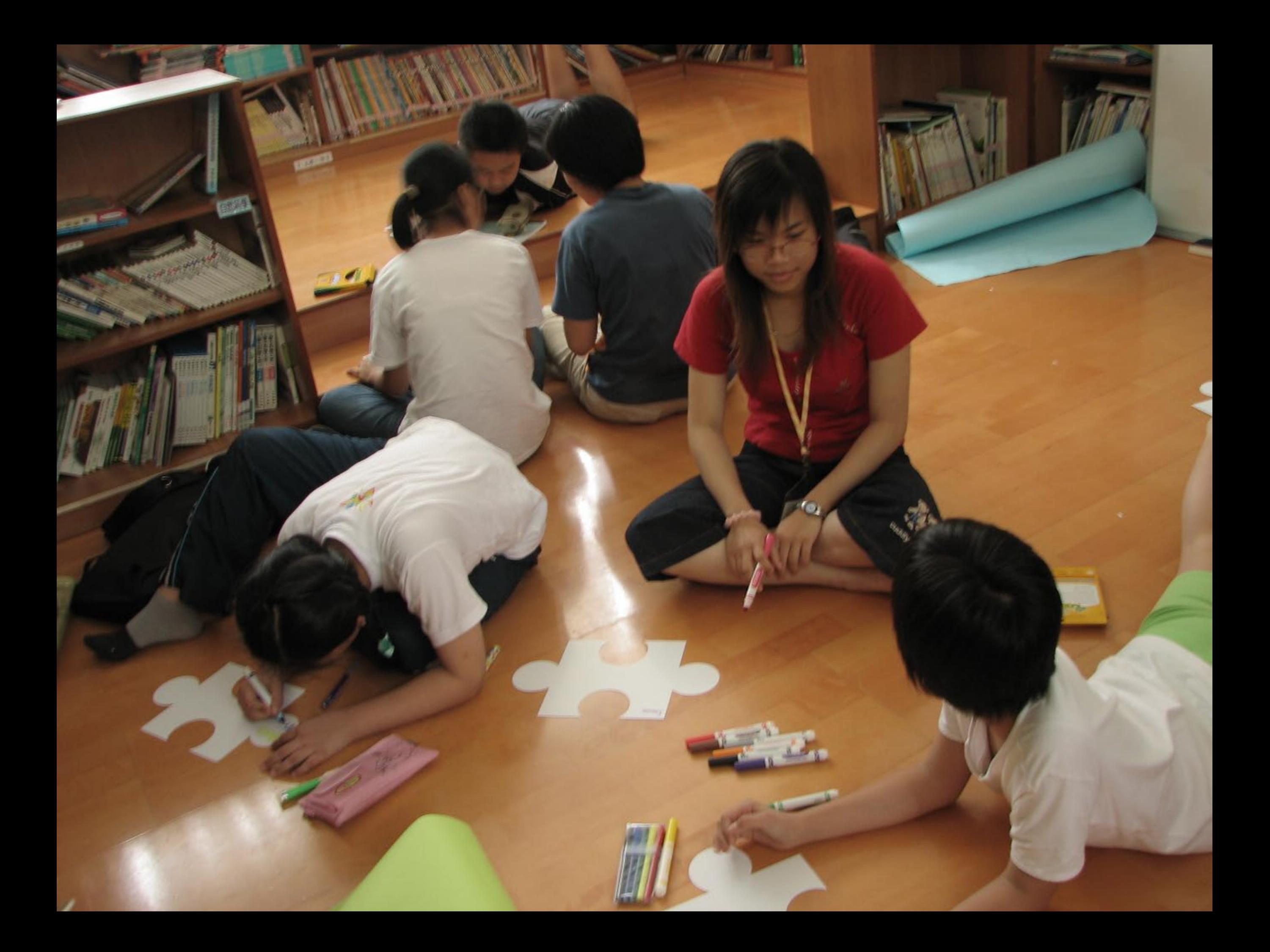

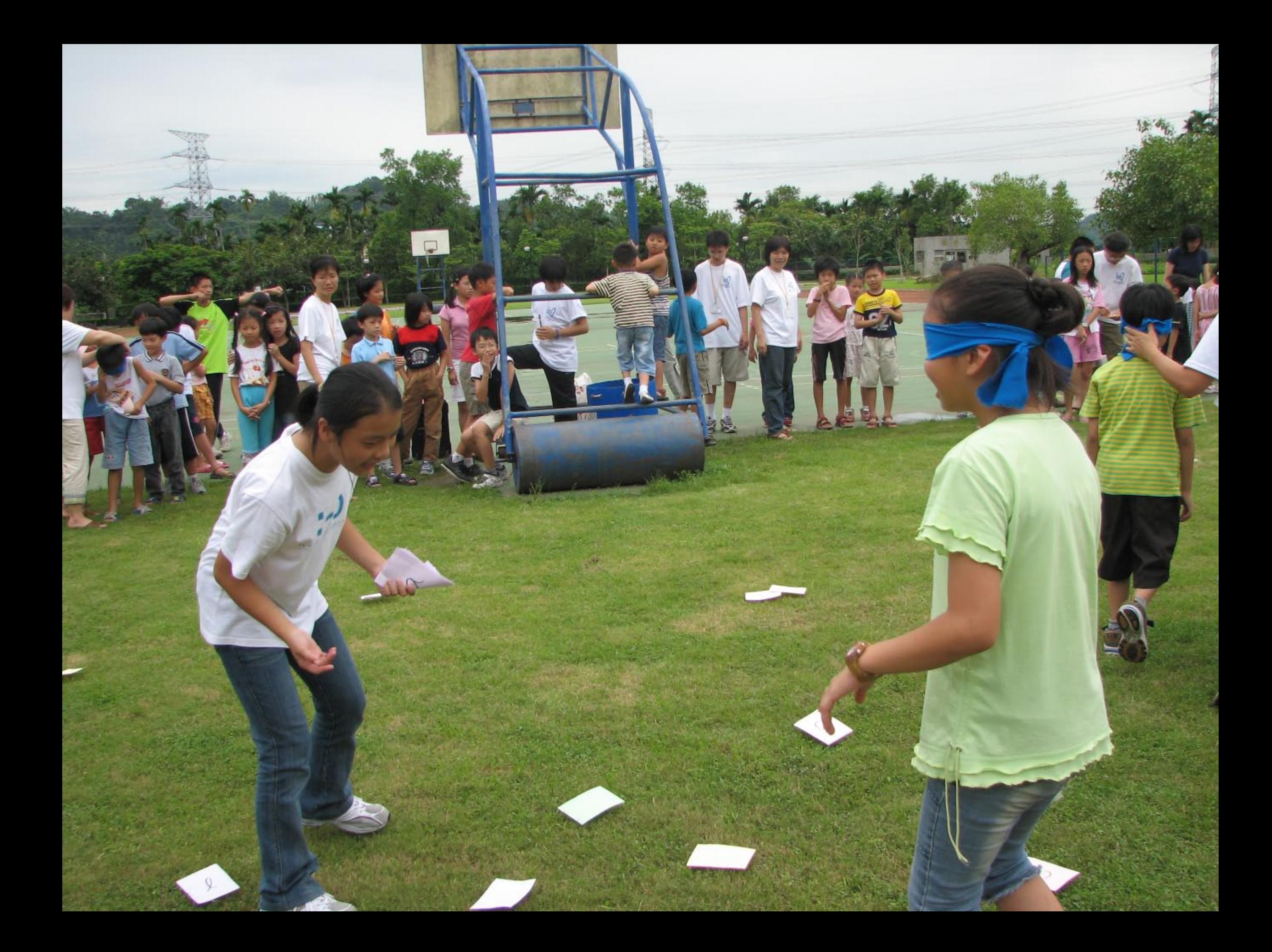

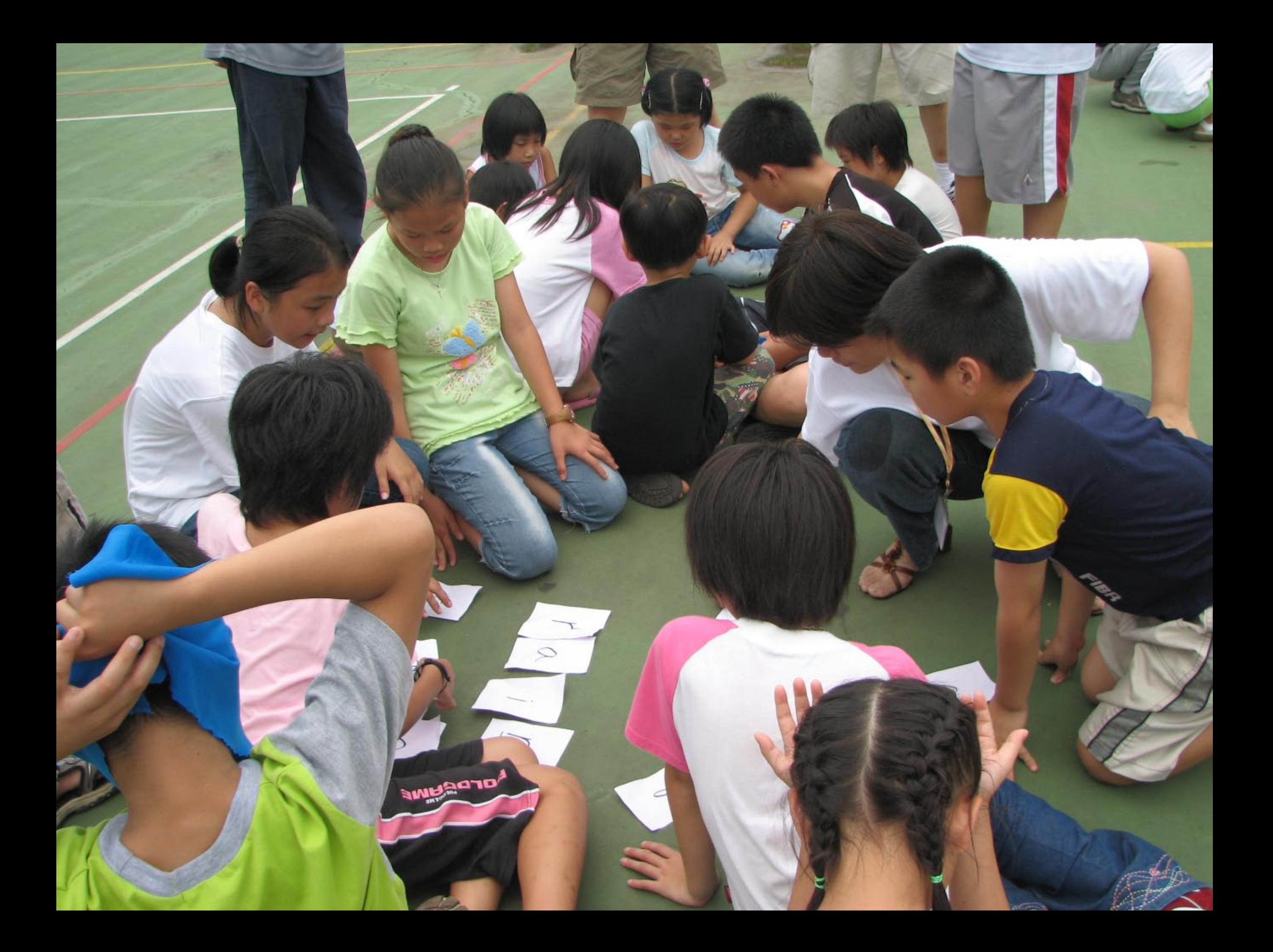

這一生最夫的祝福

在無數的黑夜裡,我用星星畫出祢, 祢的恩典如晨星,讓我真實的見到祢, 在我的歌聲裡,我用音符讚美祢, 祢的美好是我今生頌揚的,

 $\begin{picture}(20,20) \put(0,0){\line(1,0){10}} \put(15,0){\line(1,0){10}} \put(15,0){\line(1,0){10}} \put(15,0){\line(1,0){10}} \put(15,0){\line(1,0){10}} \put(15,0){\line(1,0){10}} \put(15,0){\line(1,0){10}} \put(15,0){\line(1,0){10}} \put(15,0){\line(1,0){10}} \put(15,0){\line(1,0){10}} \put(15,0){\line(1,0){10}} \put(15,0){\line(1$ 

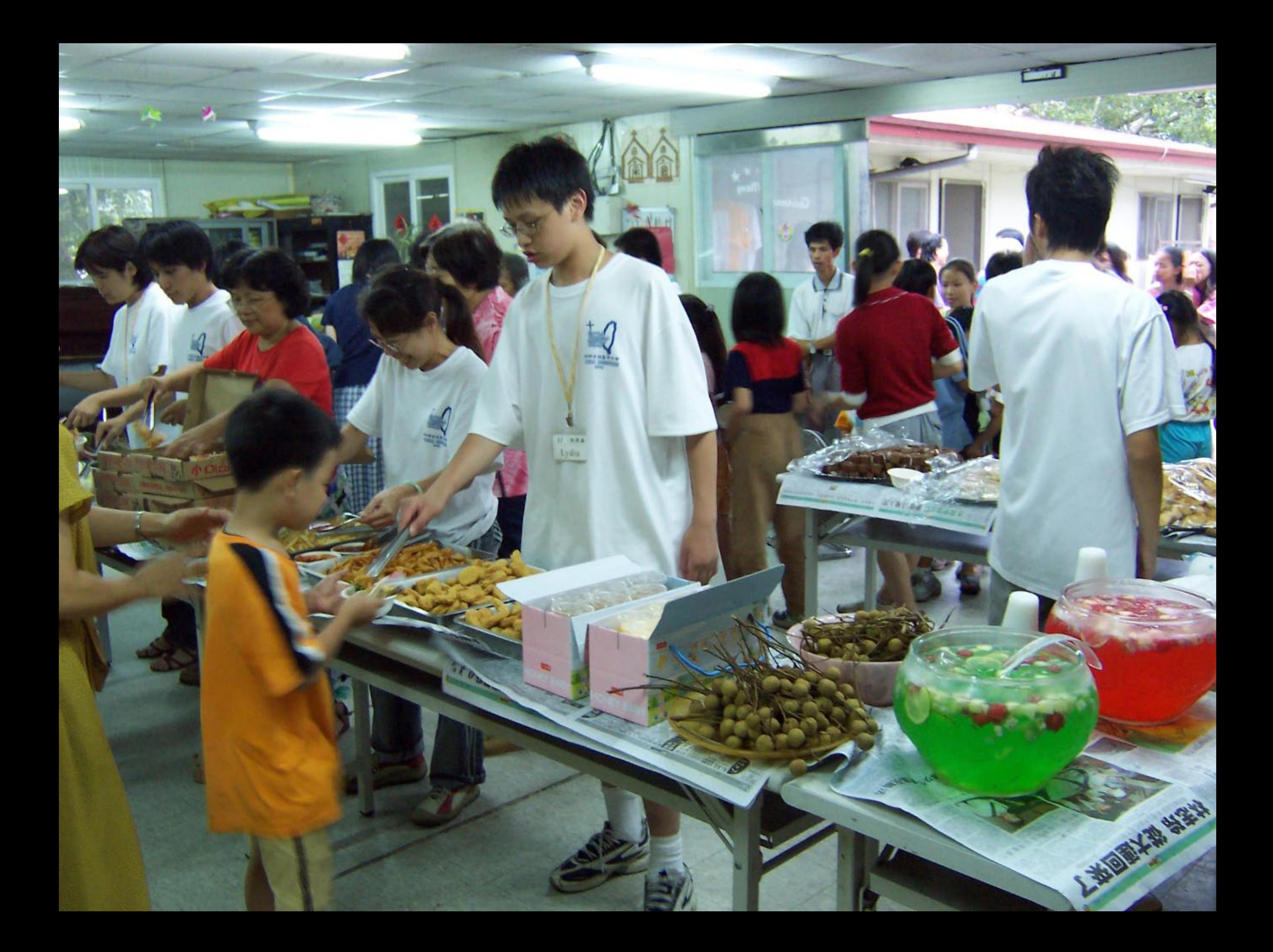

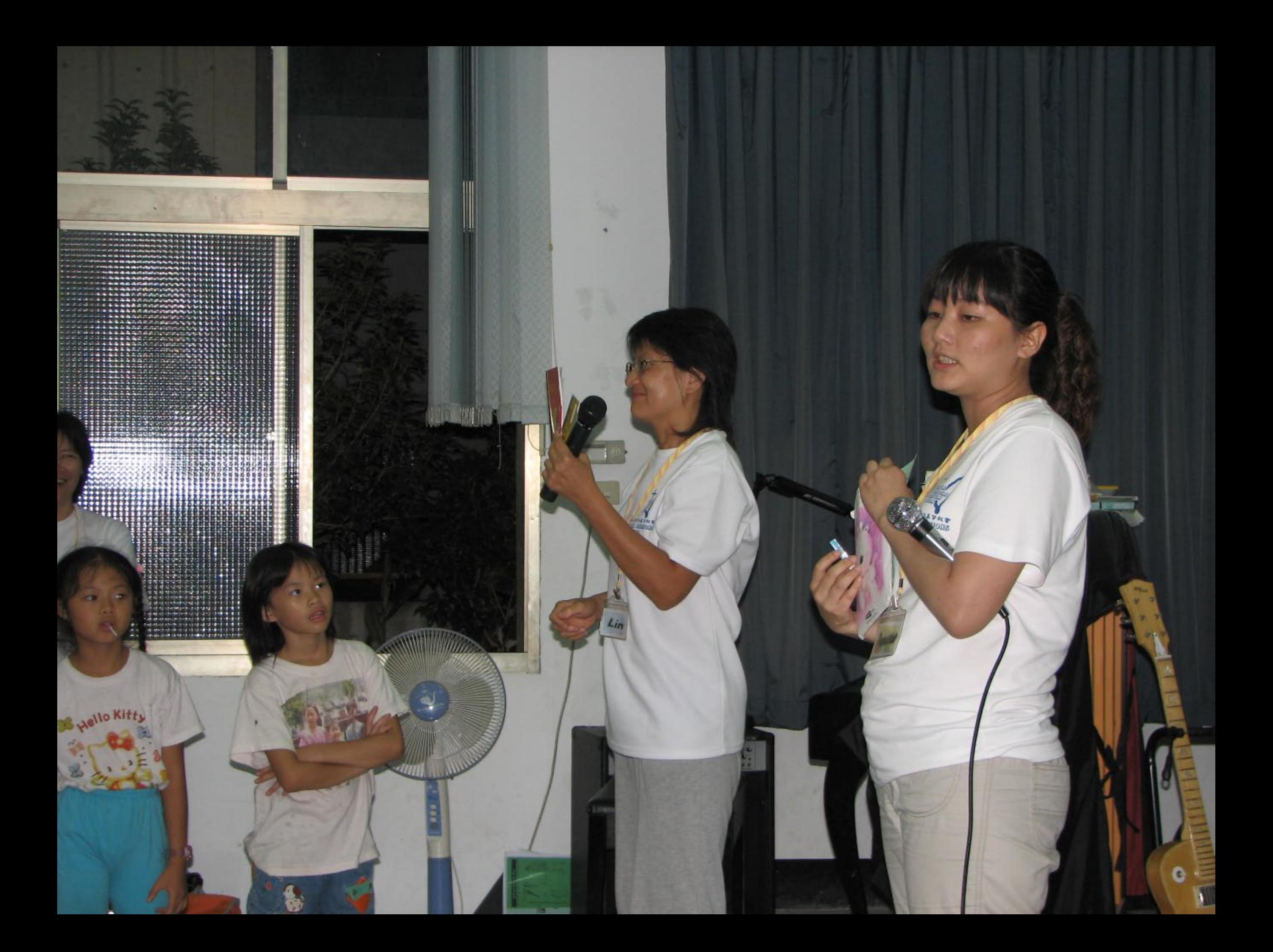

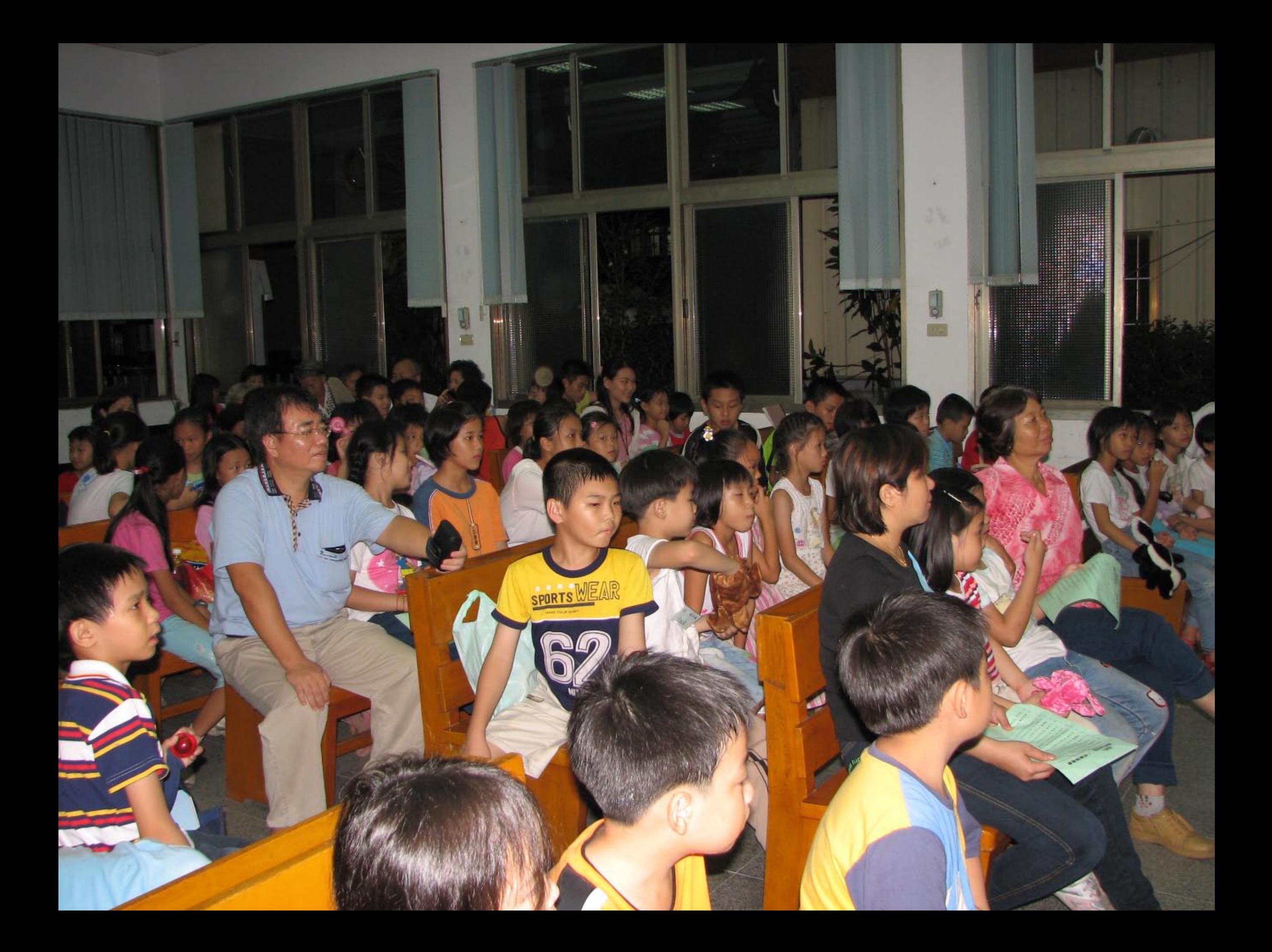

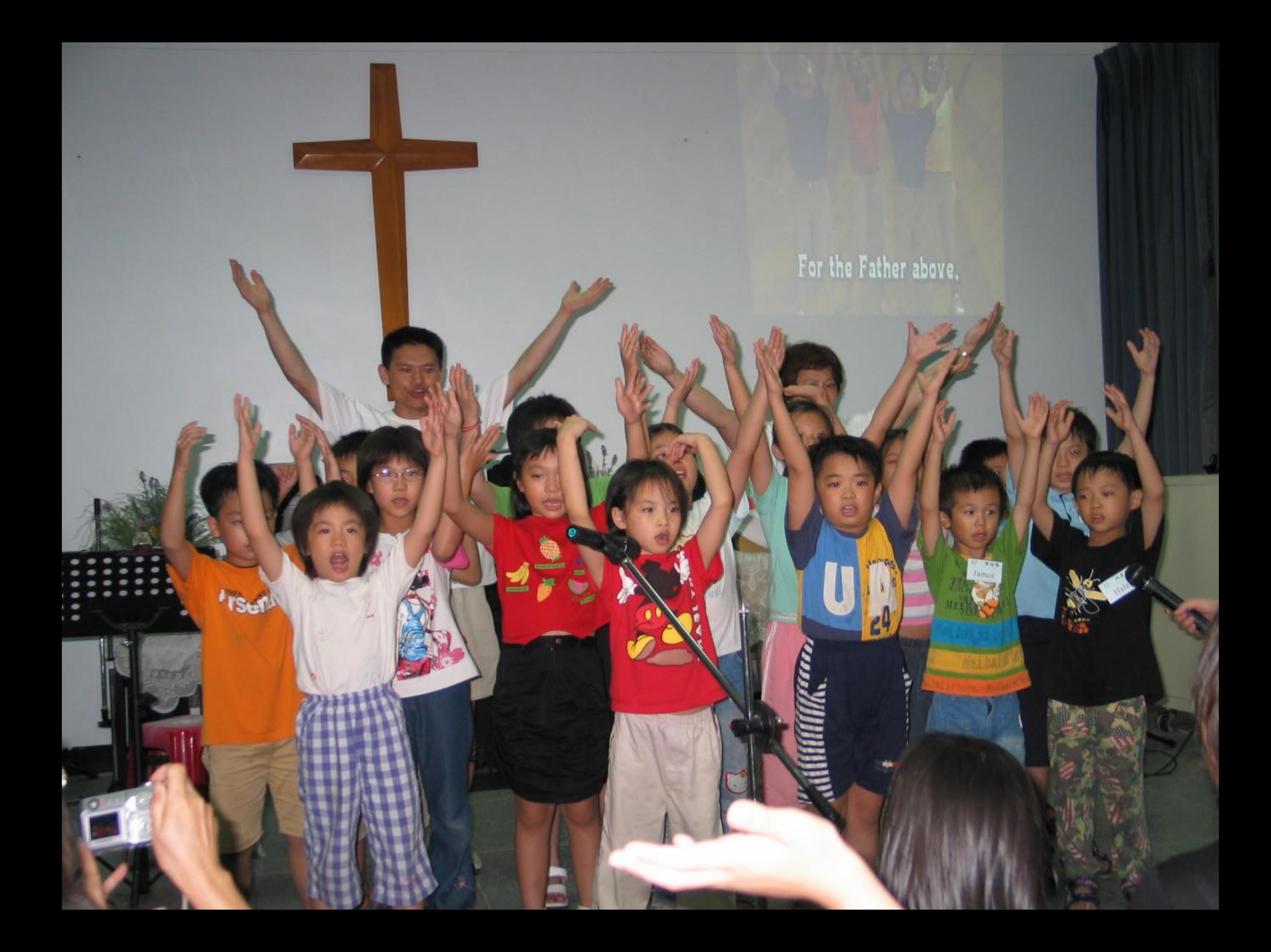

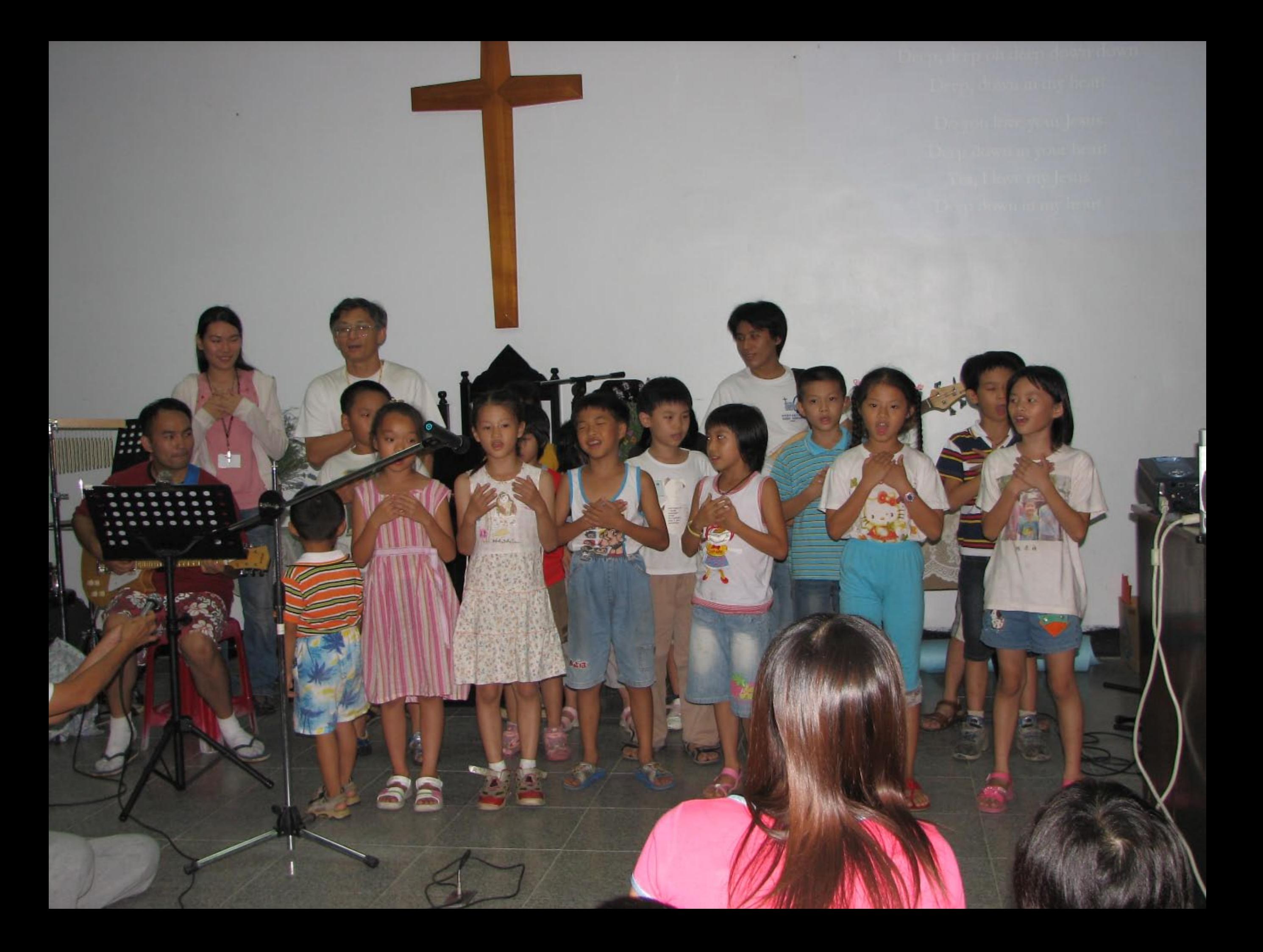

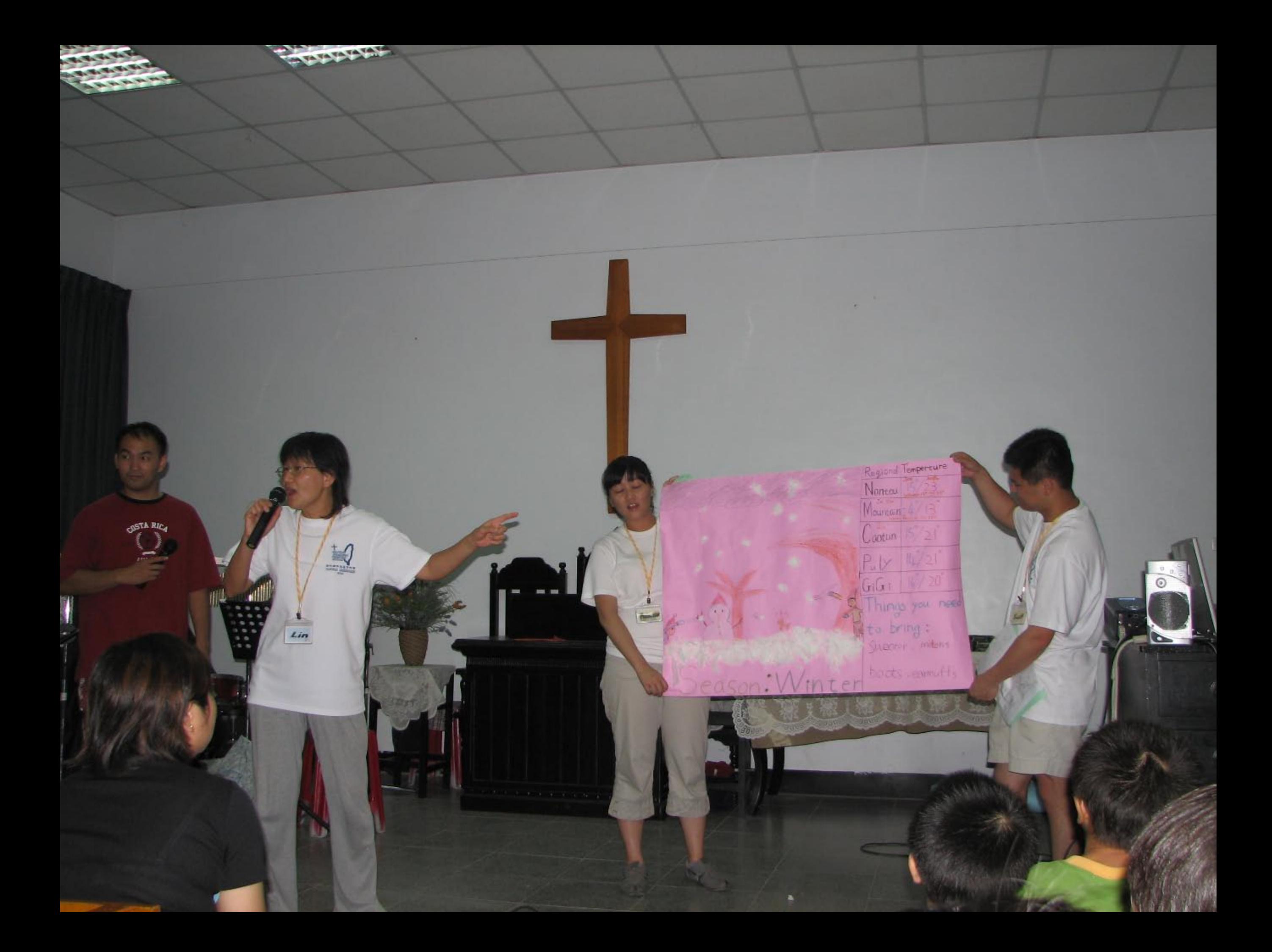

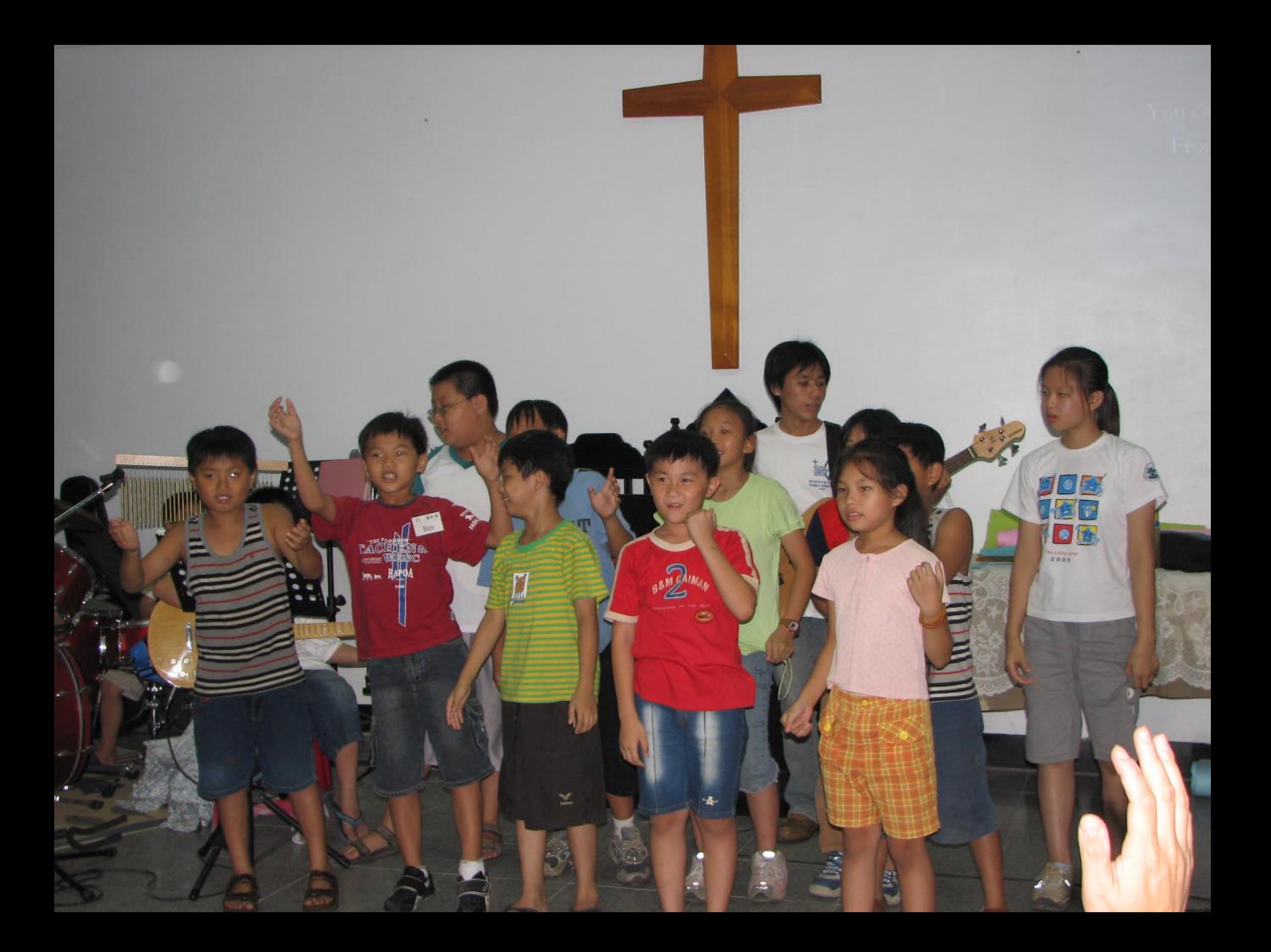

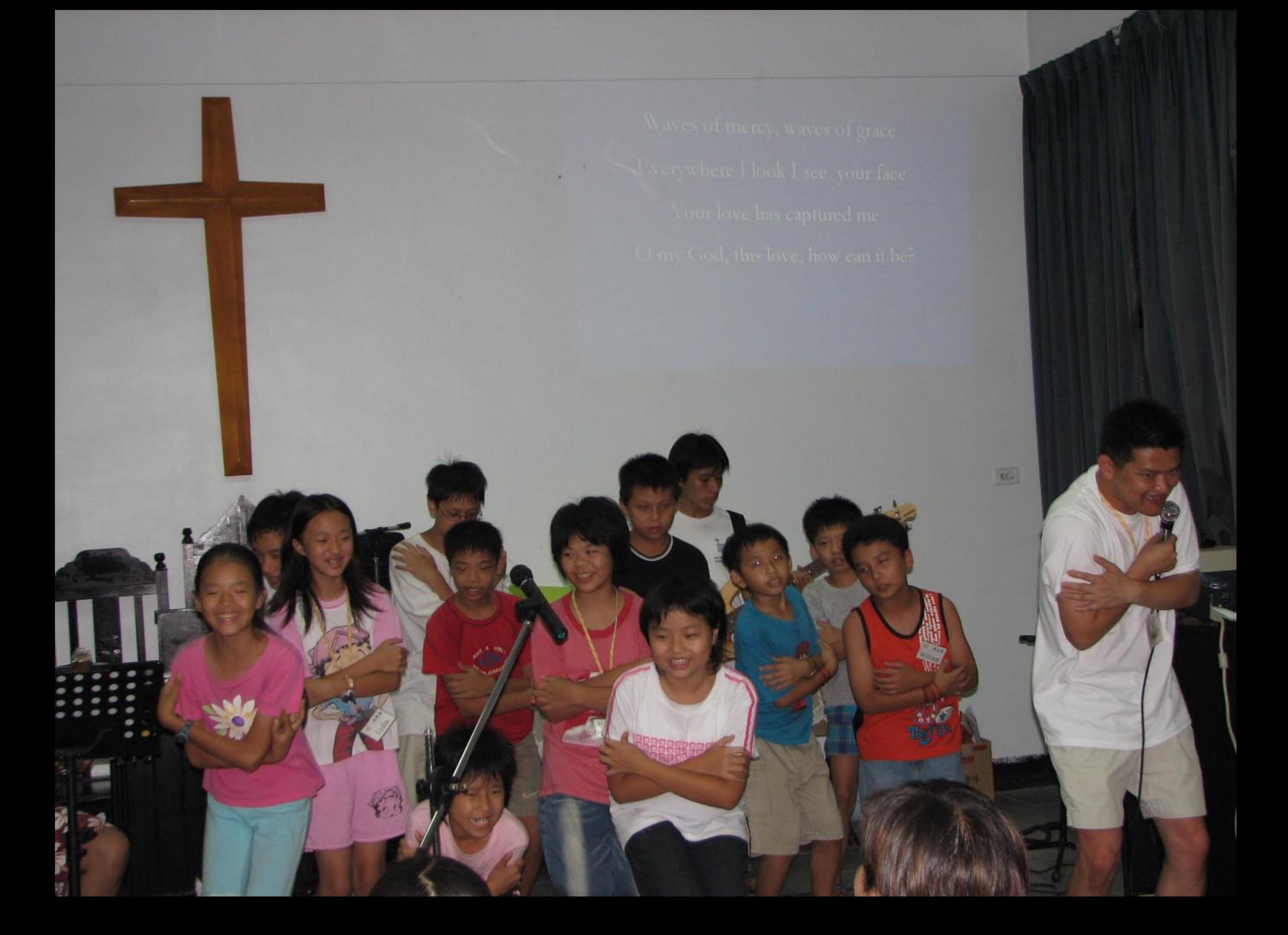

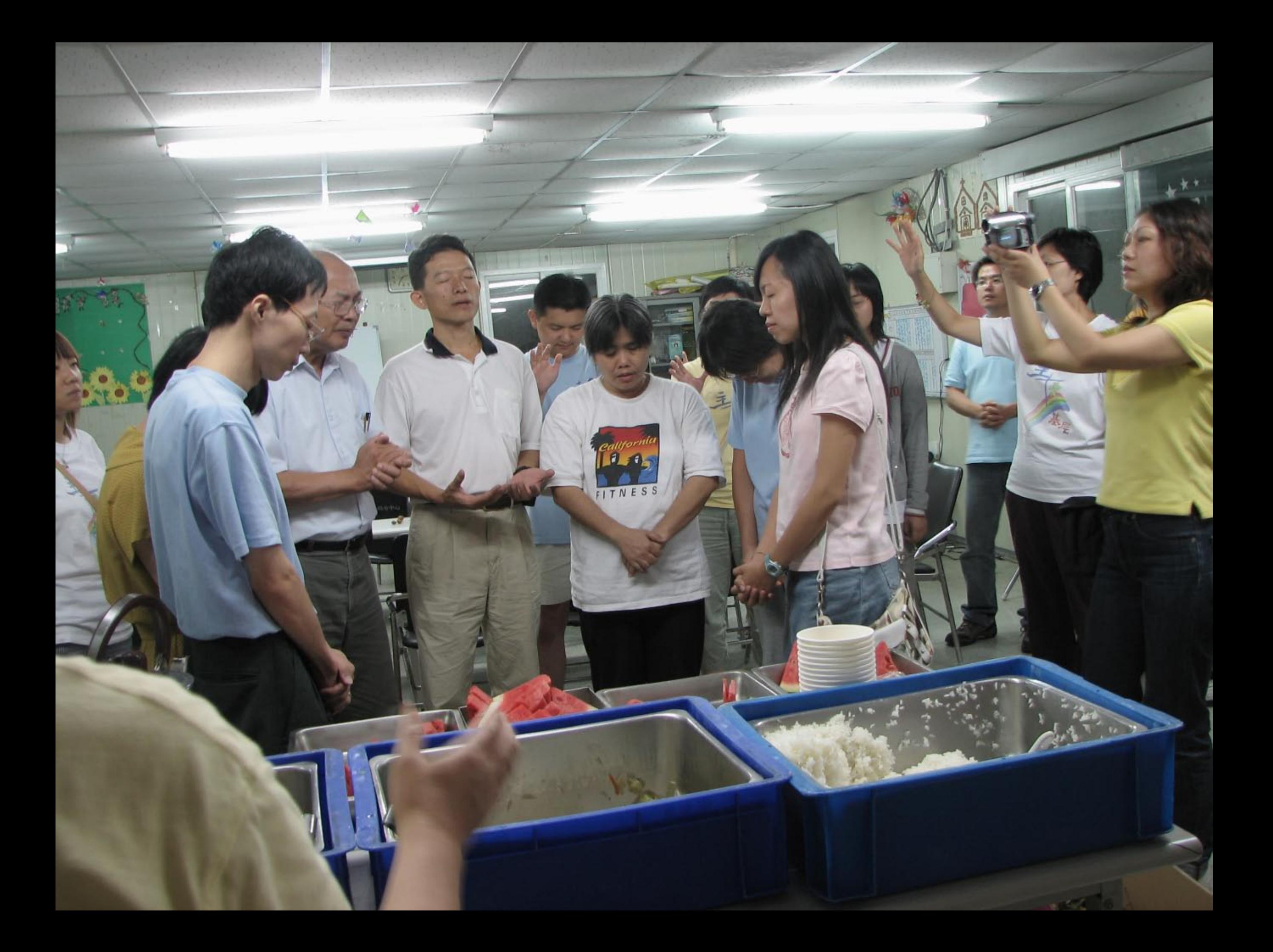

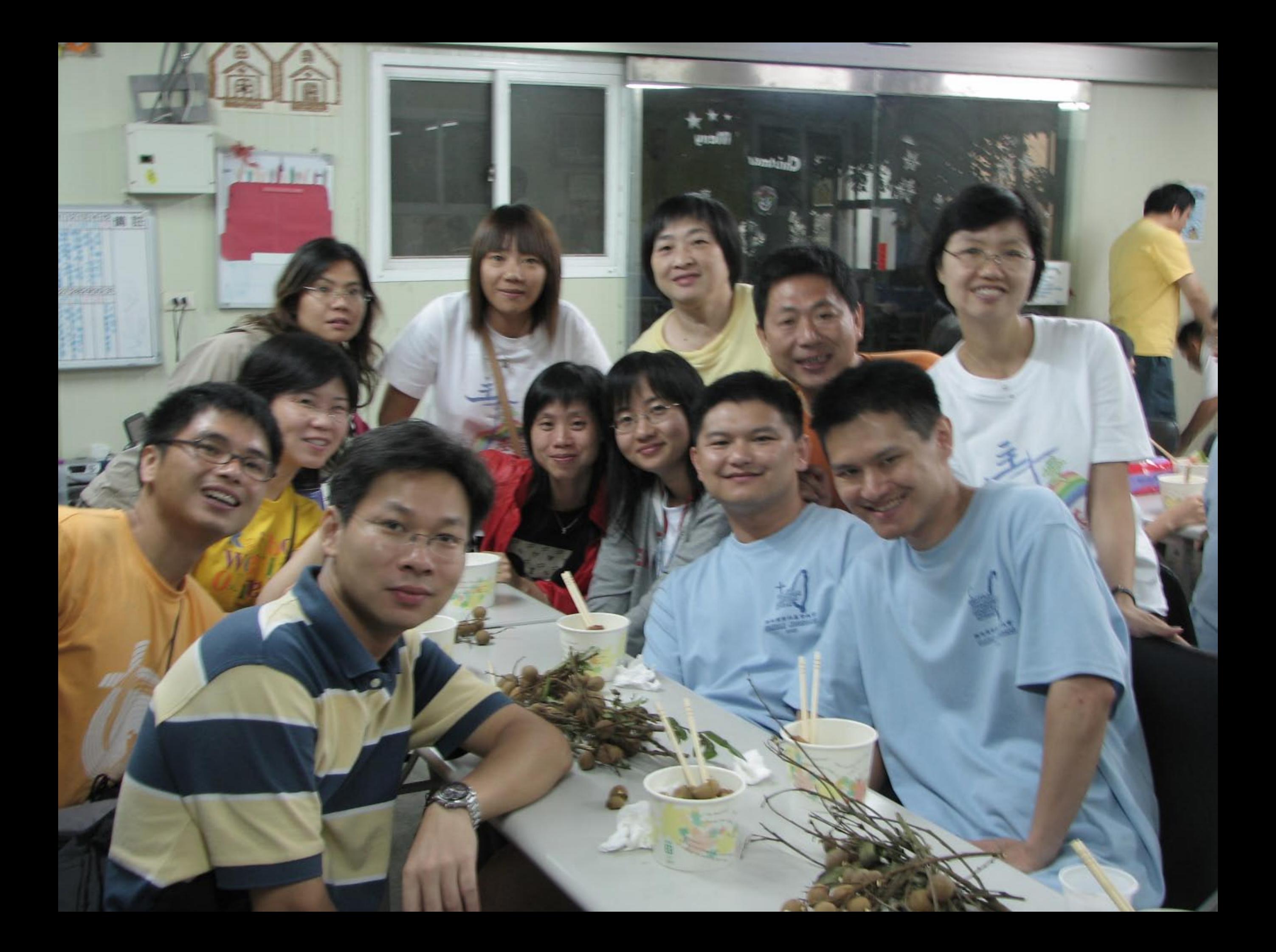

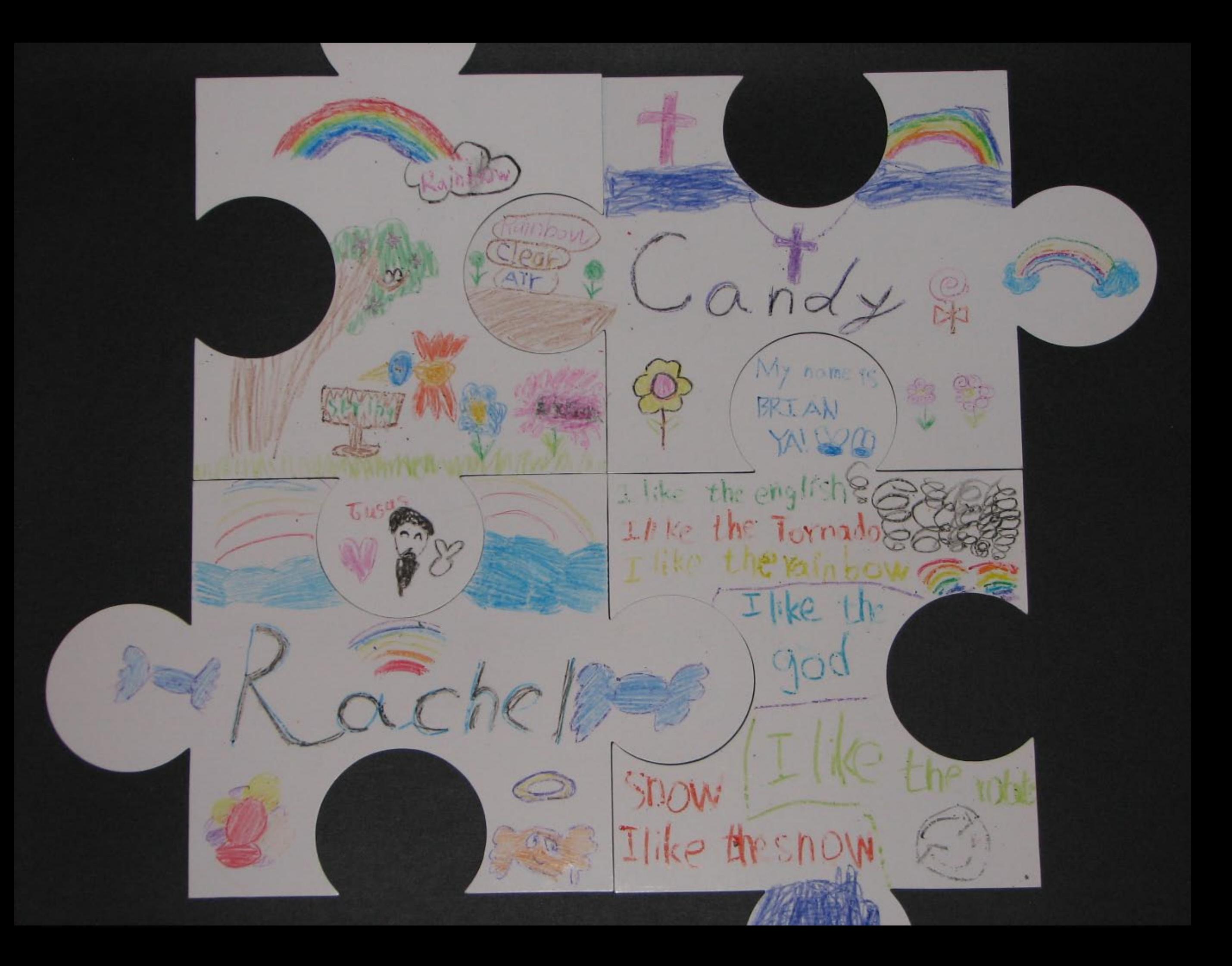

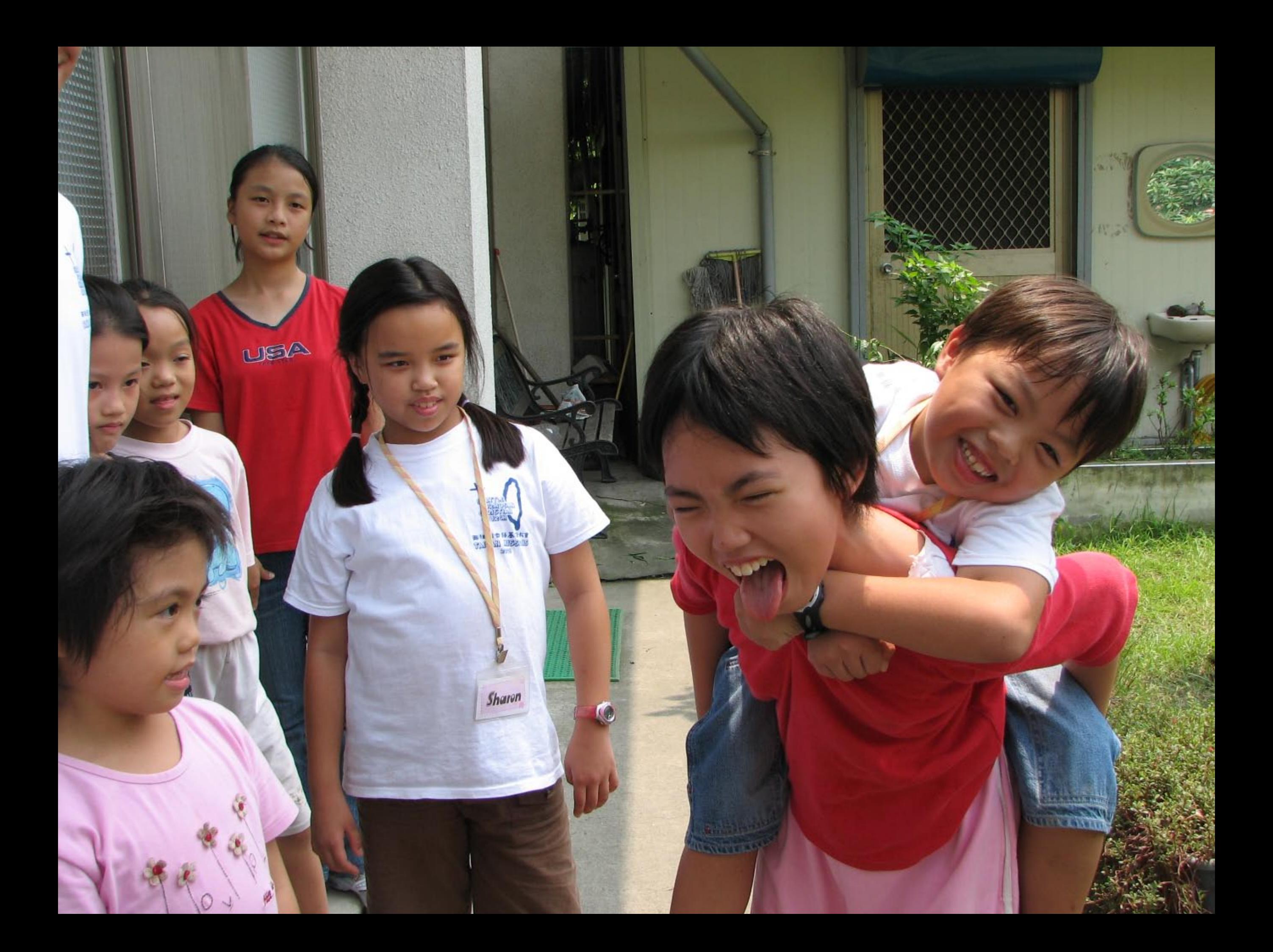

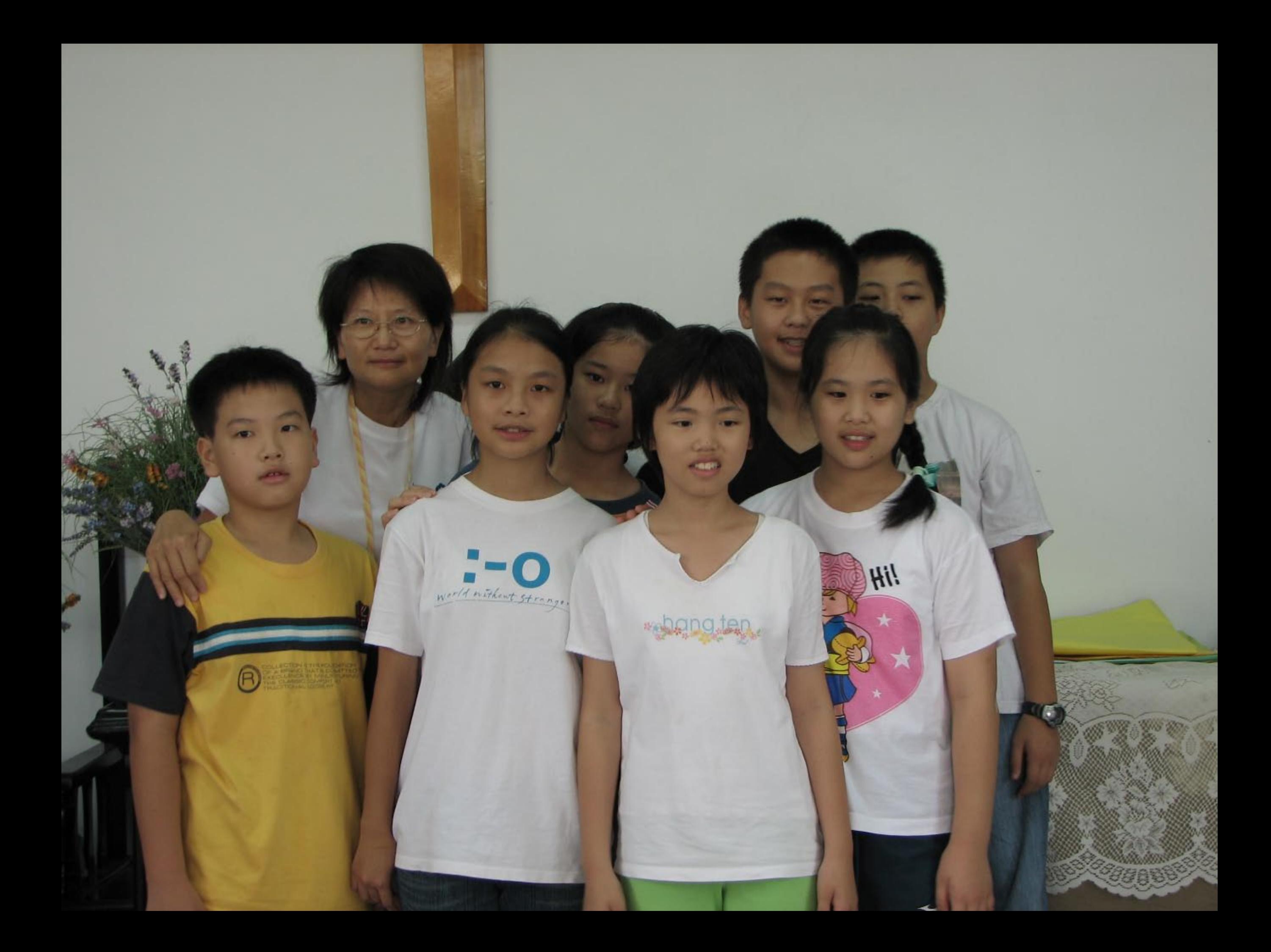

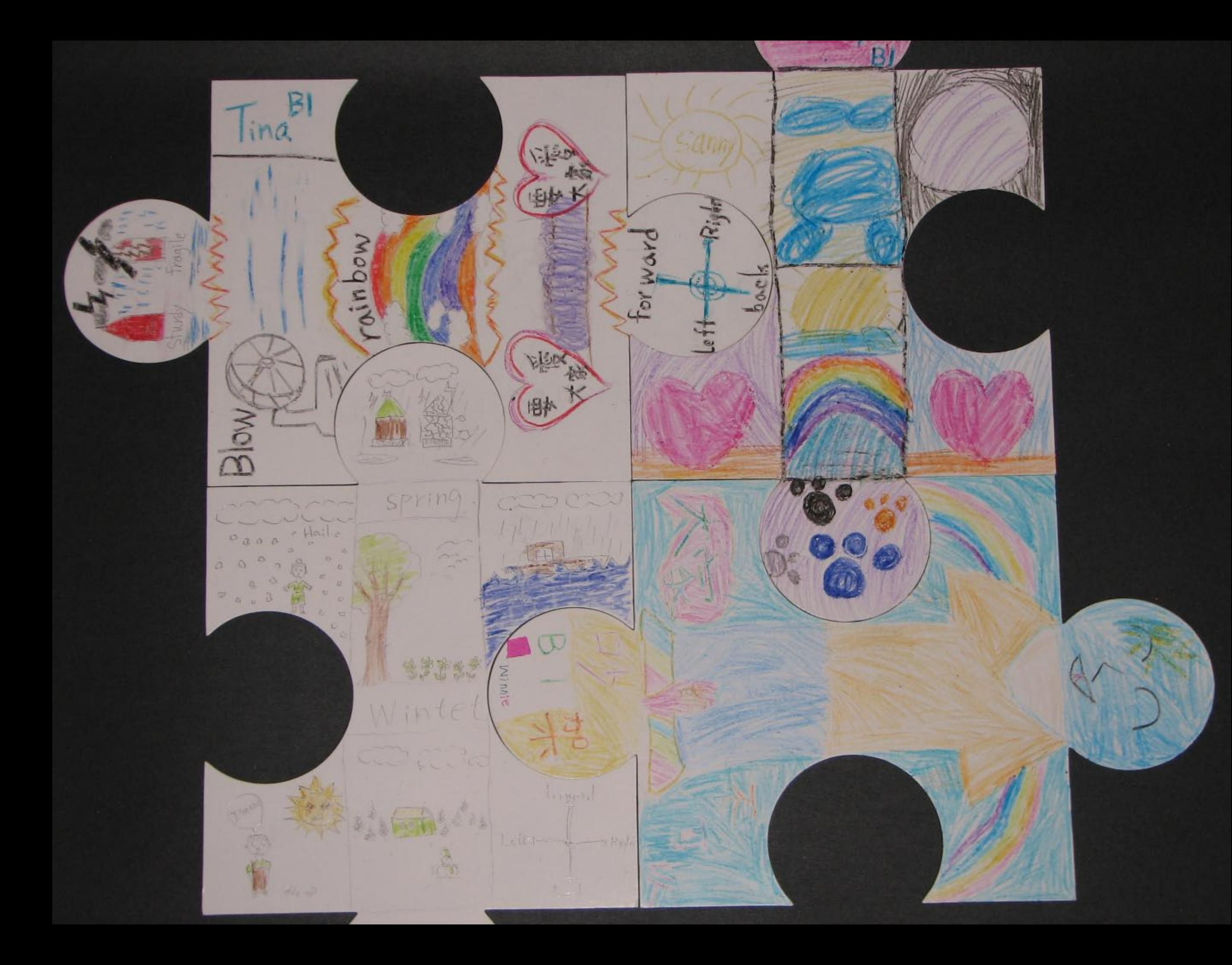

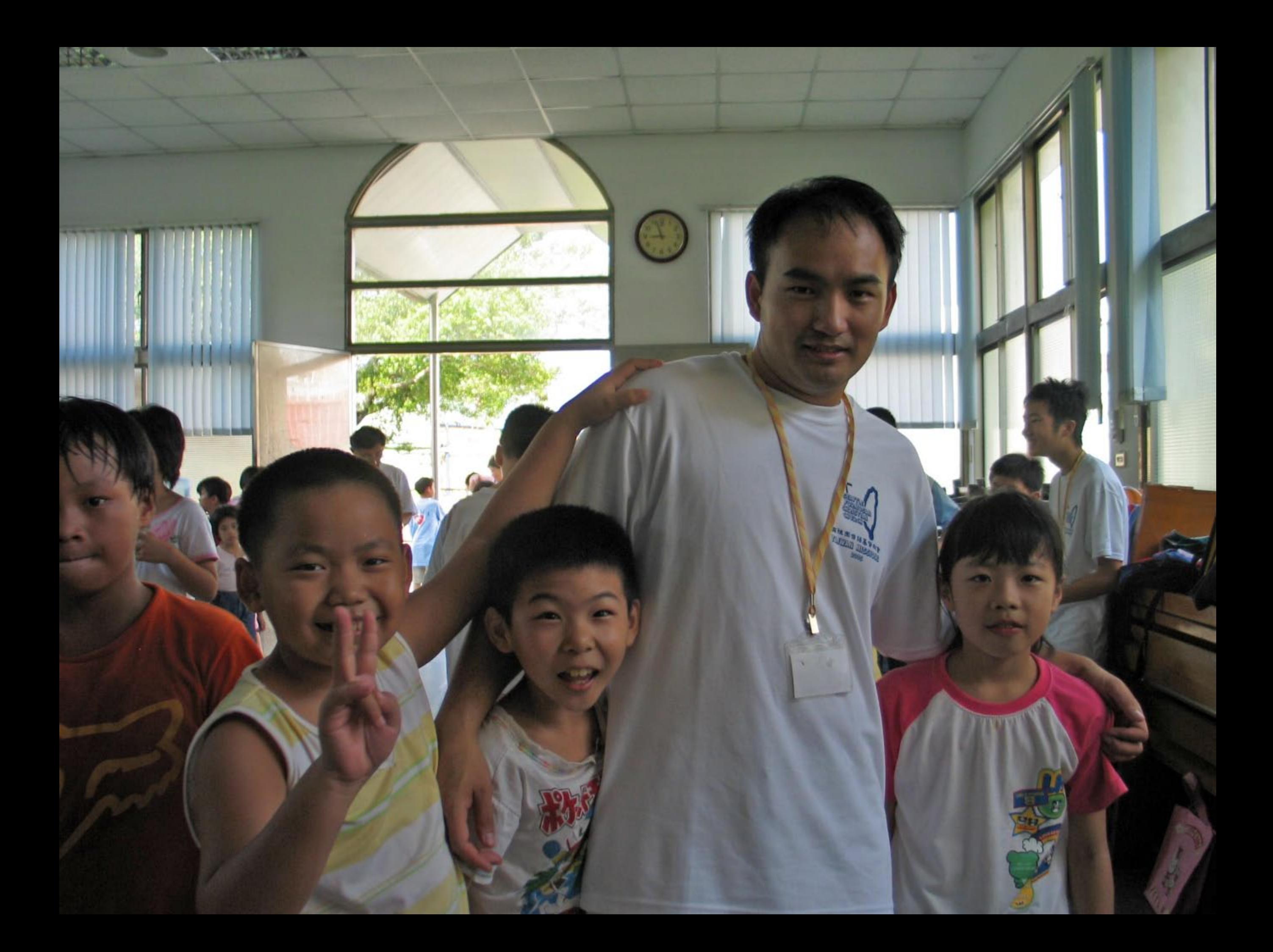

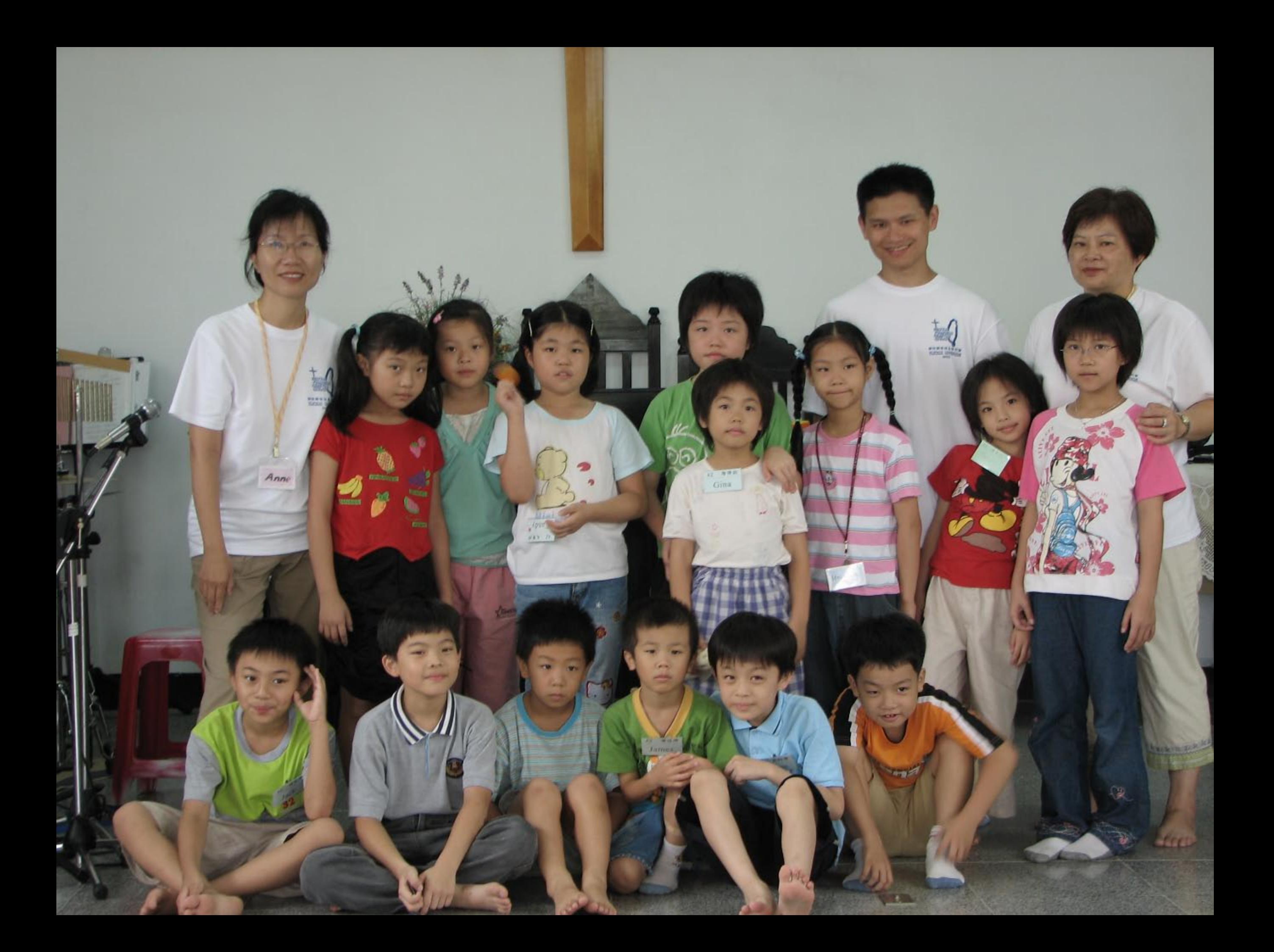

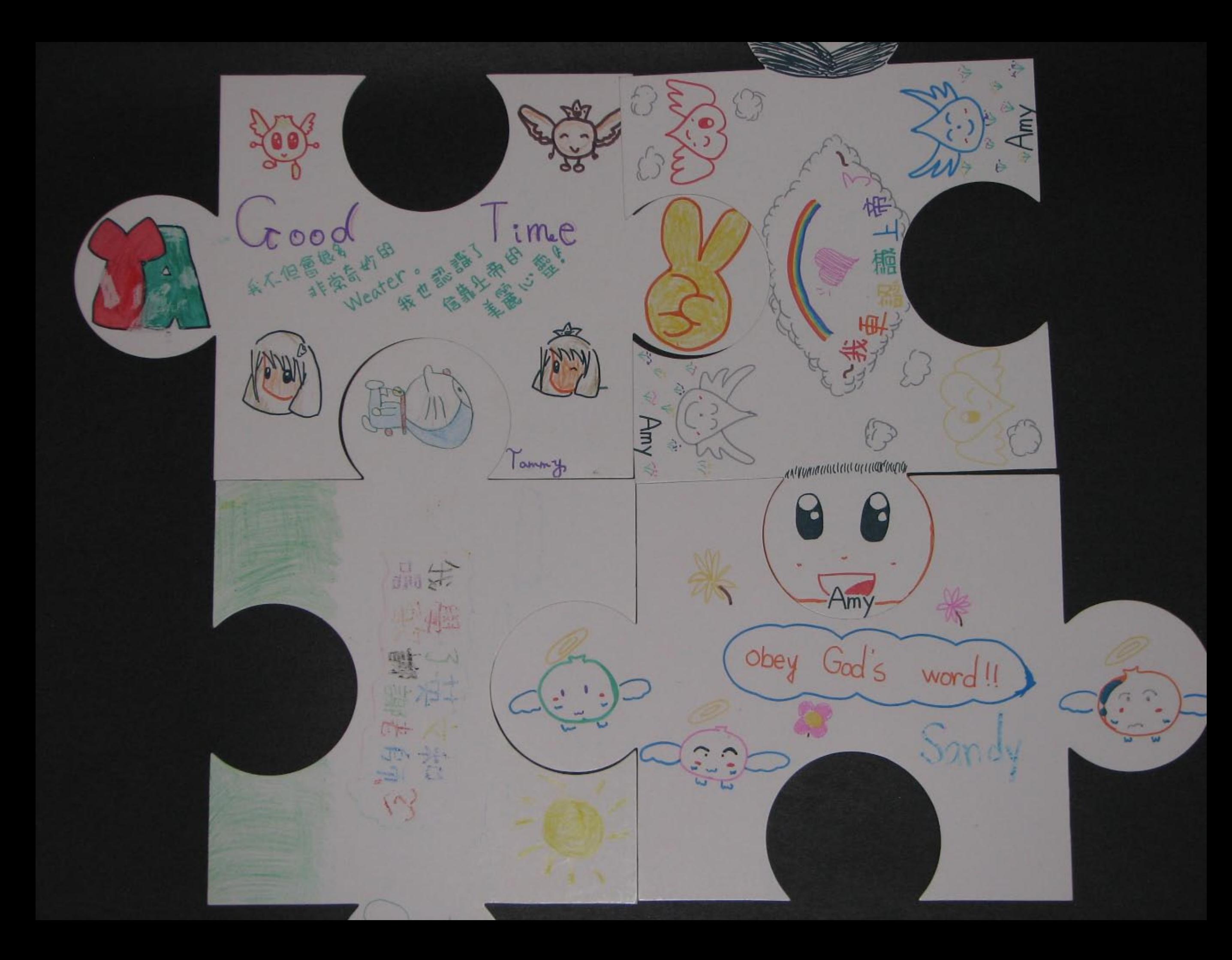

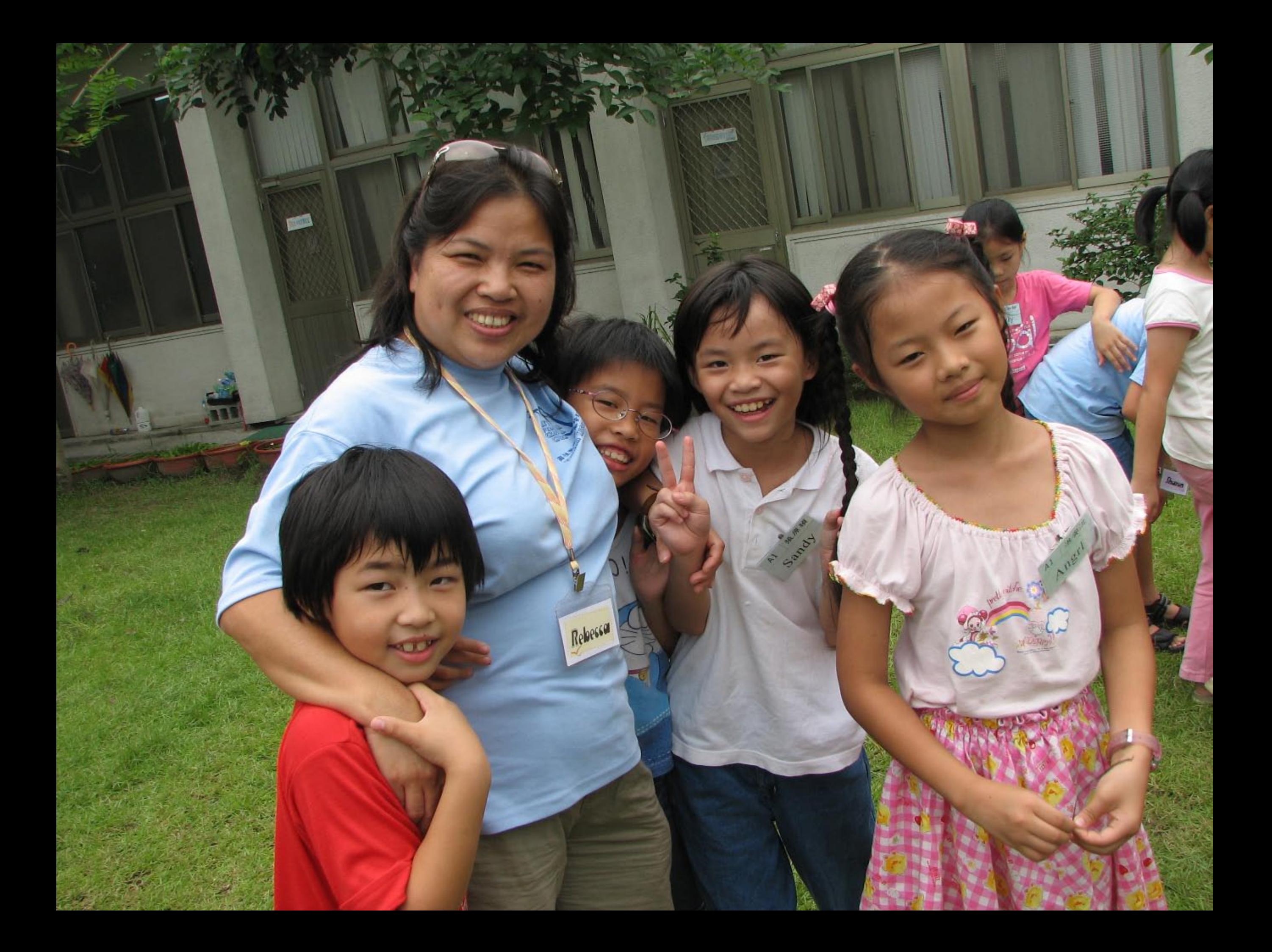

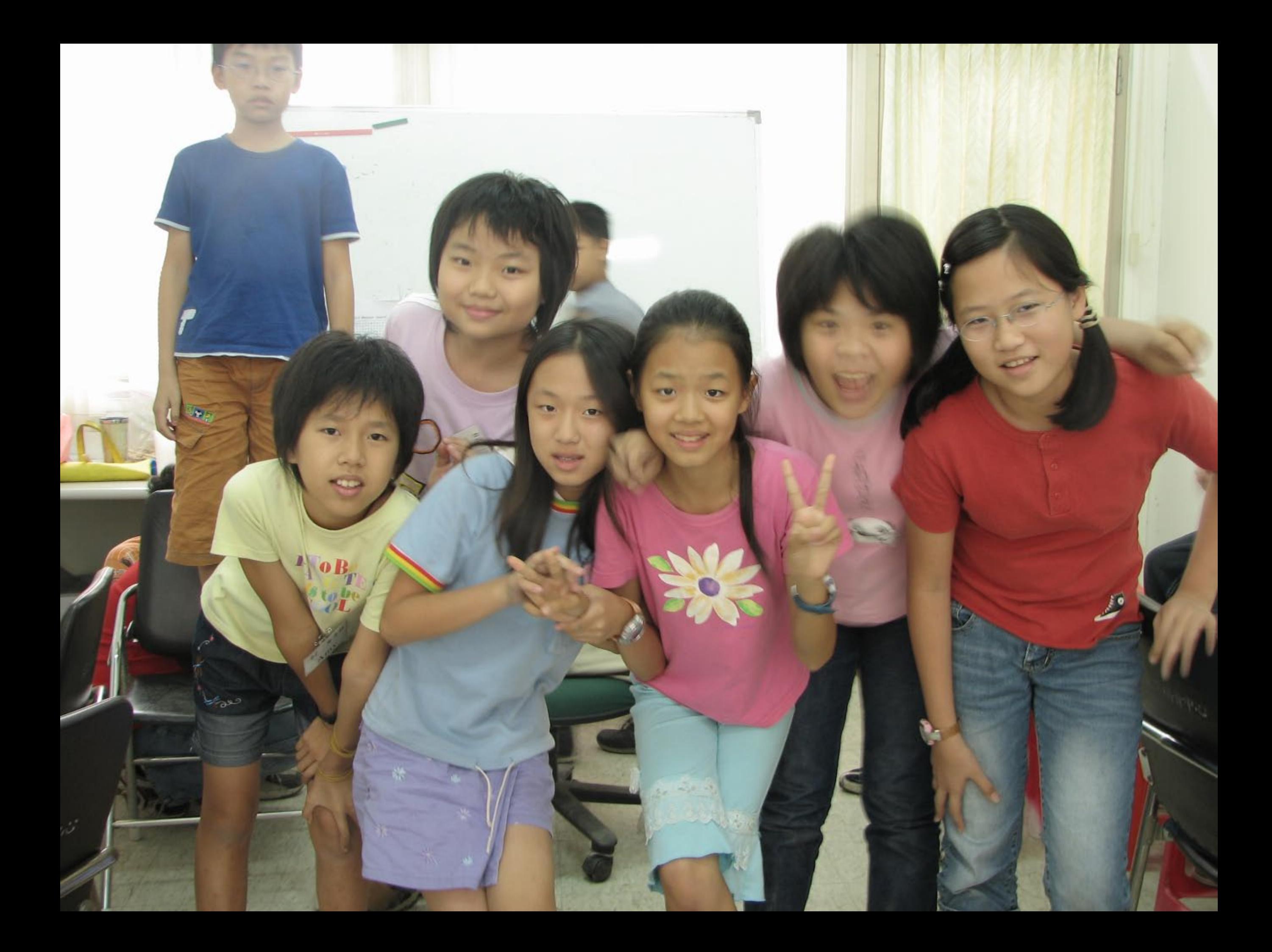

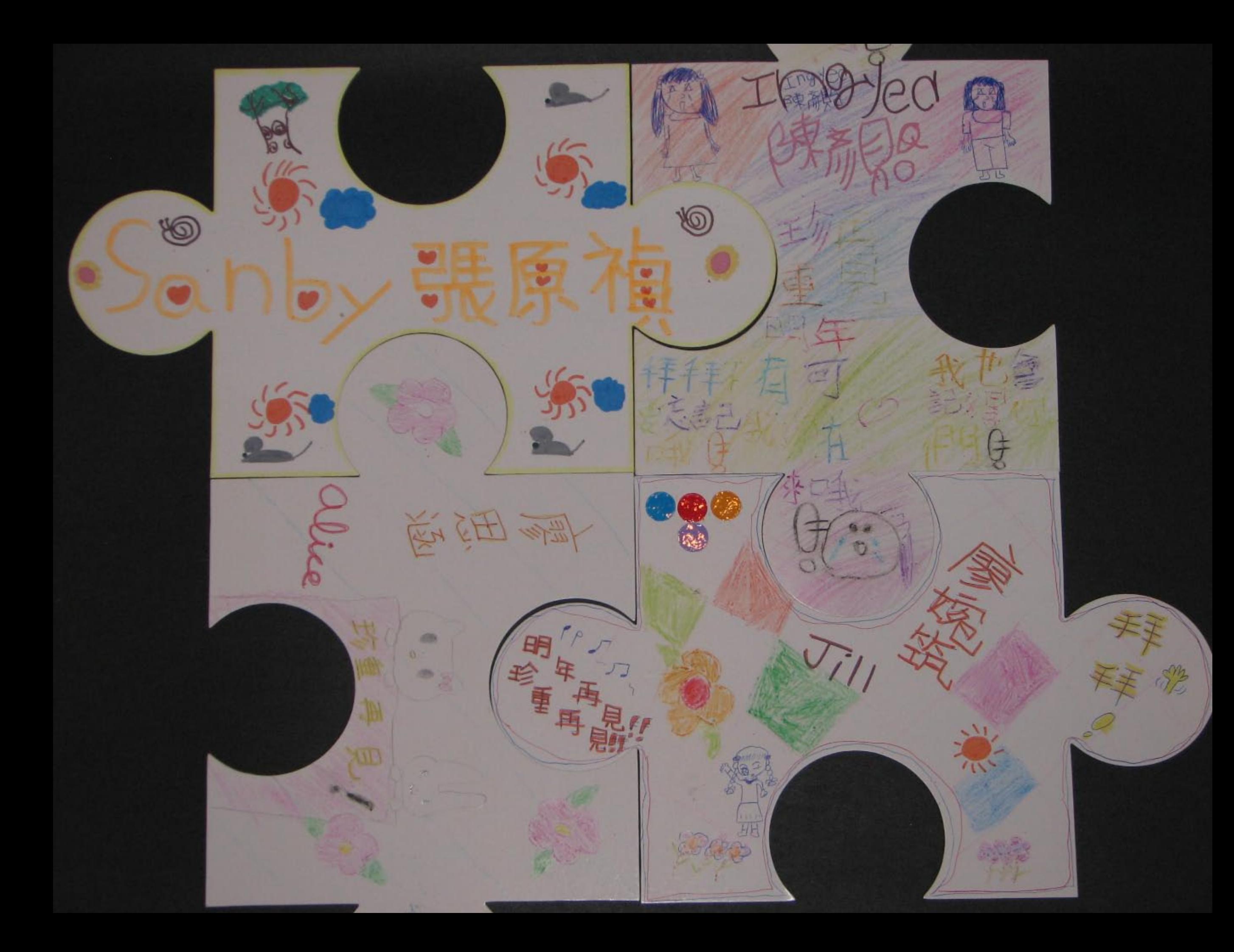

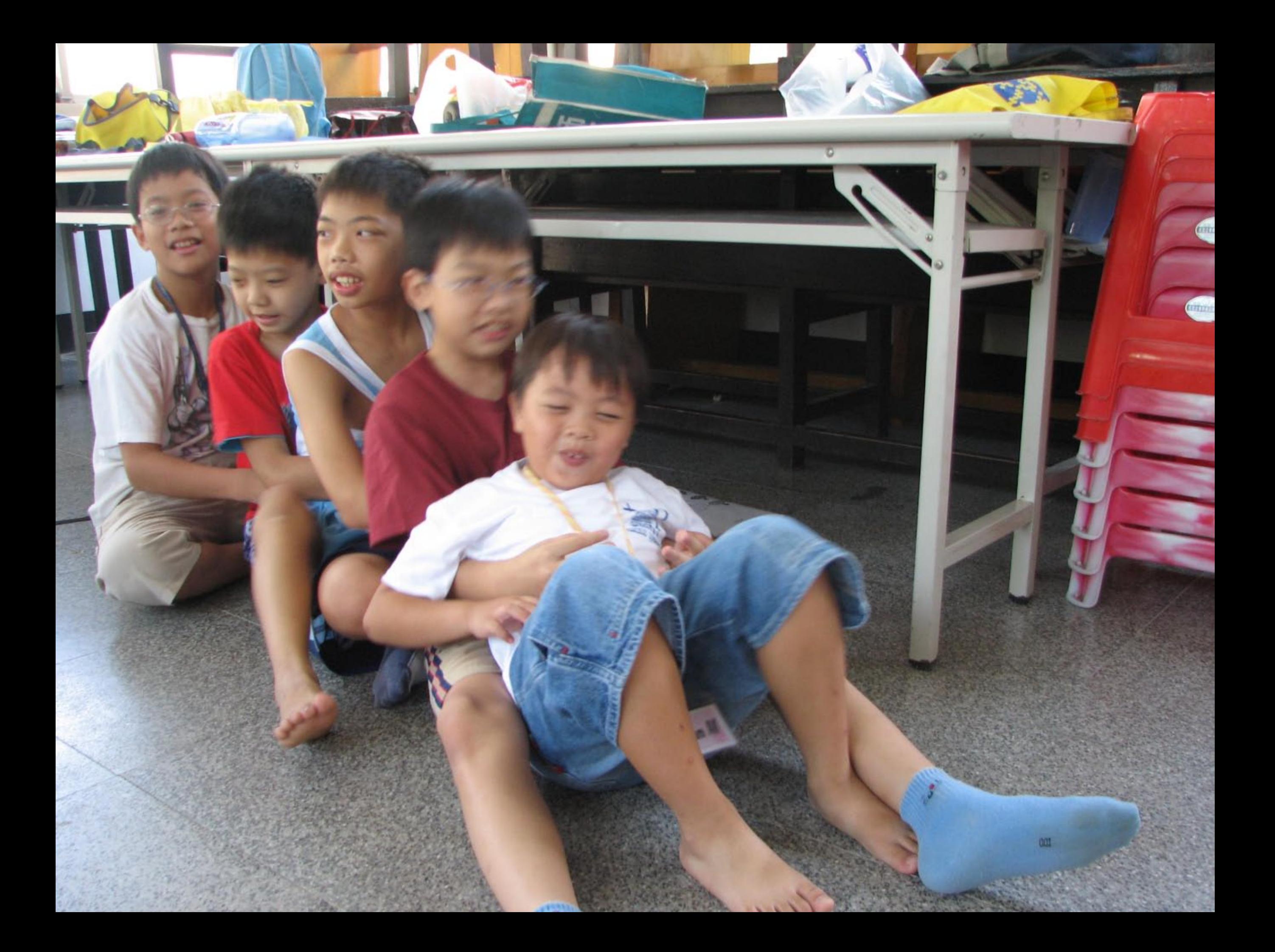

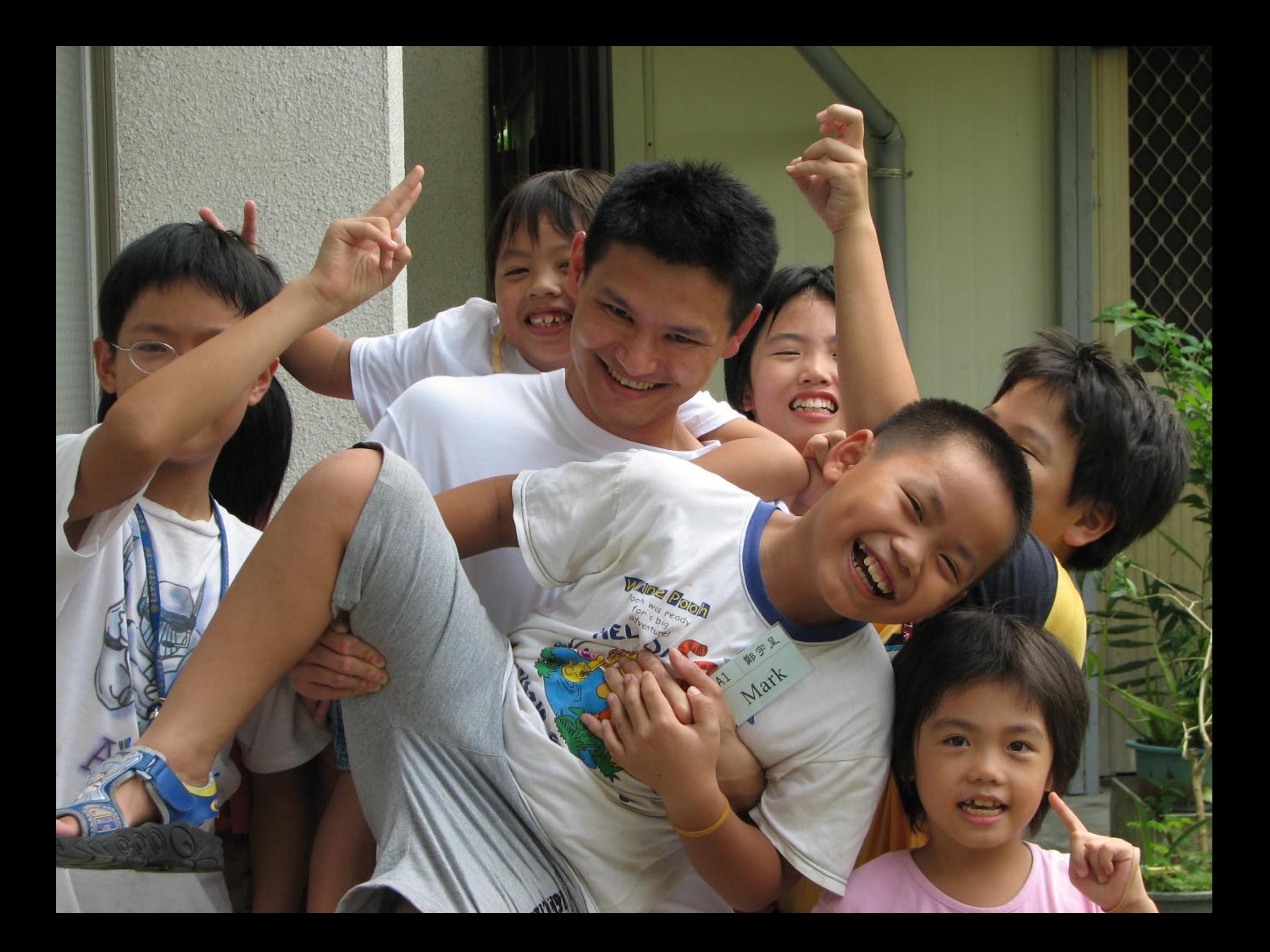

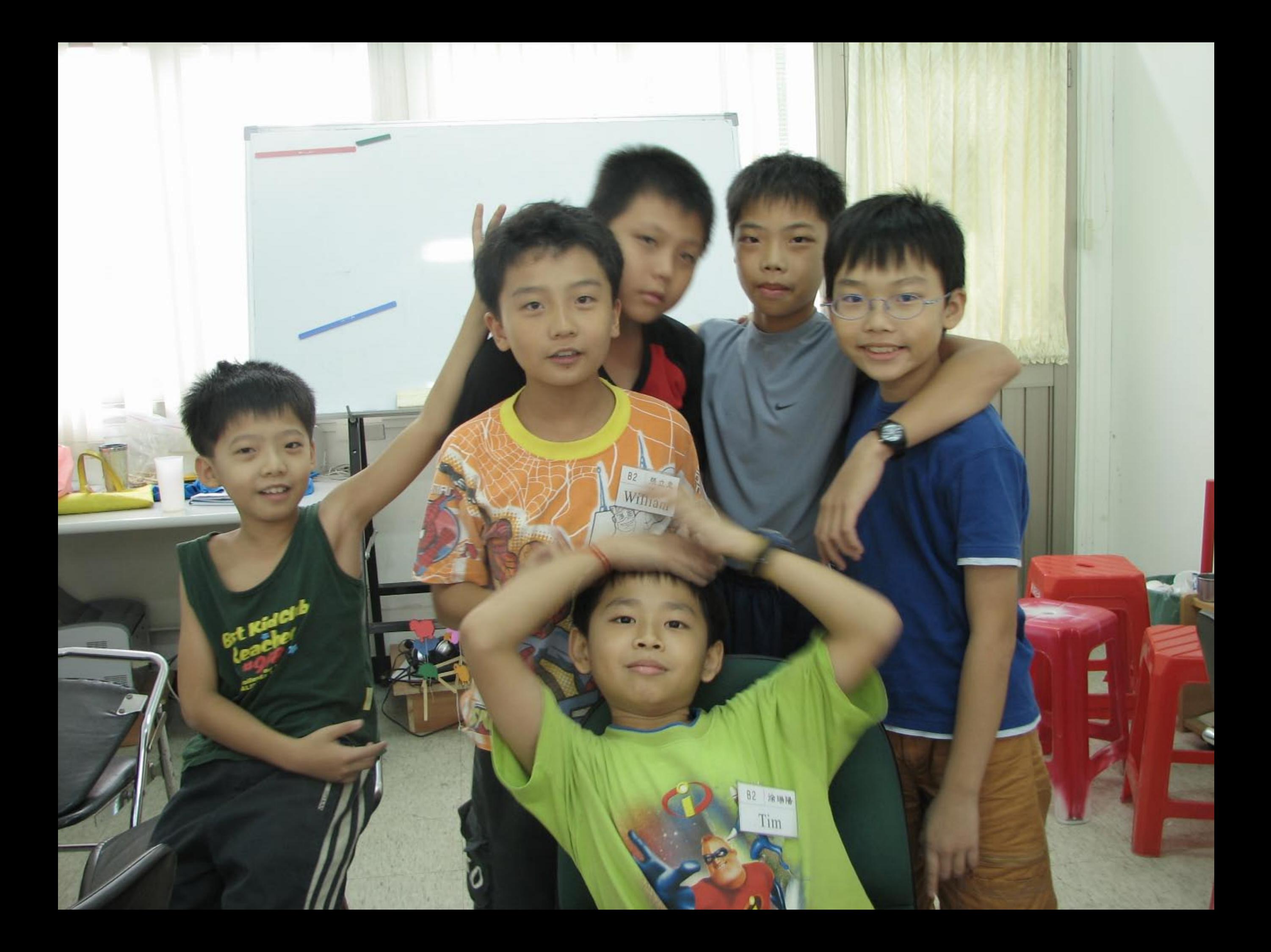

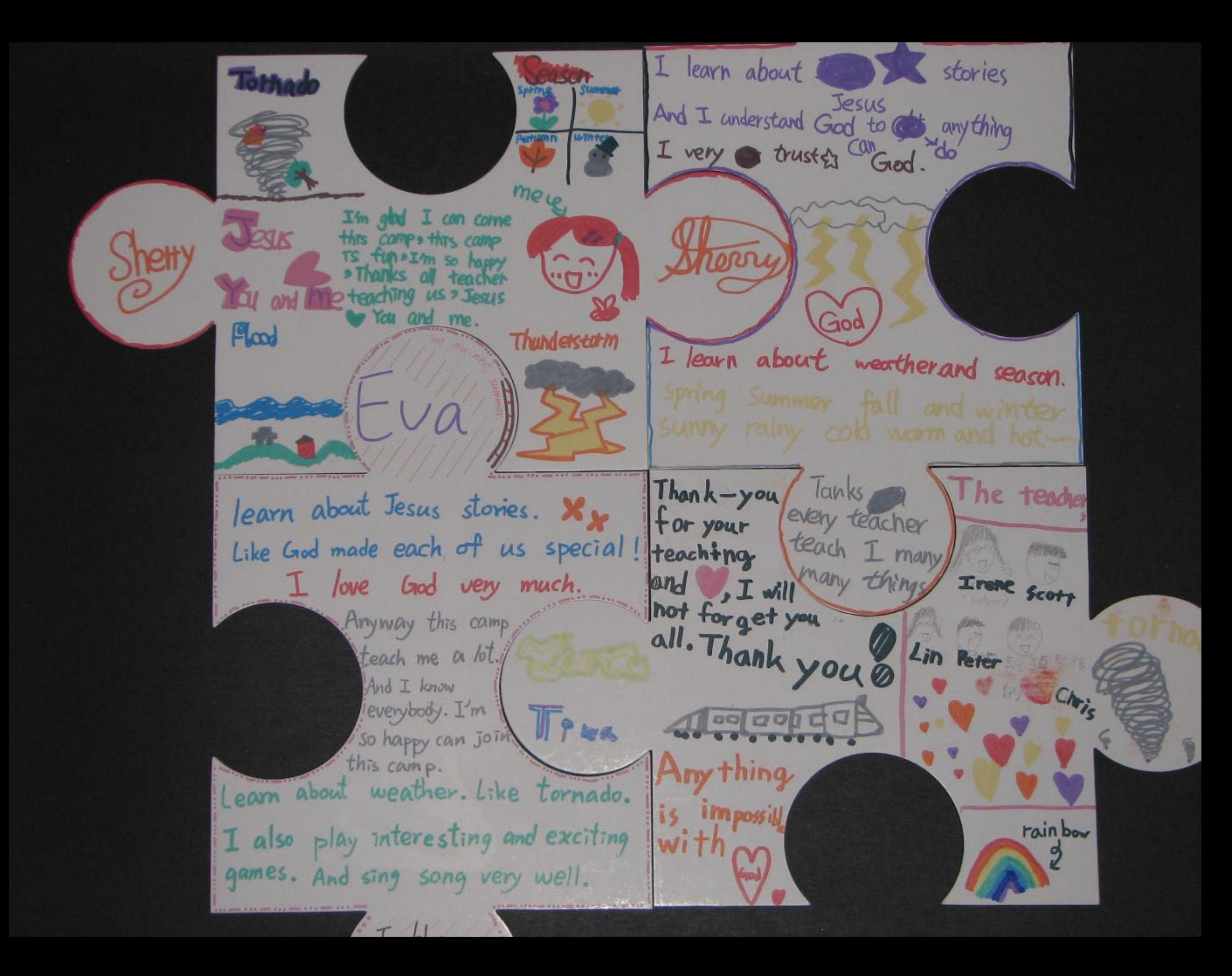

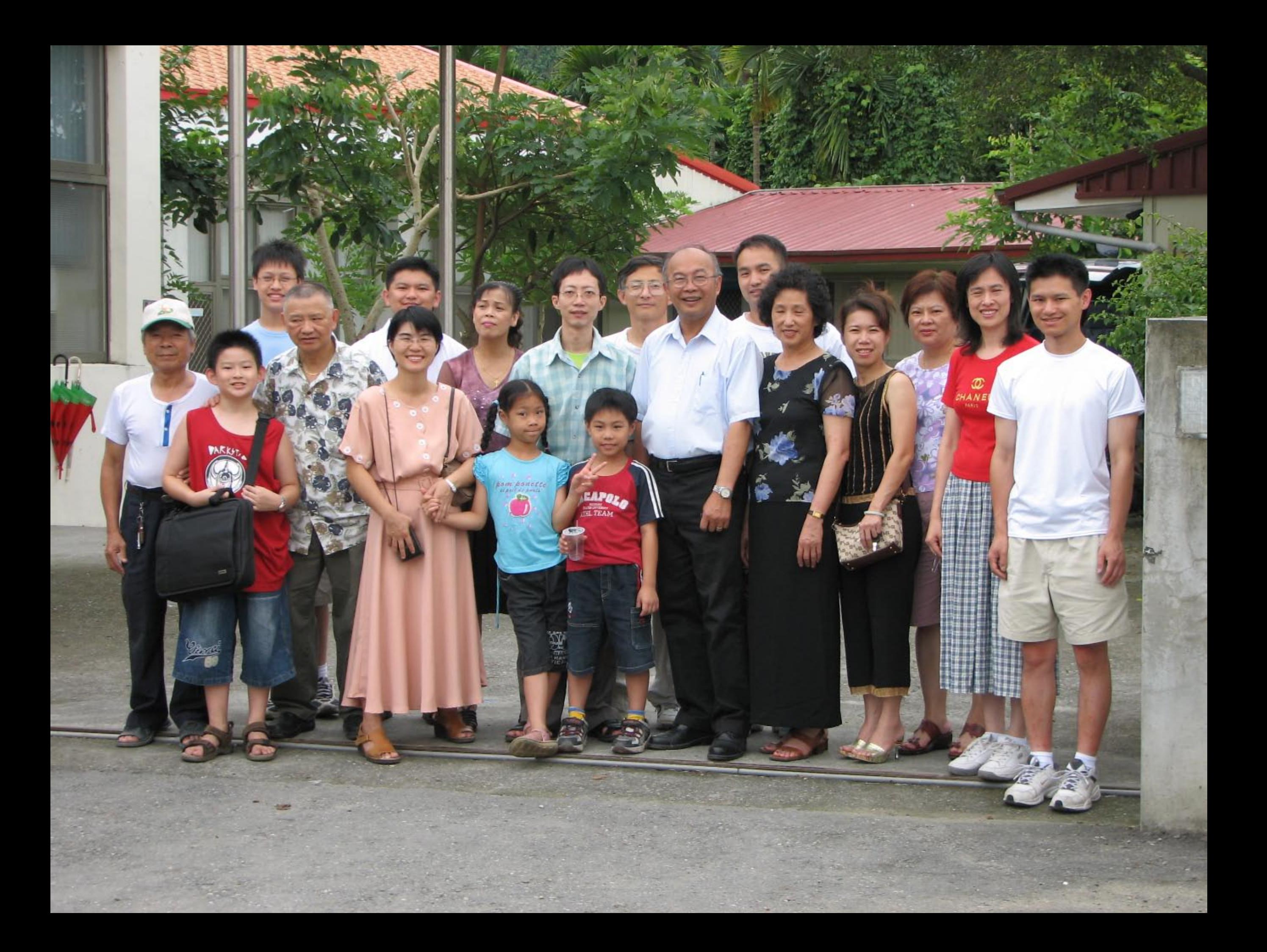

## $G$ OD<sup>2</sup>8 **MONDERFUL CREATION:**<br>HITHEIRI

## 奇妙的創造:天氣